## **Программирование на алгоритмическом языке**

**1**

- **§ 54. Алгоритм и его свойства**
- **§ 55. Простейшие программы**
- **§ 56. Вычисления**
- **§ 57. Ветвления**
- **§ 58. Циклические алгоритмы**
- **§ 59. Процедуры**
- **§ 60. Функции**
- **§ 61. Рекурсия**

# **Программирование на алгоритмическом языке**

## **§ 54. Алгоритм и его свойства**

## **Что такое алгоритм?**

**Алгоритм** — это точное описание порядка действий, которые должен выполнить исполнитель для решения задачи за конечное время.

**Исполнитель** – это устройство или одушёвленное существо (человек), способное понять и выполнить команды, составляющие алгоритм.

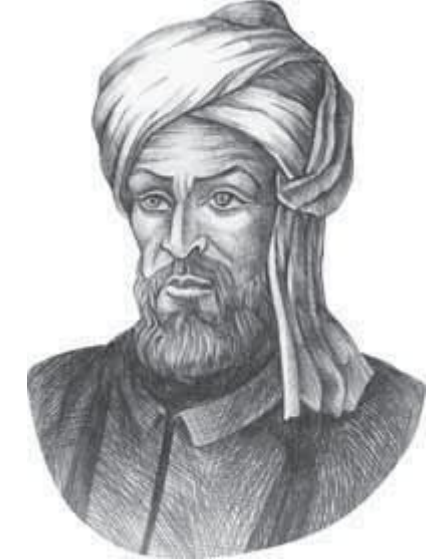

Мухаммед ал-Хорезми (ок. 783–ок. 850 гг.)

**Формальные исполнители**: не понимают (и не могут понять) смысл команд.

#### **Свойства алгоритма**

**Дискретность** — алгоритм состоит из отдельных команд, каждая из которых выполняется за конечное время.

**Детерминированность** (определённость) — при каждом запуске алгоритма с одними и теми же исходными данными получается один и тот же результат.

**Понятность** — алгоритм содержит только команды, входящие в **систему команд исполнителя**.

**Конечность** (результативность) — для корректного набора данных алгоритм должен завершаться через конечное время.

**Корректность** — для допустимых исходных данных алгоритм должен приводить к правильному результату.

## **Как работает алгоритм?**

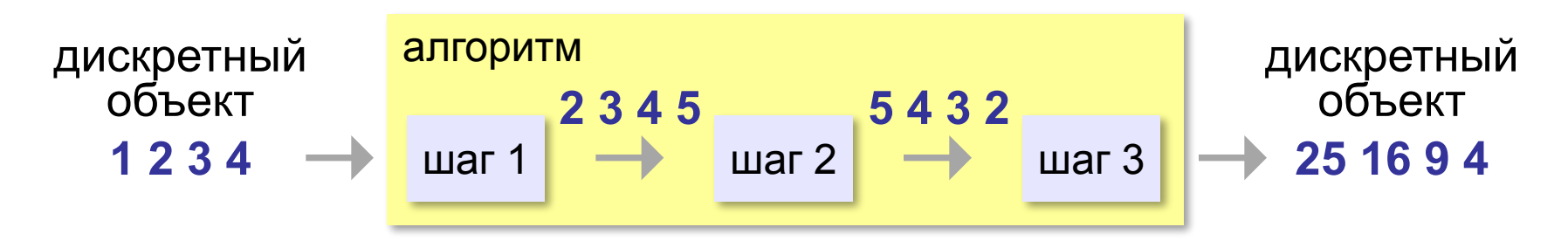

- •получает на вход дискретный объект
- •в результате строит другой дискретный объект (или выдаёт сообщение об ошибке)
- •обрабатывает объект по шагам
- •на каждом шаге получается новый дискретный объект

#### **Способы записи алгоритмов**

#### **•естественный язык**

**установить соединение**

**пока не принята команда «стоп»**

 **принять команду**

 **выполнить команду** 

**завершить сеанс связи**

#### **•псевдокод**

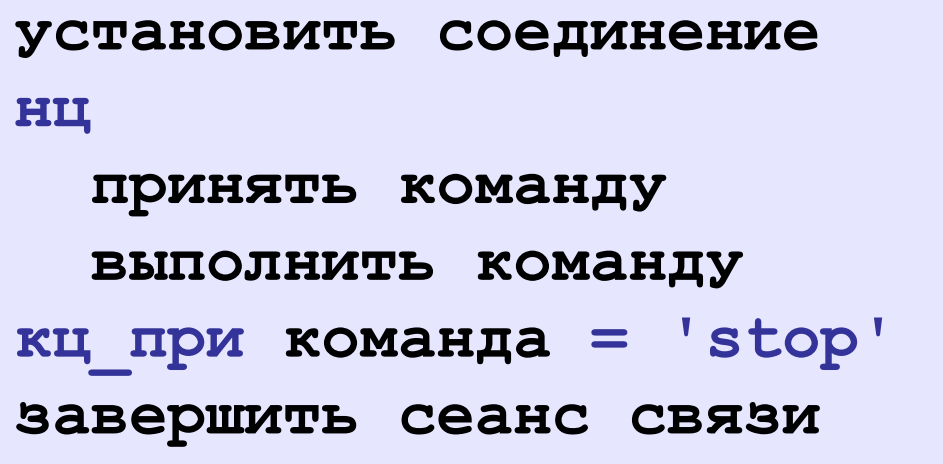

#### **Способы записи алгоритмов**

**•программа**

## **•блок-схема** принять команду установить соединение выполнить команду «стоп»? нет

завершить соединение да

**установитьСоединение нц cmd:= получитьКоманду выполнитьКоманду(cmd) кц\_при cmd = 'stop' закрытьСоединение**

# **Программирование на алгоритмическом языке**

## **§ 55. Простейшие программы**

#### **Простейшая программа**

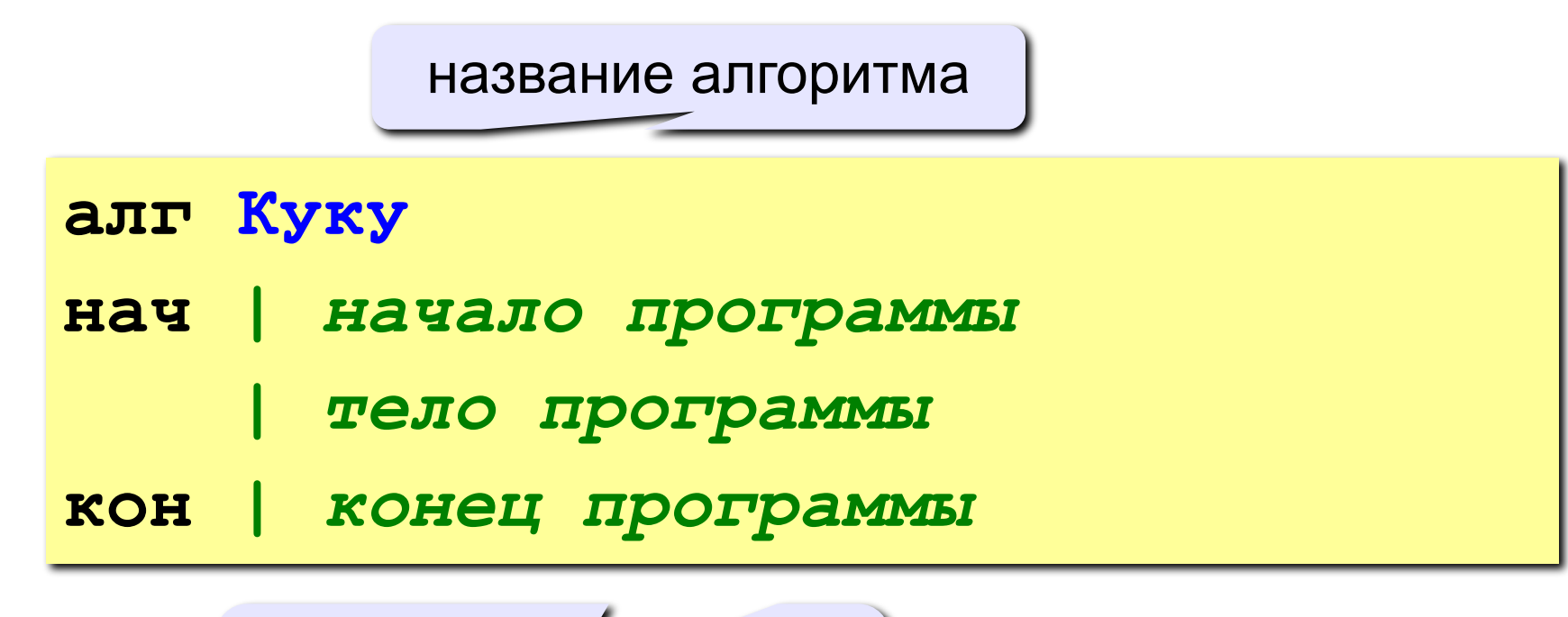

комментарии после | не обрабатываются

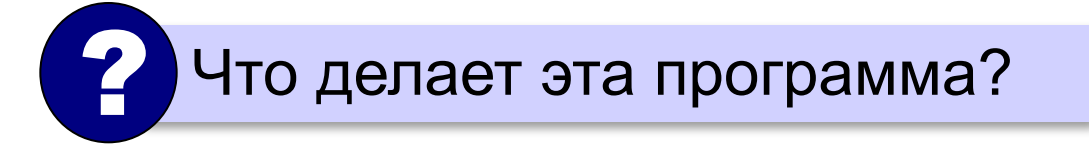

#### **Вывод на экран**

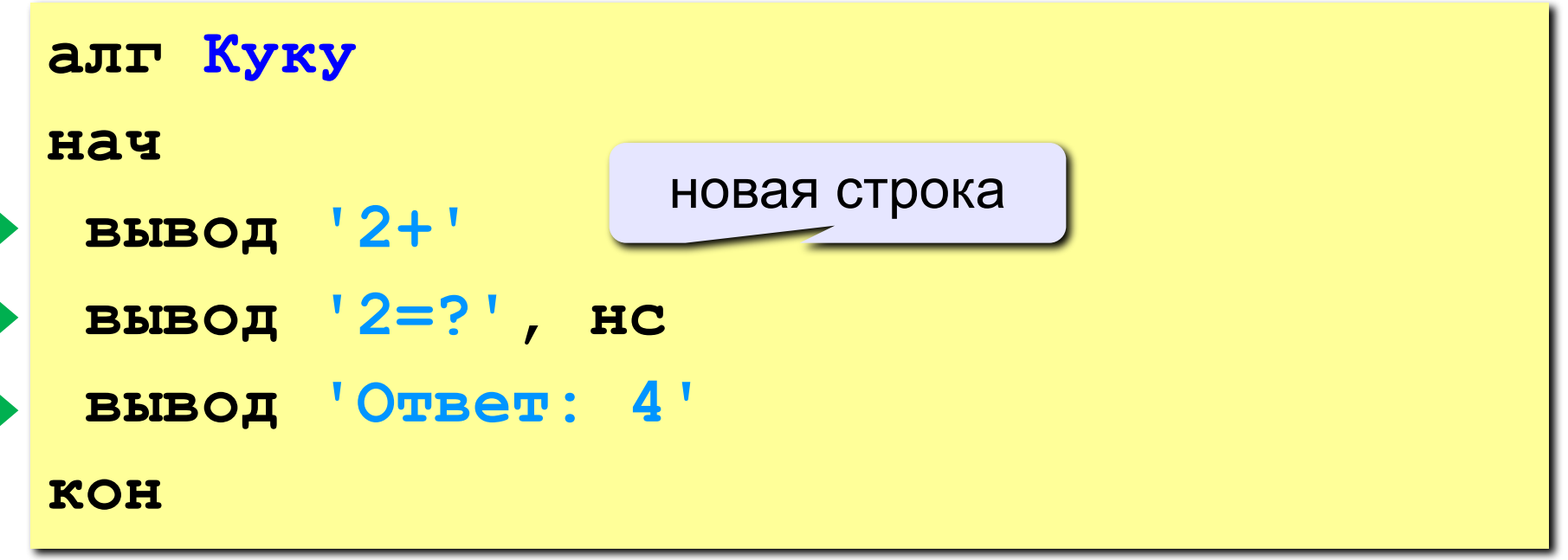

#### **Протокол:**

 **2+2=? Ответ: 4**

### **Задания**

#### **«B»:** Вывести на экран текст «лесенкой»

#### **Вася**

#### **пошел**

#### **гулять**

#### **«C»:** Вывести на экран рисунок из букв

 **Ж ЖЖЖ ЖЖЖЖЖ ЖЖЖЖЖЖЖ HH HH ZZZZZ** 

#### **Сложение чисел**

**Задача.** Ввести с клавиатуры два числа и найти их сумму.

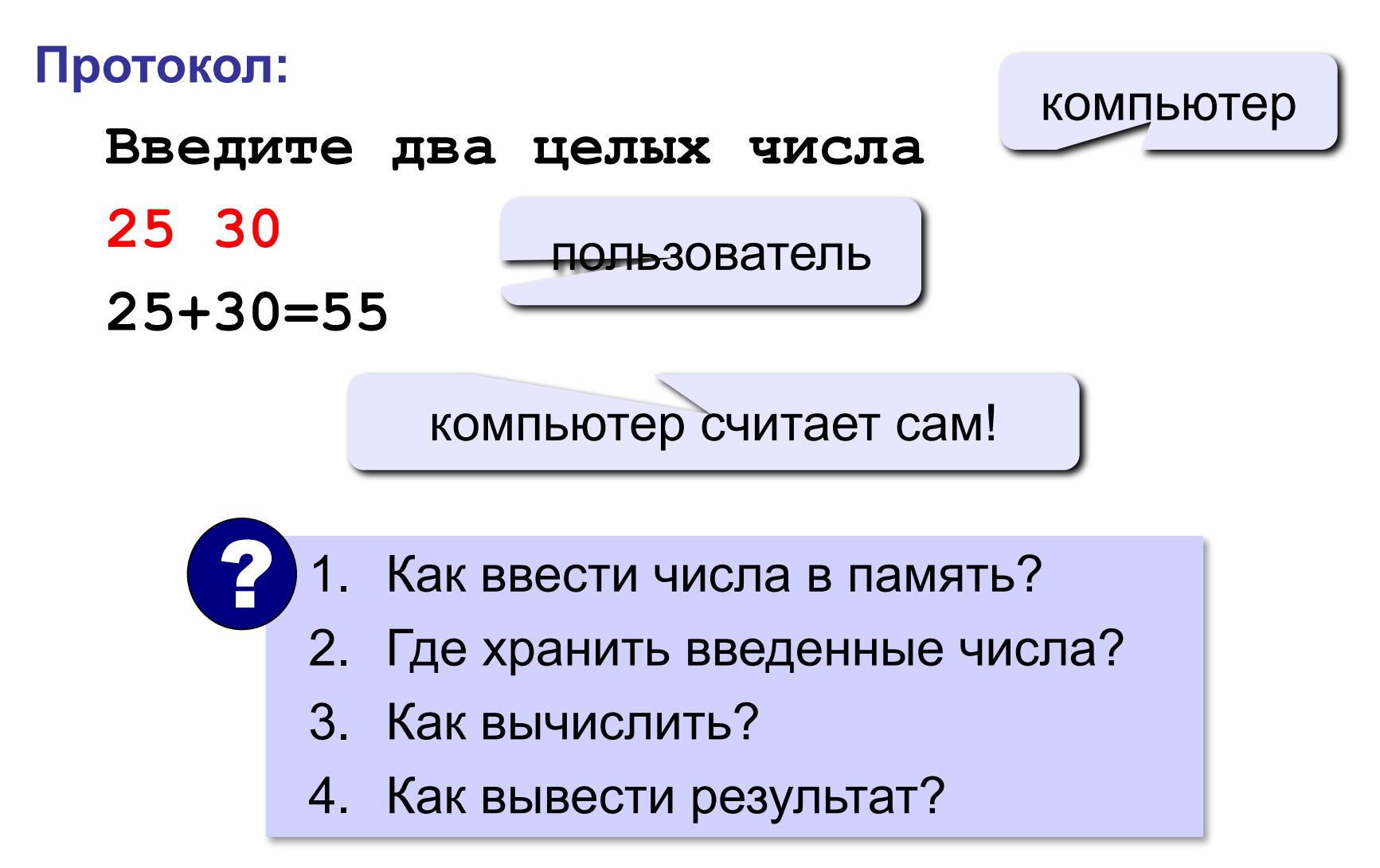

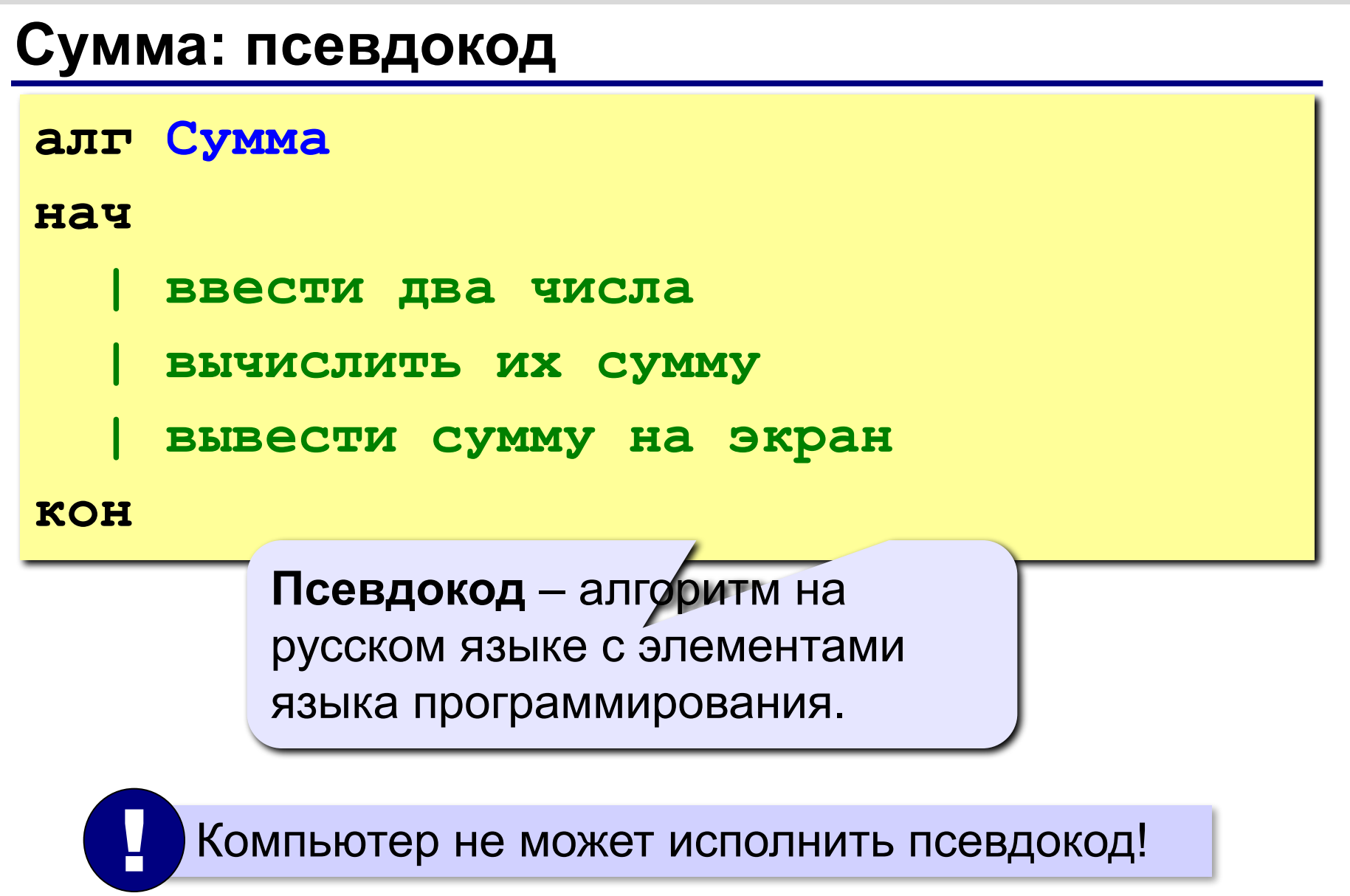

#### **Переменные**

**Переменная** – это величина, имеющая имя, тип и значение. Значение переменной можно изменять во время работы программы.

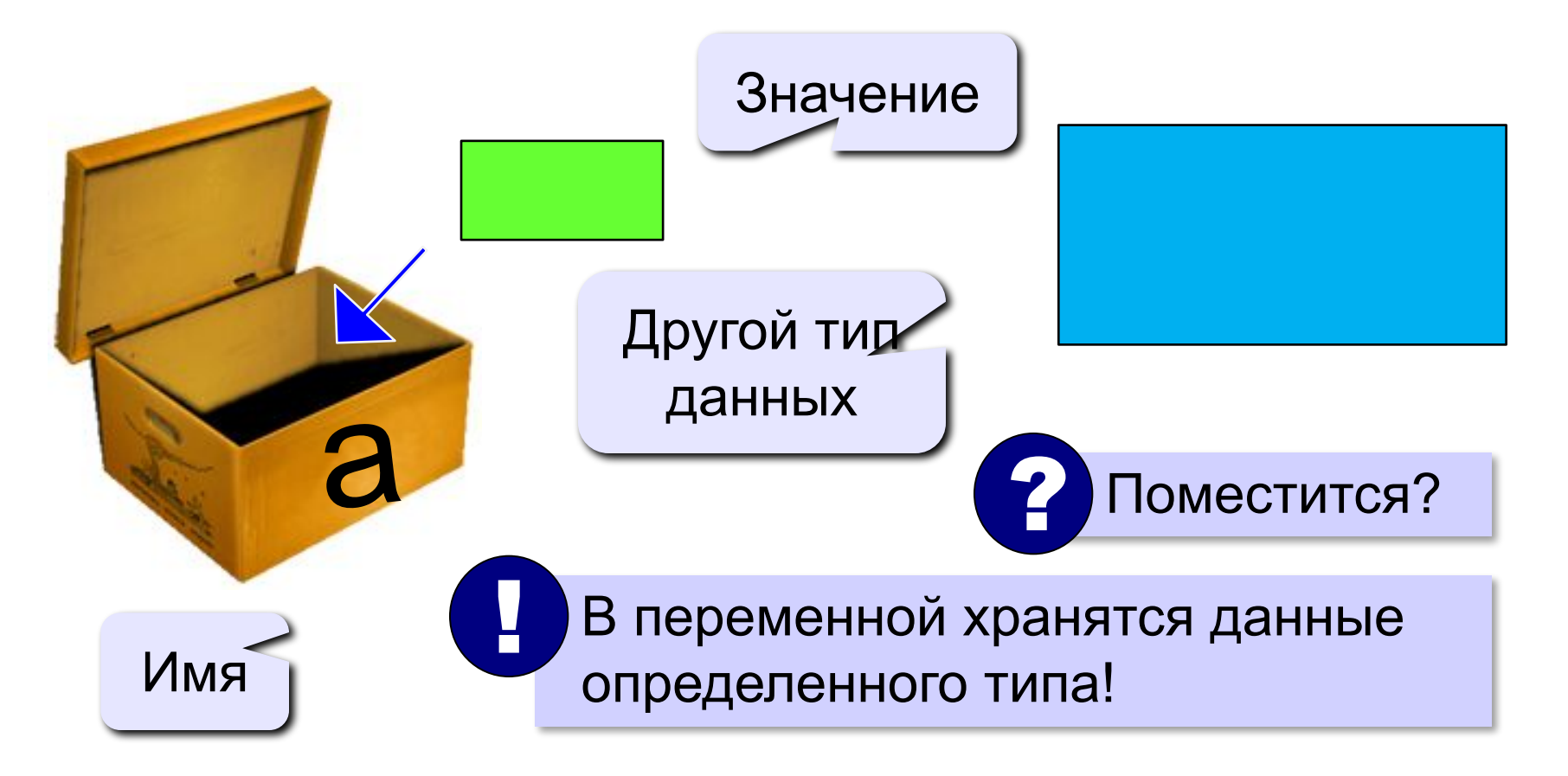

### **Имена переменных**

#### **МОЖНО** использовать

• латинские буквы (A-Z), русские буквы (А-Я)

заглавные и строчные буквы **различаются**

• цифры

имя не может начинаться с цифры

• знак подчеркивания

#### **НЕЛЬЗЯ** использовать

е<del>кобки</del>

 $\frac{3H}{H}$ , +, =, !, ? и др.

## Какие имена правильные?

## **AXby R&B 4Wheel Вася "PesBarbos" TU154 [QuQu] \_ABBA A+B**

### **Объявление переменных**

#### **Типы переменных:**

- **• цел | целая**
- **• вещ | вещественная**
- и другие…

### **Объявление переменных:**

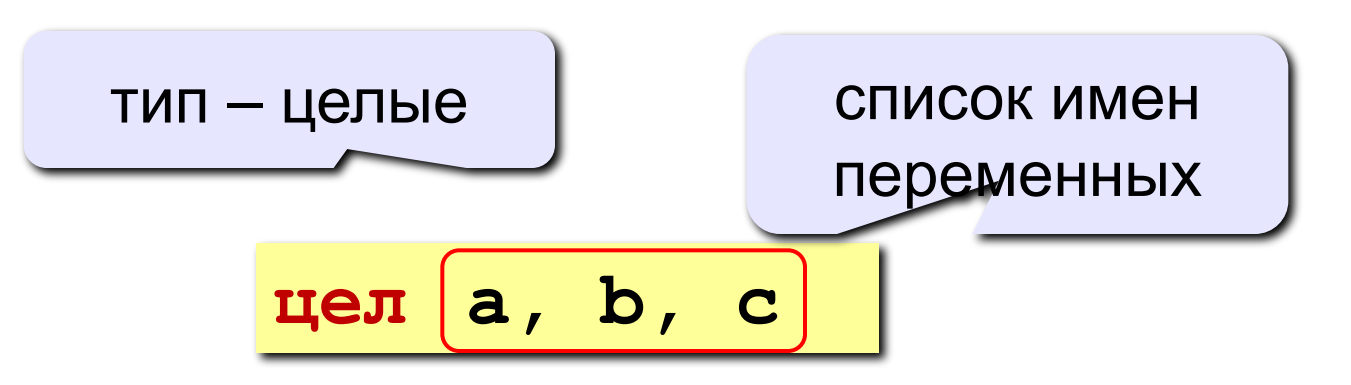

*© К.Ю. Поляков, Е.А. Ерёмин, 2013 http://kpolyakov.spb.ru*

выделение

места в памяти

## **Тип переменной**

- •область допустимых значений
- •допустимые операции
- •объём памяти
- •формат хранения данных
- •для предотвращения случайных ошибок

**Начальные значения:**

**цел a, b = 1, c = 55**

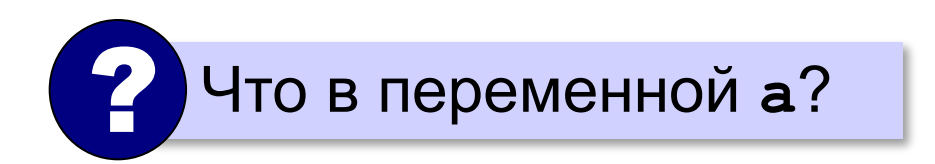

#### **Как записать значение в переменную?**

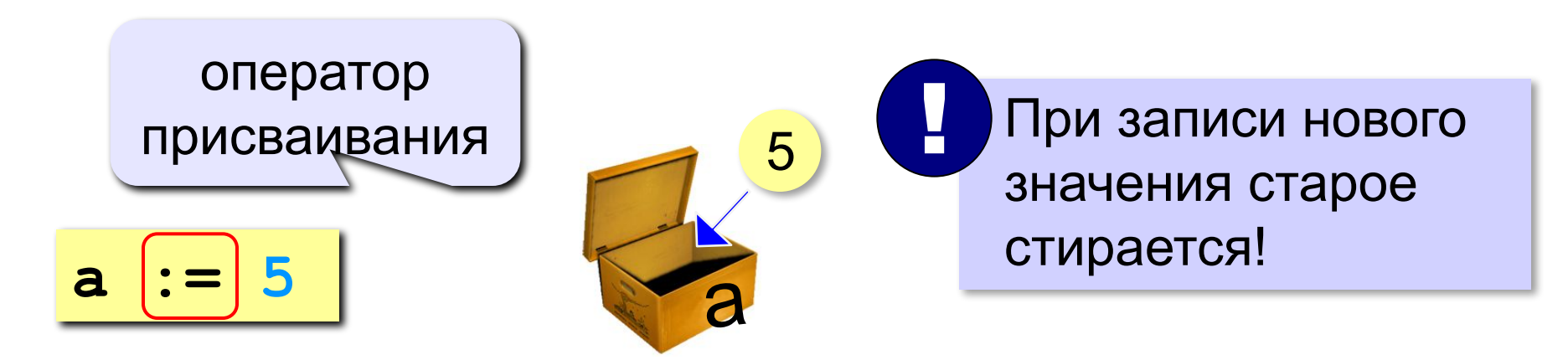

### **Оператор** – это команда языка программирования (инструкция).

#### **Оператор присваивания** – это команда для записи нового значения в переменную.

#### **Ввод значения с клавиатуры**

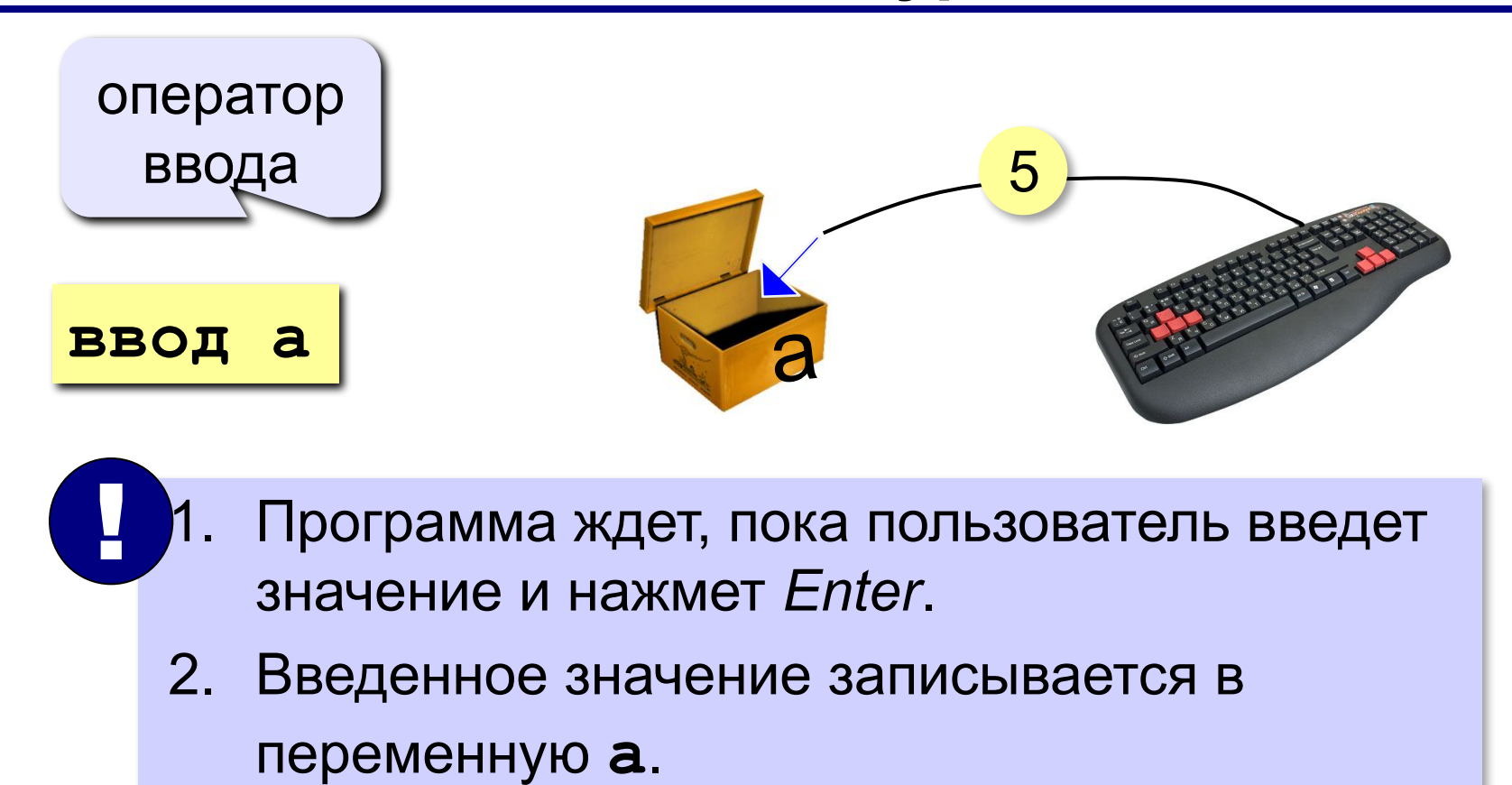

#### **Ввод значений переменных**

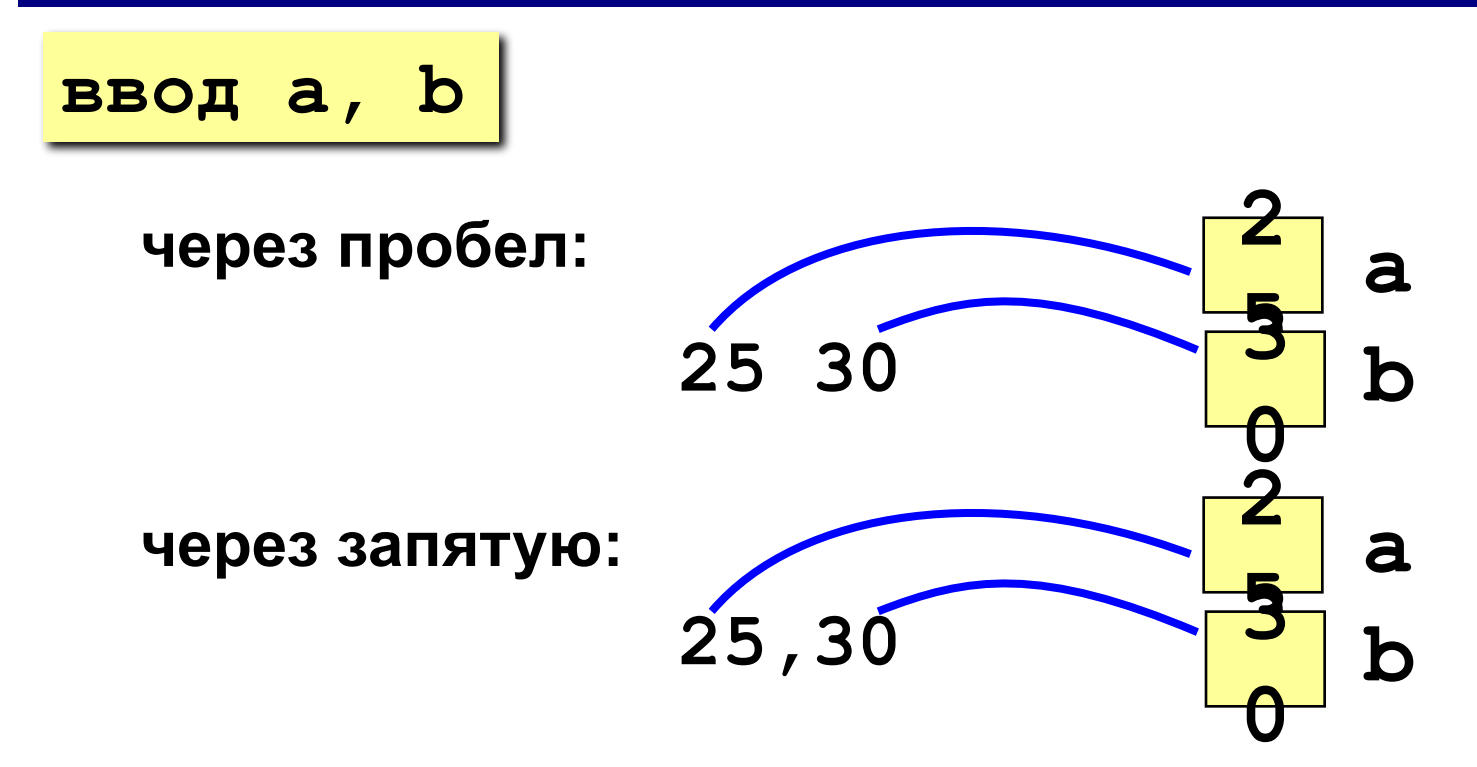

#### **Изменение значений переменной**

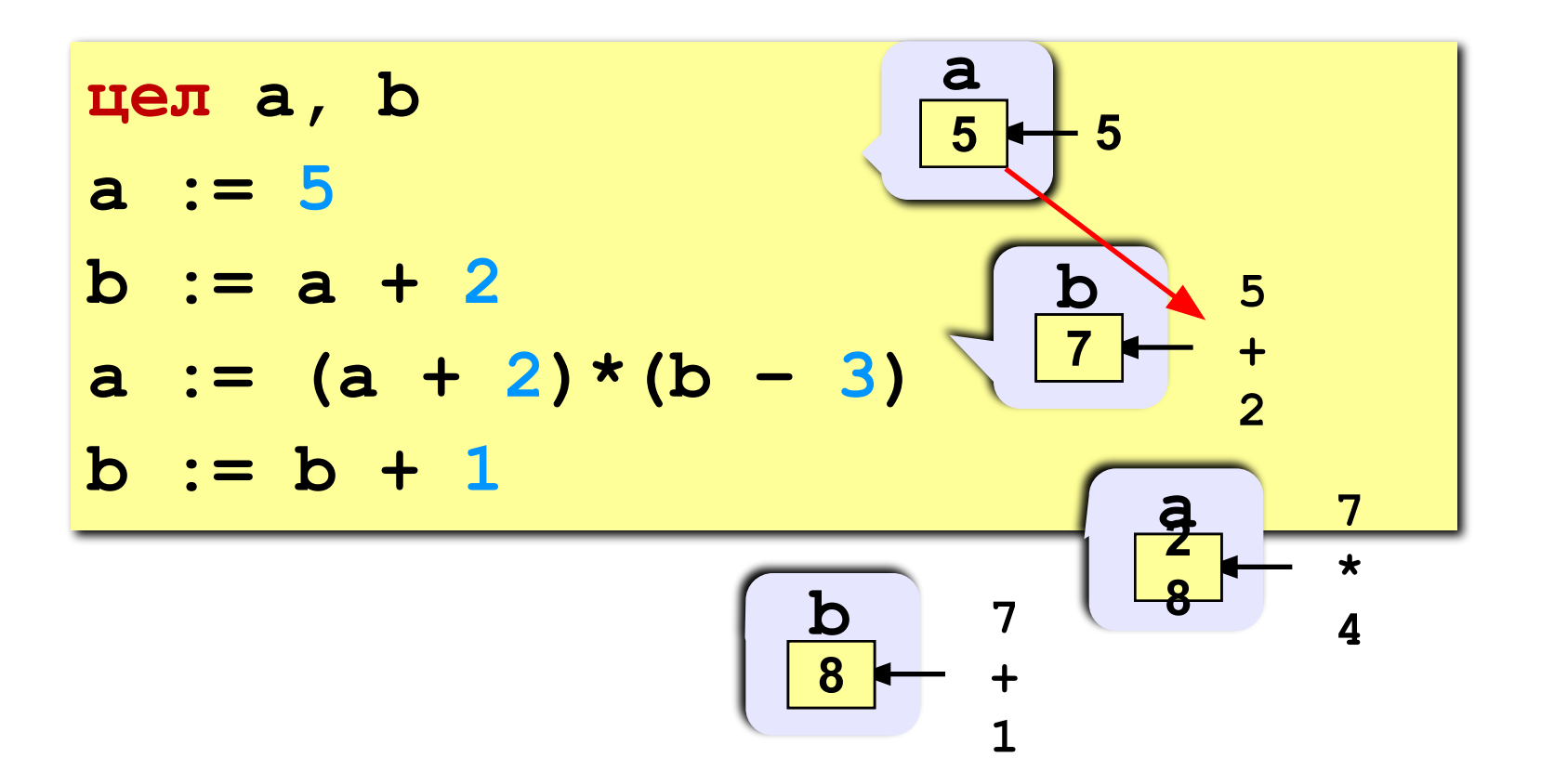

#### **Вывод данных**

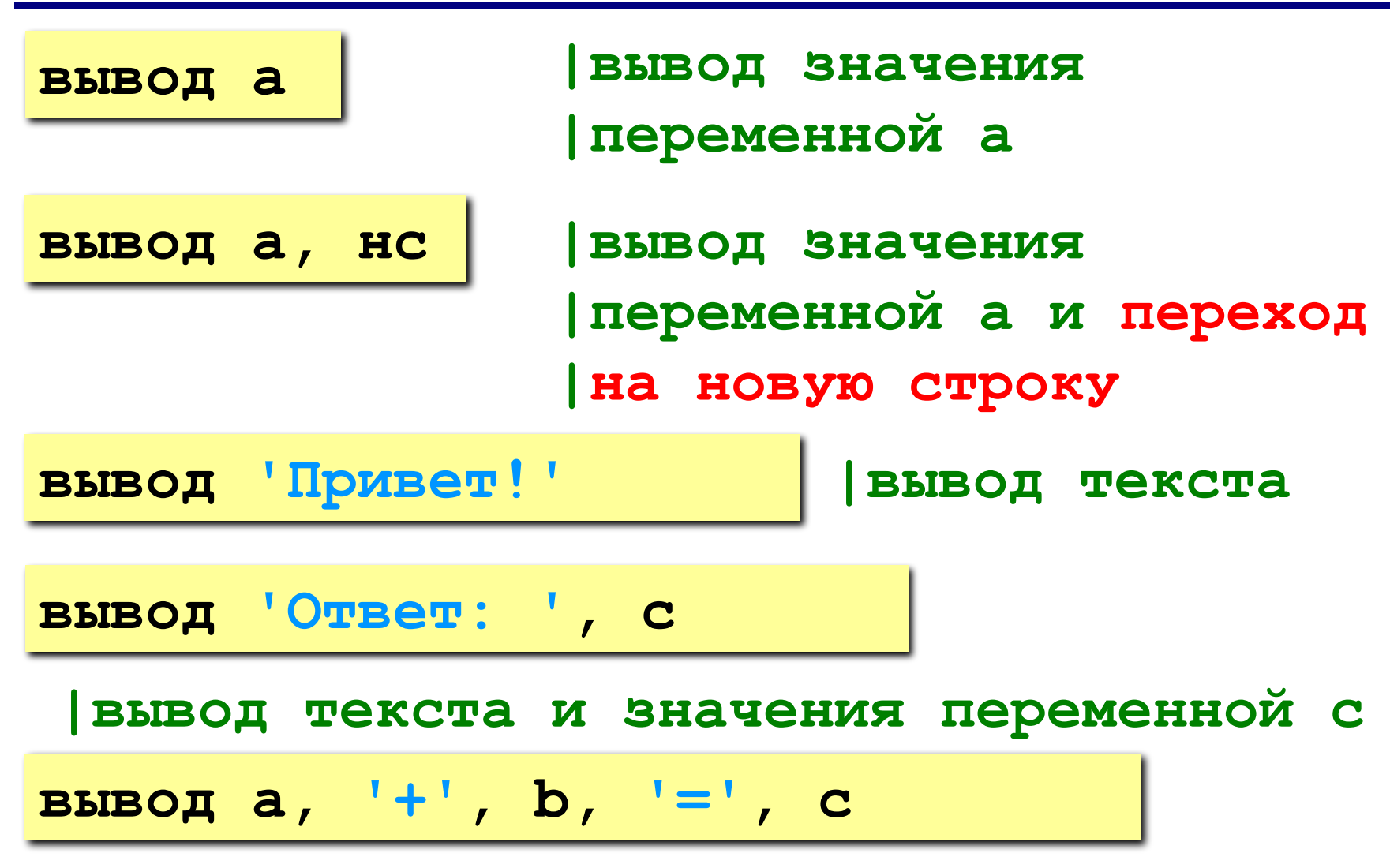

#### **Сложение чисел: простое решение**

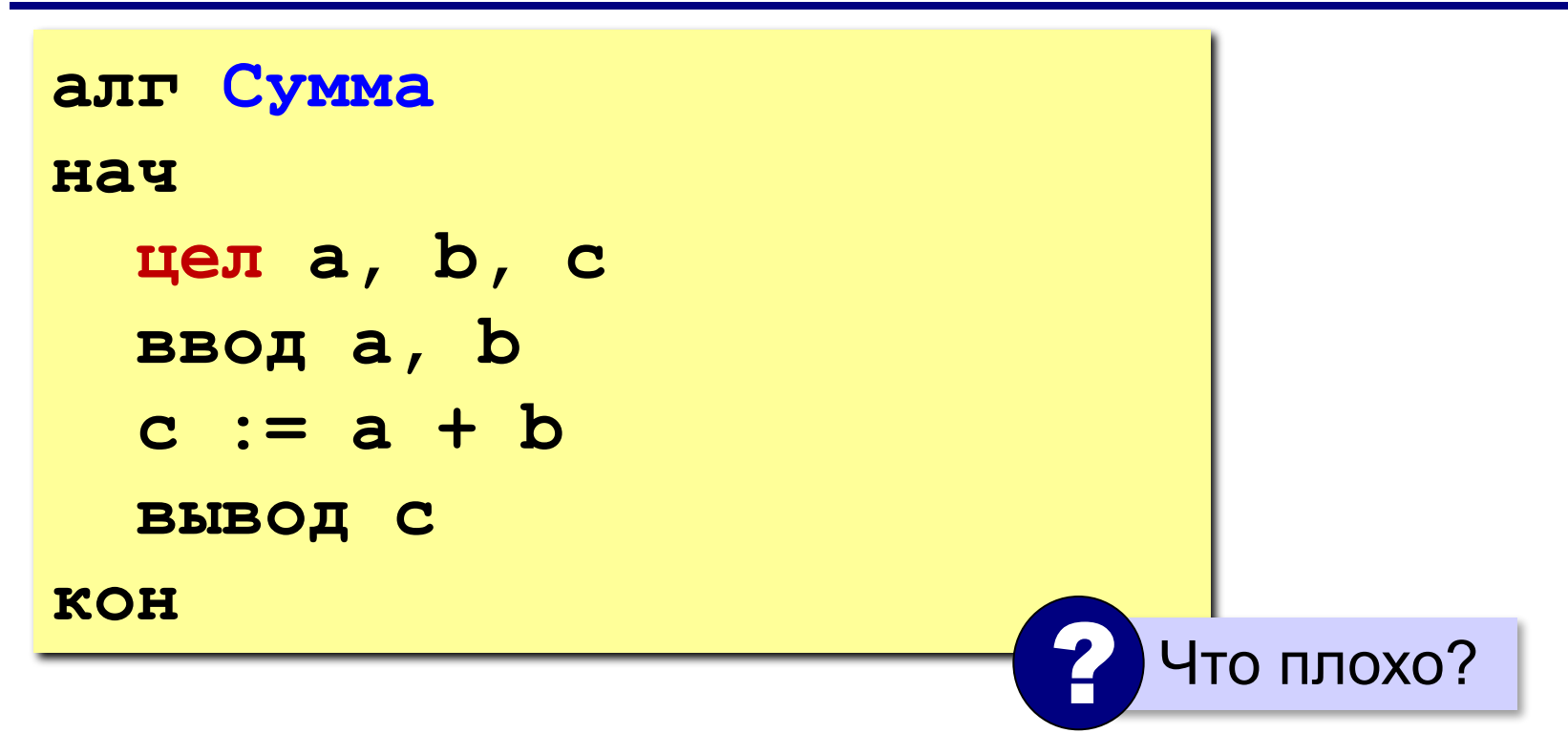

#### **Сложение чисел: полное решение**

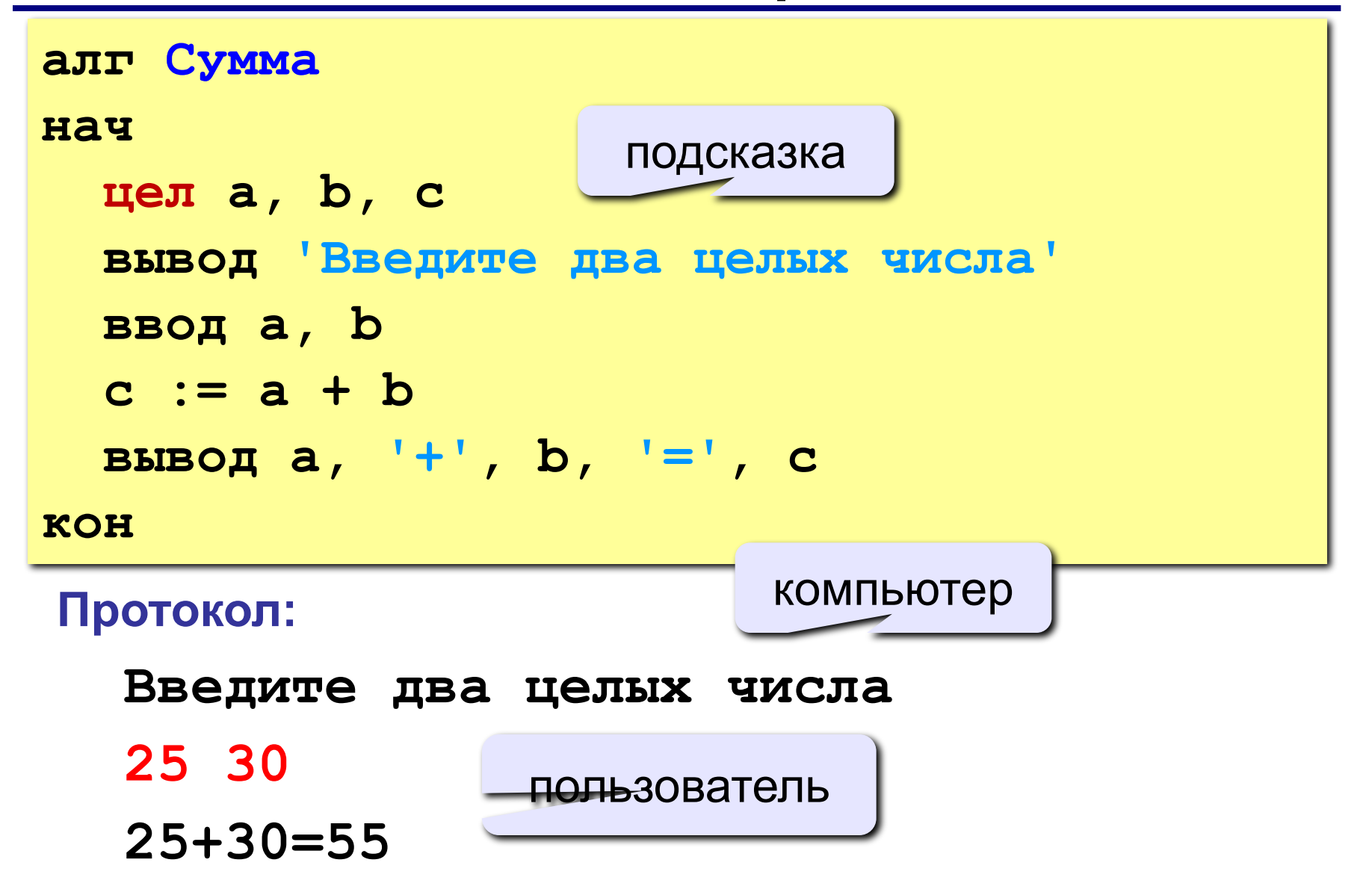

#### **Снова про оператор вывода**

#### **Вычисление выражений:**

**вывод a, '+', b, '=', a+b**

#### **Форматный вывод** (КуМир 2.0+):

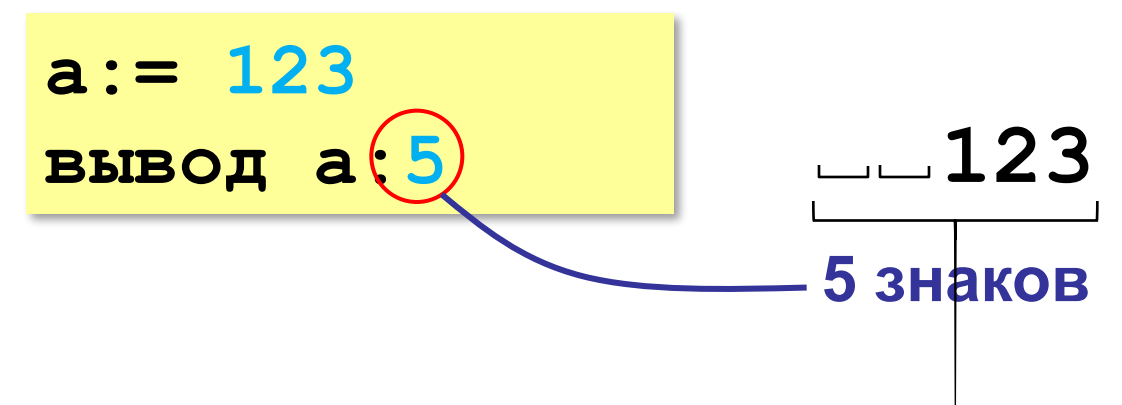

# **Программирование на алгоритмическом языке**

## **§ 56. Вычисления**

#### **Типы данных**

- **• цел | целое**
- **• вещ | вещественное**
- **• лог | логические значения**
- **• сим | символ**
- **• лит | литерная переменная**

#### **Арифметическое выражения**

**a:= (c + b\*5\*\*3 - 1) / 2 \* d 3 2 1 4 5 6**

**Приоритет** (*старшинство*):

1)скобки

- 2)возведение в степень (**\*\***)
- 3)умножение и деление
- 4)сложение и вычитание

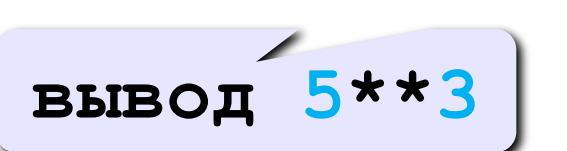

 $a = \frac{c+b\cdot 5^3 - 1}{2}$ 

#### **Деление, div, mod**

Результат деления «/» – вещественное число:

$$
a := 2 / 3 \longrightarrow 0.6666...
$$

**div** – деление нацело (остаток отбрасывается) **mod** – остаток от деления

```
цел a, b, d
d := 85
b := div(d, 10)a := mod(d, 10)
```
#### **div и mod для отрицательных чисел**

**BIBOR** 
$$
\text{div}(-7, 2)
$$
, **HC**

\n**BIBOR**  $\text{mod}(-7, 2)$ 

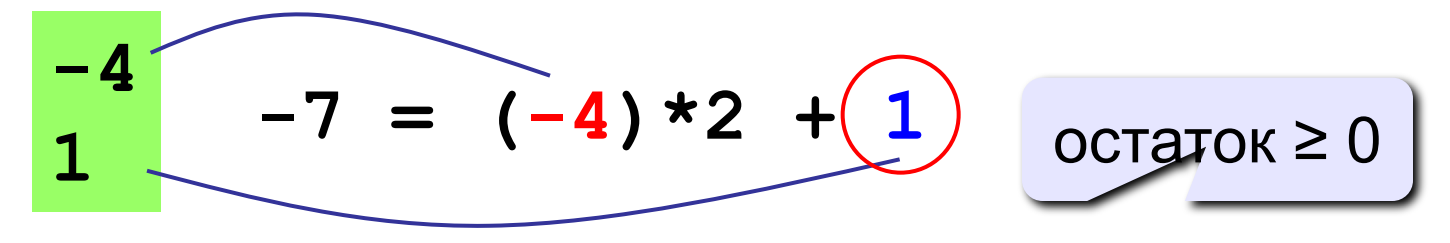

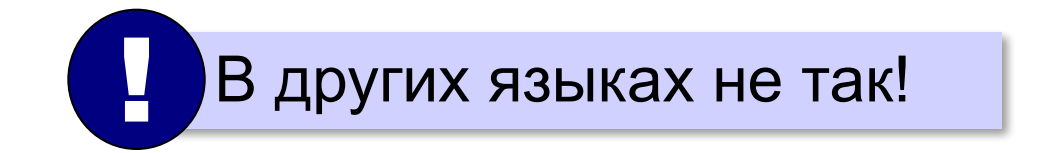

$$
7 = 3 \times 2 + 1
$$
  
-7 = (-3) \*2 + (-1)

#### **Вещественные числа**

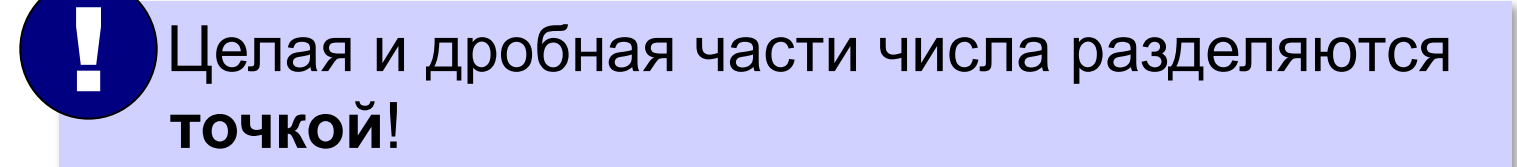

**вещ x x:= 123.456**

#### **Форматный вывод** (КуМир 2.0+):

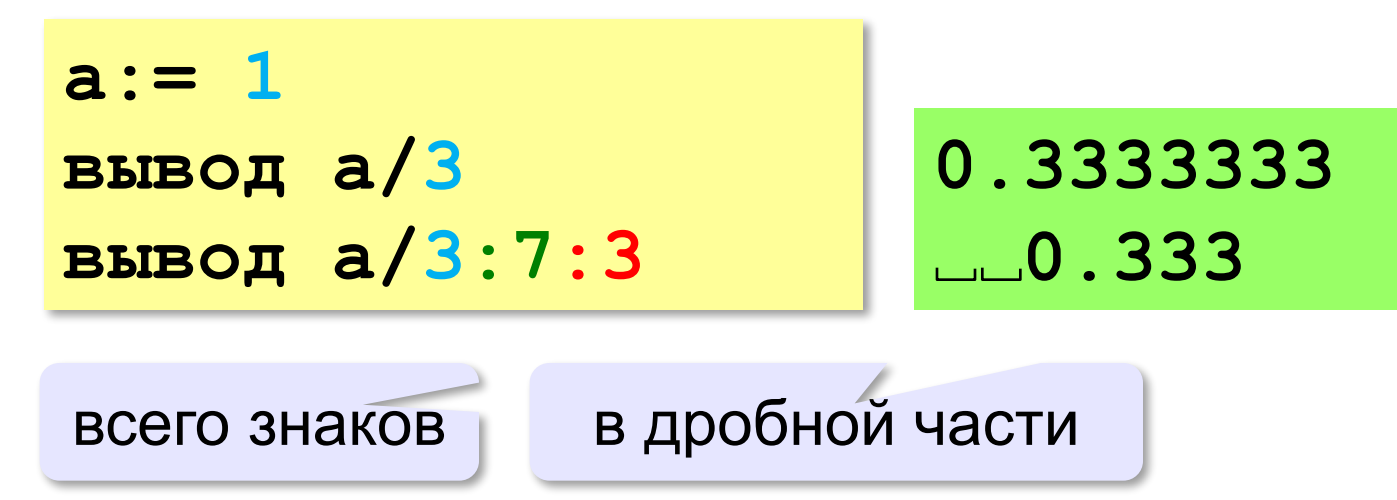

#### **Вещественные числа Экспоненциальный формат**: **цел a = 1 вывод a/30000, нс вещ b = 12345678 вывод b 3.333333e-05 1.234568e+07**  $3,333333333333$

$$
1,234568\,\cdot\,10^{7}
$$

## **Стандартные функции**

- **abs(x)** модуль
- **sqrt(x)** квадратный корень
- **sin(x)** синус угла, заданного **в радианах**
- **cos(x)** косинус угла, заданного **в радианах**
- **exp(x)** экспонента **е х**
- **ln(x)** натуральный логарифм
- $int(x)$  целая часть числа

## **Случайные числа**

#### **Случайно…**

•встретить друга на улице •разбить тарелку •найти 10 рублей

•выиграть в лотерею

#### **Как получить случайность?**

#### **Случайный выбор**:

- •жеребьевка на соревнованиях •выигравшие номера
	- в лотерее

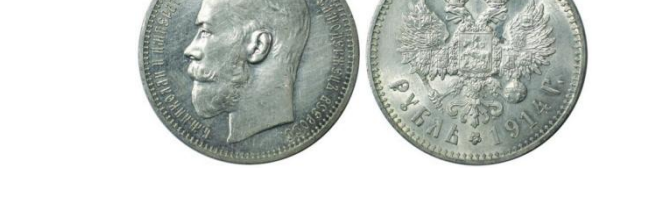

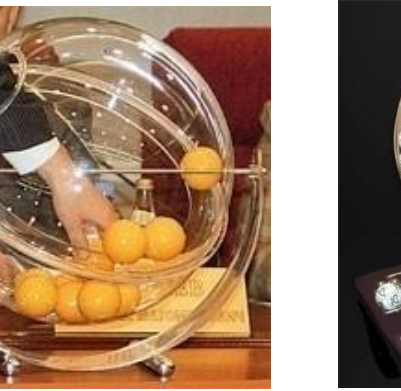

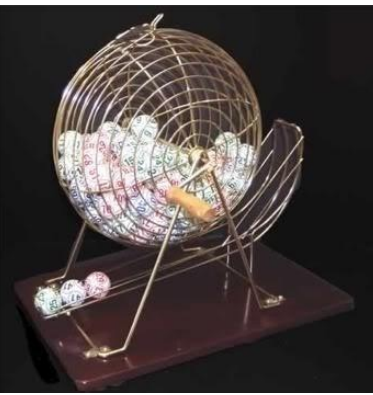

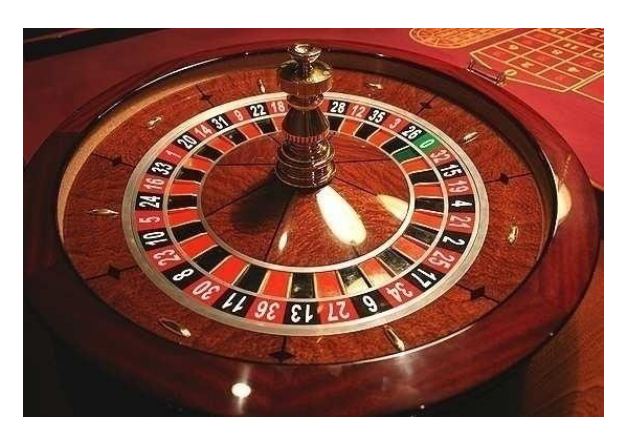

#### **Случайные числа на компьютере**

#### **Электронный генератор**

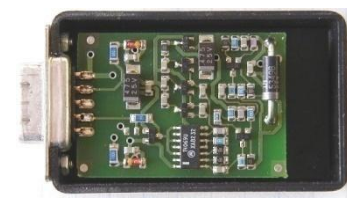

- 
- нужно специальное устройство
- нельзя воспроизвести результаты

**Псевдослучайные числа** – обладают свойствами случайных чисел, но каждое следующее число вычисляется по заданной формуле.

**Метод середины квадрата** (Дж. фон Нейман)

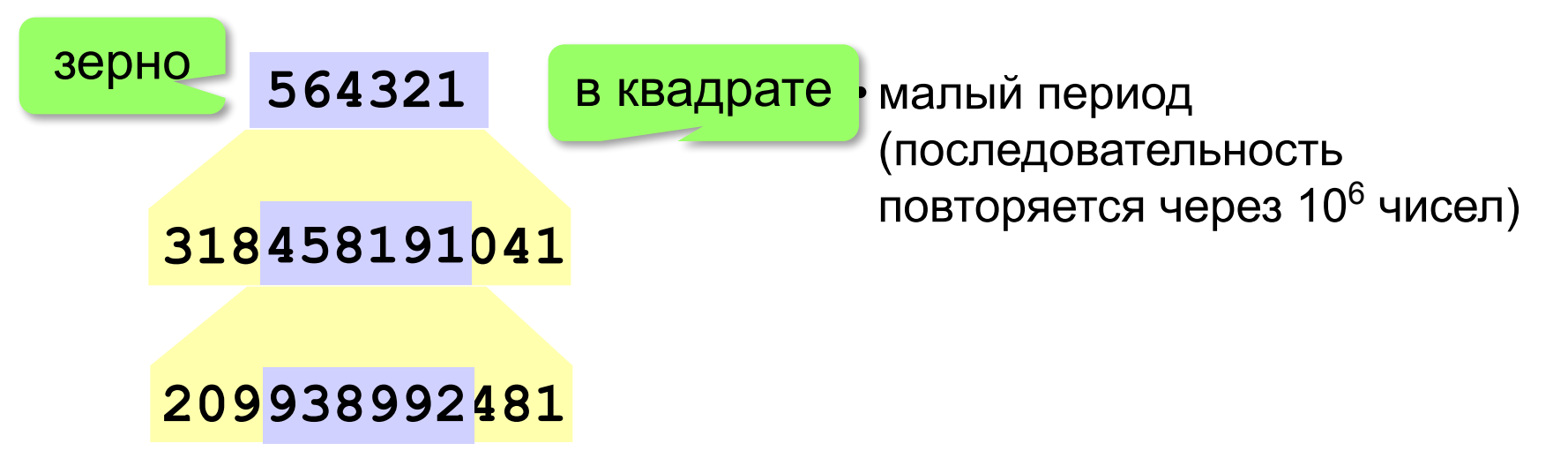

## **Линейный конгруэнтный генератор**

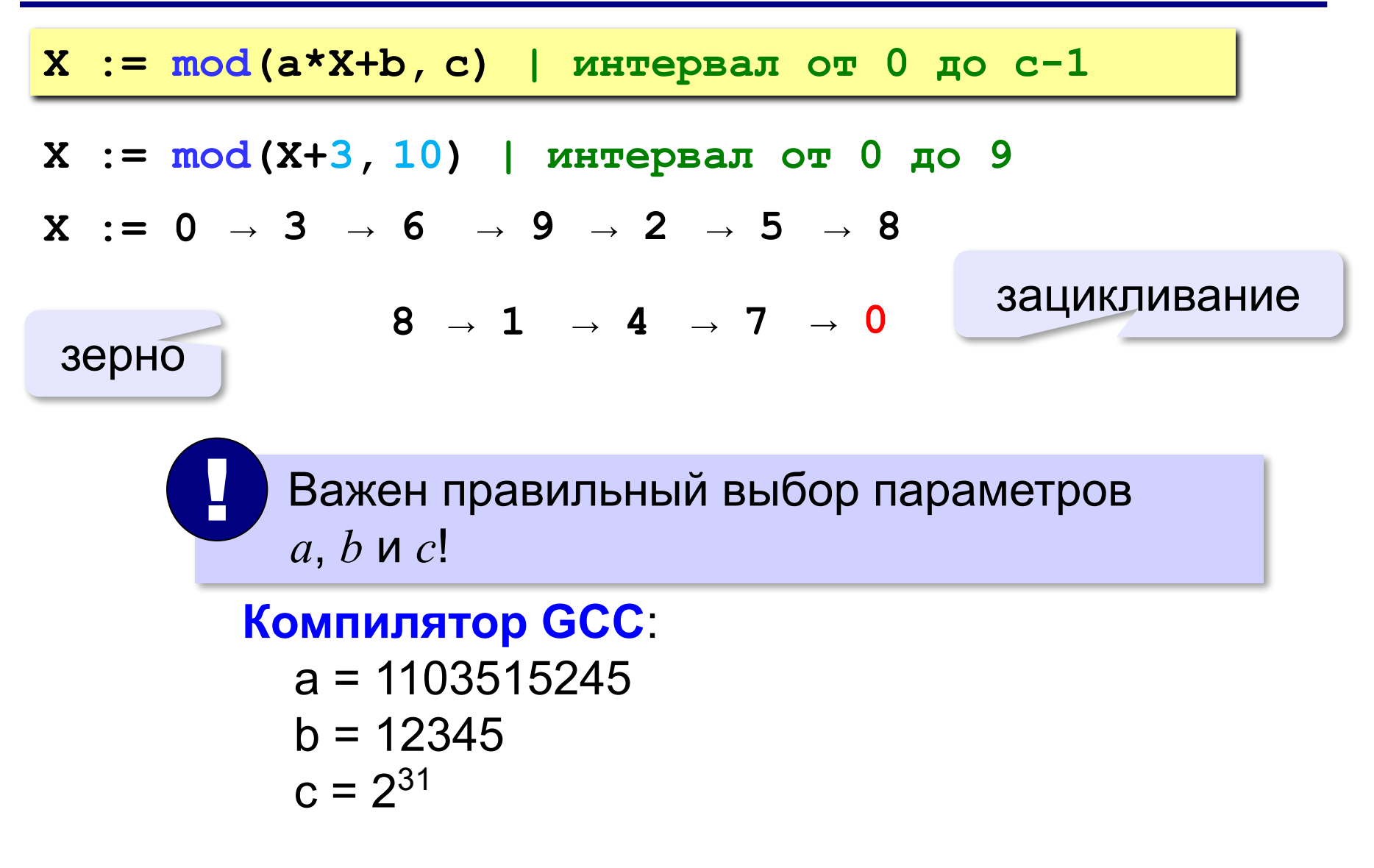
#### **Генератор случайных чисел**

#### **Вещественные числа в интервале [0,10):**

**вещ X, Y X:= rand(0, 10) | интервал от 0 до 10 (<10) Y:= rand(0, 10) | это уже другое число!**

англ. *random – случайный*

#### **Целые числа в интервале [0,10]:**

цел К, L  
\nK:=
$$
irand(0, 10)
$$
 | интервал от 0 до 10 (<=10)  
\nL:= $irand(0, 10)$  | это уже другое число!

англ. *Integer – целый*

**«A»:** Ввести с клавиатуры три целых числа, найти их сумму, произведение и среднее арифметическое.

**Пример:**

**Введите три целых числа:**

**5 7 8**

**5+7+8=20**

**5\*7\*8=280**

**(5+7+8)/3=6.667**

**«B»:** Ввести с клавиатуры координаты двух точек (A и B) на плоскости (вещественные числа). Вычислить длину отрезка AB.

**Пример:**

**Введите координаты точки A:**

**5.5 3.5**

**Введите координаты точки B:**

**1.5 2**

**Длина отрезка AB = 4.272**

**«C»:** Получить случайное трехзначное число и вывести через запятую его отдельные цифры.

**Пример:**

**Получено число 123.**

```
Его цифры 1, 2, 3.
```
# **Программирование на алгоритмическом языке**

# **§ 57. Ветвления**

# **Условный оператор**

#### Задача: **изменить порядок действий** в зависимости от выполнения некоторого условия.

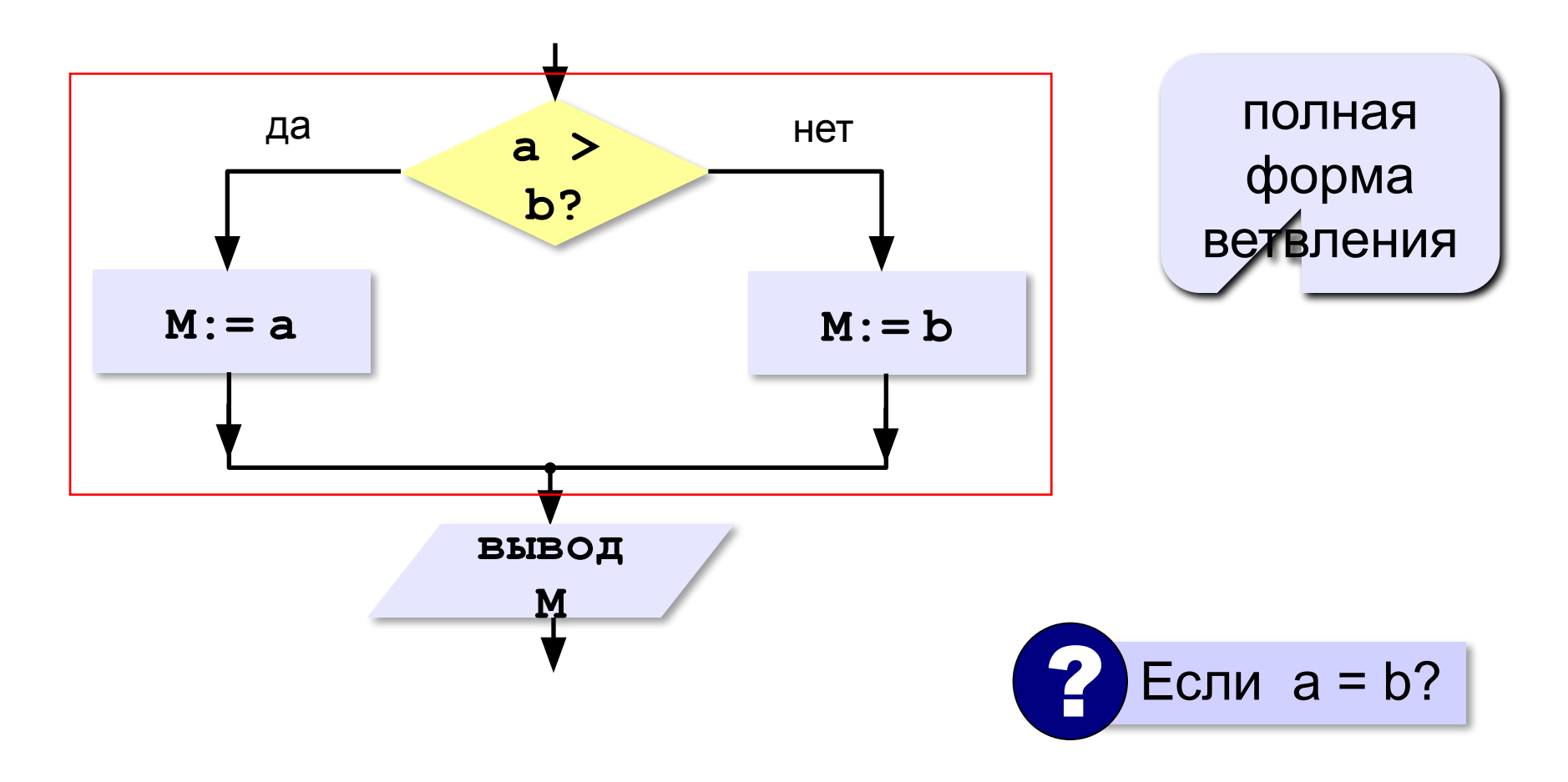

### **Условный оператор: полная форма**

#### **Полная форма:**

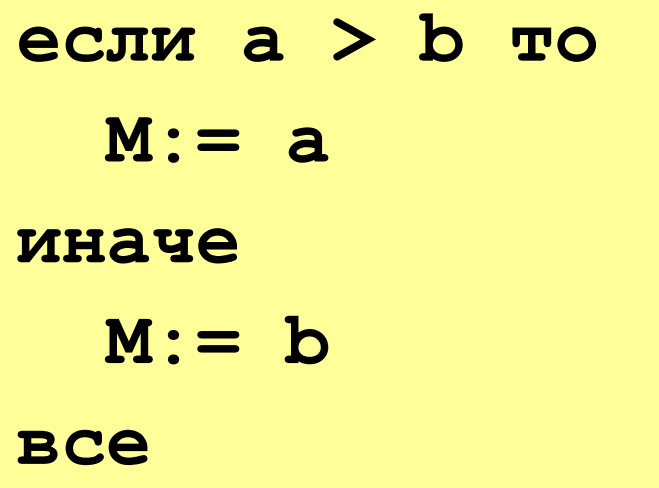

#### **Условный оператор: неполная форма**

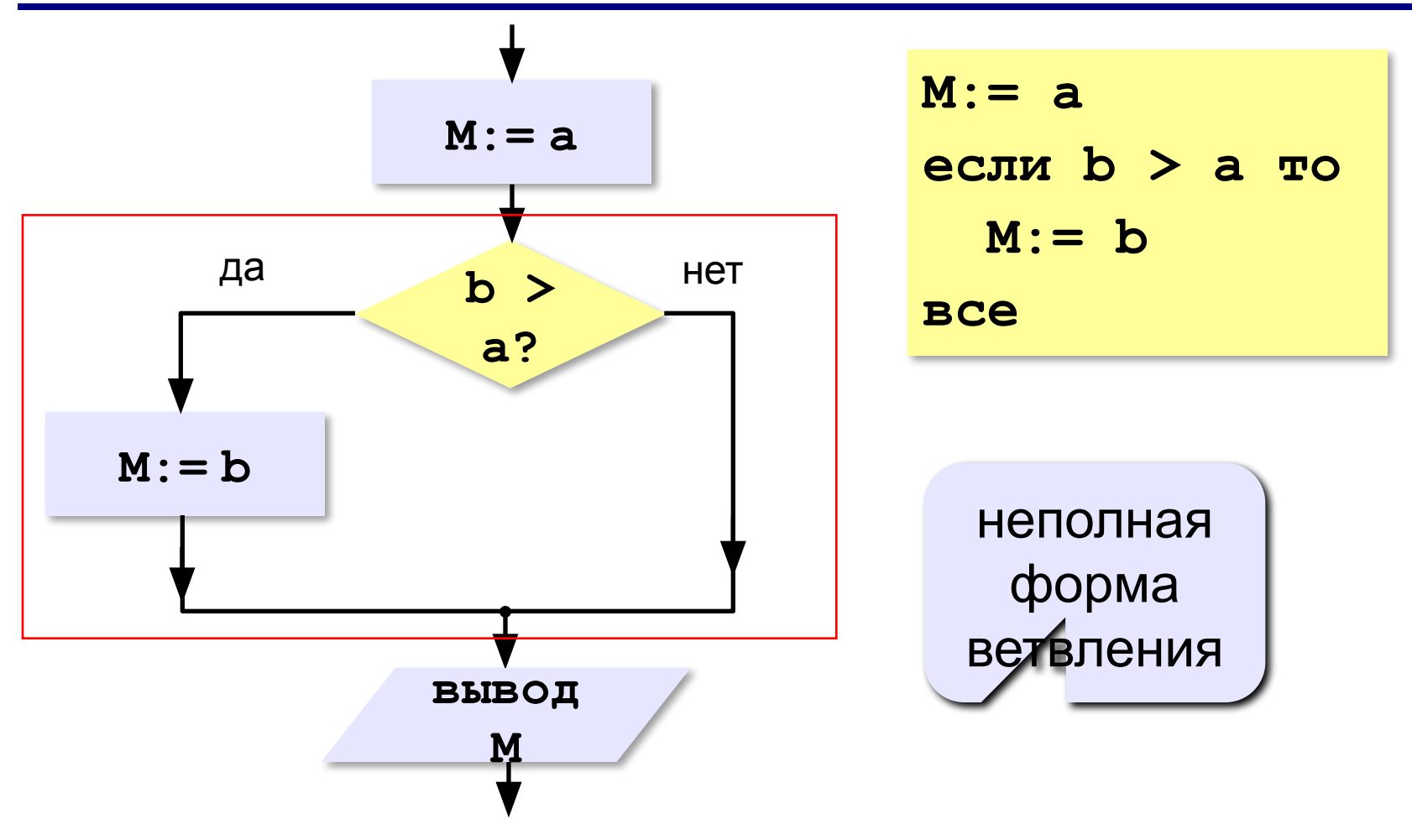

# **Условный оператор**

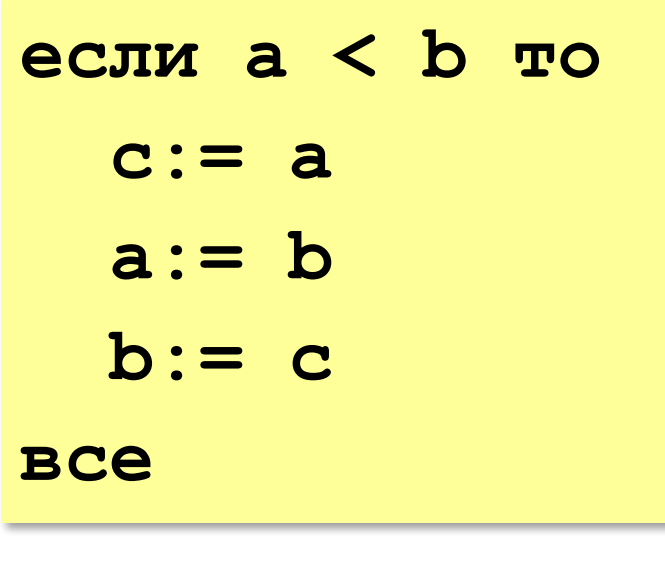

?

? Что делает?

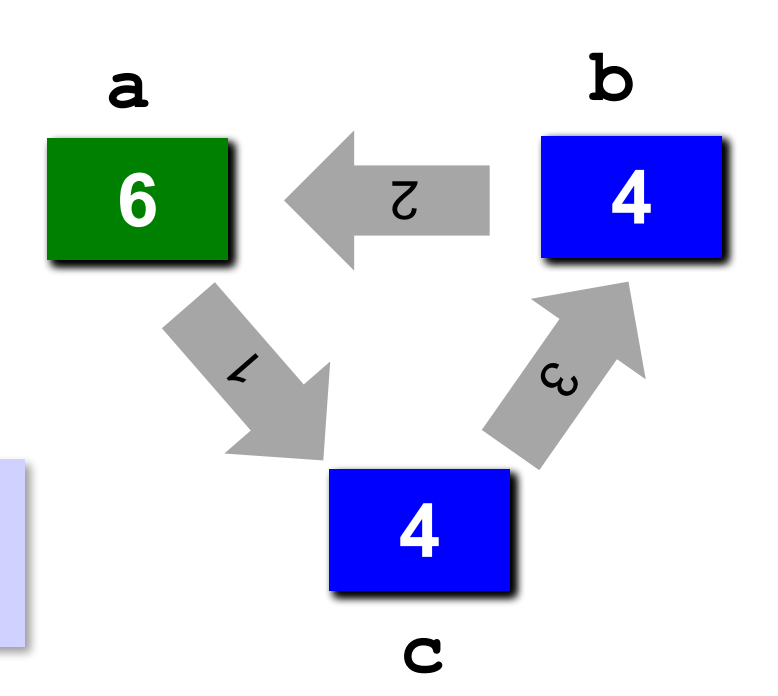

*© К.Ю. Поляков, Е.А. Ерёмин, 2013 http://kpolyakov.spb.ru*

Можно ли обойтись

без переменной **c**?

## **Знаки отношений**

- **> <** больше, меньше
	- **>=** больше или равно

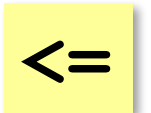

**<>**

меньше или равно

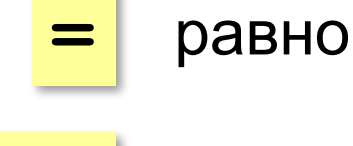

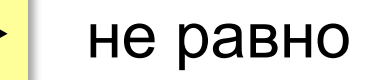

#### **Вложенные условные операторы**

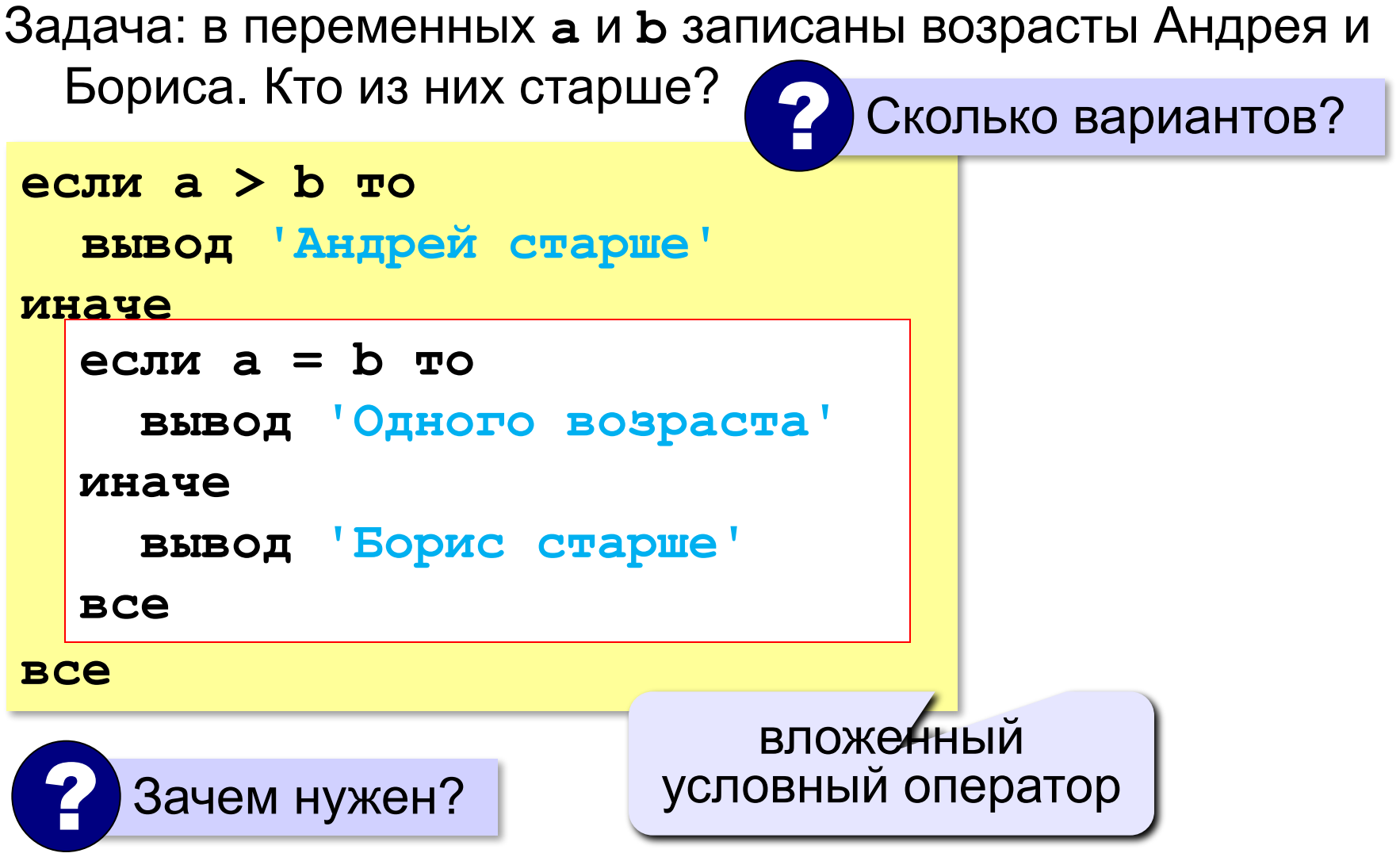

**«A»:** Ввести три целых числа, найти максимальное из них.

**Пример:**

**Введите три целых числа:**

**1 5 4**

**Максимальное число 5**

**«B»:** Ввести пять целых чисел, найти максимальное из них.

**Пример:**

**Введите пять целых чисел:**

**1 5 4 3 2**

**Максимальное число 5**

**«C»:** Ввести последовательно возраст Антона, Бориса и Виктора. Определить, кто из них старше.

**Пример:**

**Возраст Антона: 15 Возраст Бориса: 17 Возраст Виктора: 16 Ответ: Борис старше всех. Пример: Возраст Антона: 17 Возраст Бориса: 17 Возраст Виктора: 16 Ответ: Антон и Борис старше Виктора.**

#### **Сложные условия**

#### *Задача*: набор сотрудников в возрасте **25-40 лет**

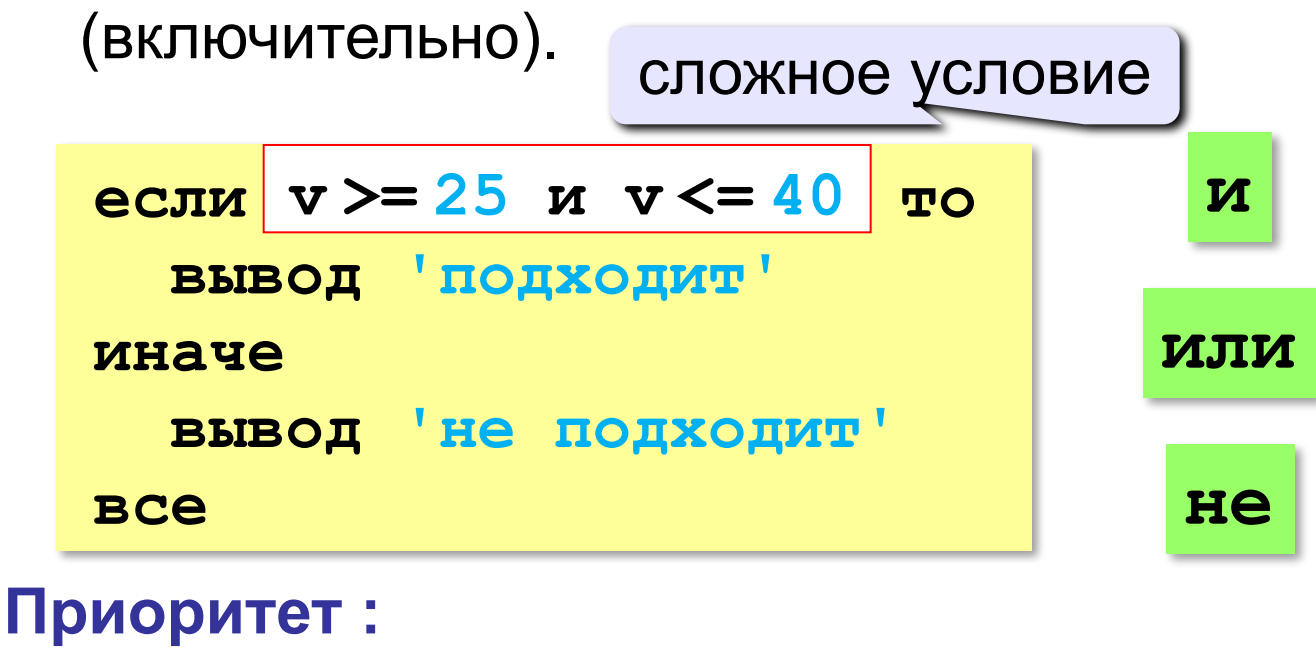

```
1)отношения (<, >, <=, >=, 
=
, <>)
2)не
3)и
4)или
```
**«A»:** Напишите программу, которая получает три числа и выводит количество одинаковых чисел в этой цепочке.

**Пример:**

**Введите три числа:** 

**5 5 5**

**Все числа одинаковые.**

**Пример:**

**Введите три числа:** 

**5 7 5**

**Два числа одинаковые.**

**Пример:**

**Введите три числа:** 

**5 7 8**

**Нет одинаковых чисел.**

**«B»:** Напишите программу, которая получает номер месяца и выводит соответствующее ему время года или сообщение об ошибке.

**Пример:**

**Введите номер месяца:**

**5**

**Весна.**

**Пример:**

**Введите номер месяца:**

**15**

**Неверный номер месяца.**

**«C»:** Напишите программу, которая получает возраст человека (целое число, не превышающее 120) и выводит этот возраст со словом «год», «года» или «лет». Например, «21 год», «22 года», «25 лет».

**Пример:**

**Введите возраст: 18**

**Вам 18 лет.**

**Пример:**

**Введите возраст: 21**

**Вам 21 год.**

**Пример:**

**Введите возраст: 22**

**Вам 22 года.**

**«A»:** Напишите условие, которое определяет заштрихованную область.

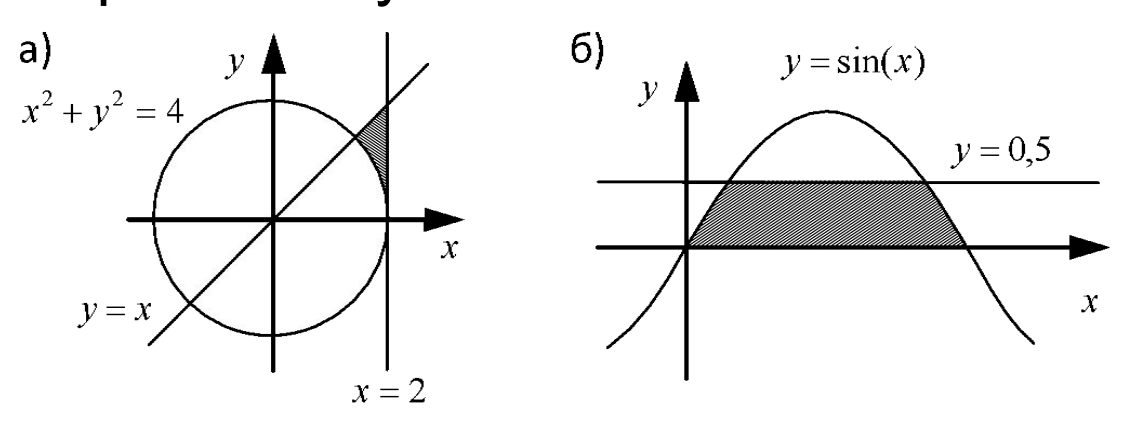

**«B»:** Напишите условие, которое определяет

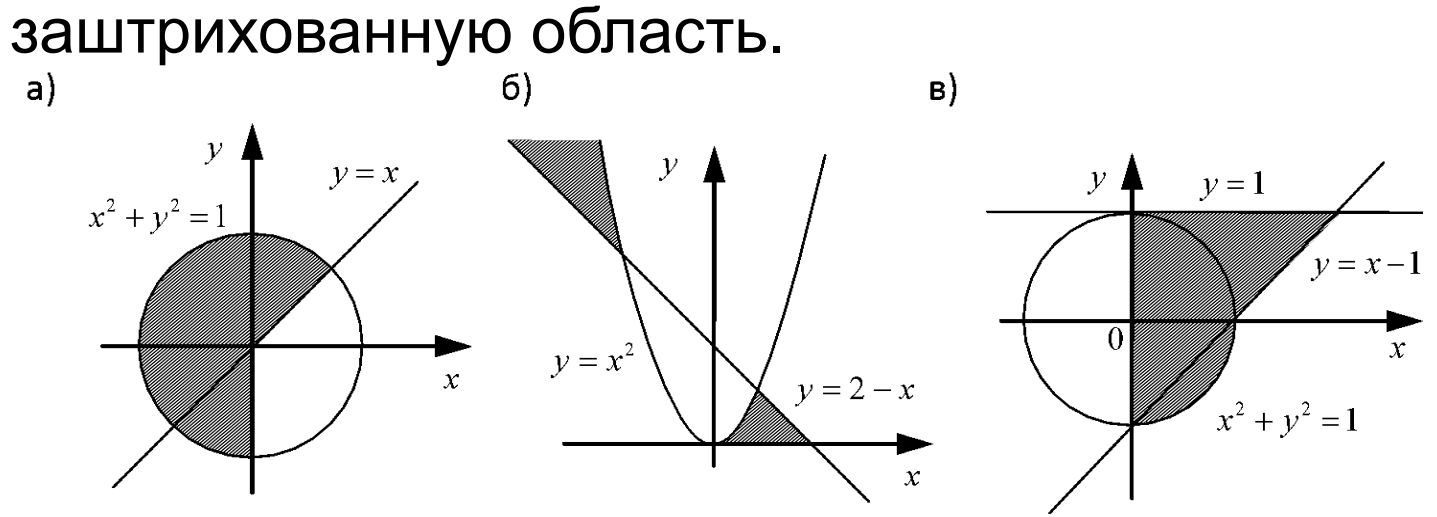

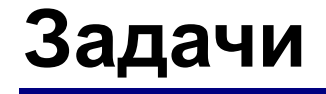

#### **«C»:** Напишите условие, которое определяет заштрихованную область.

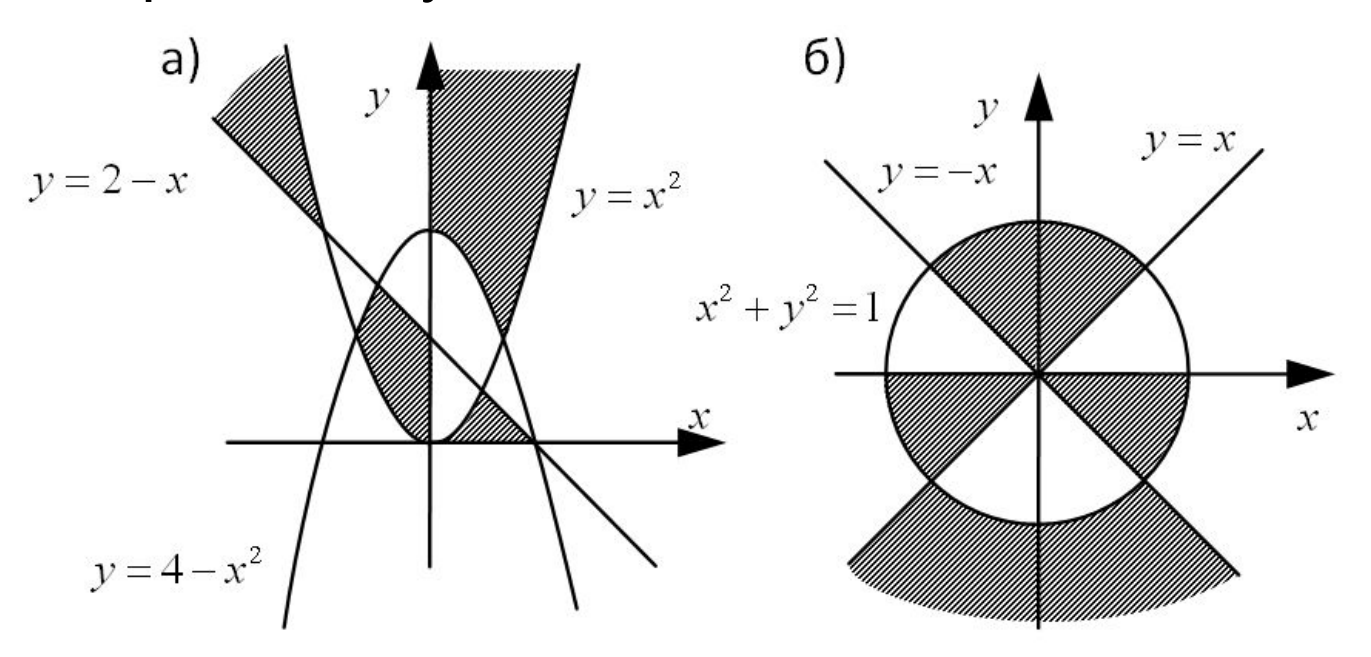

# **Множественный выбор**

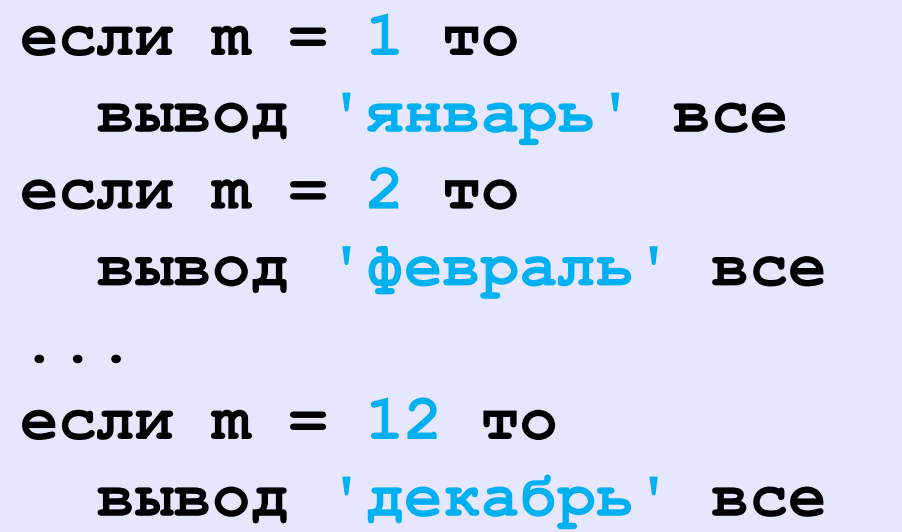

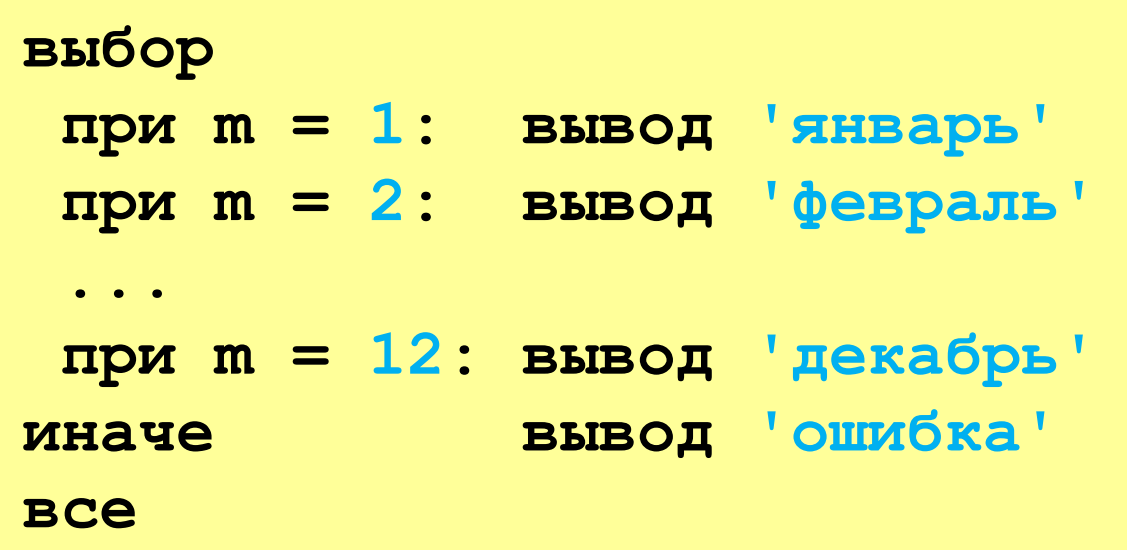

#### **Множественный выбор**

#### **Знак числа:**

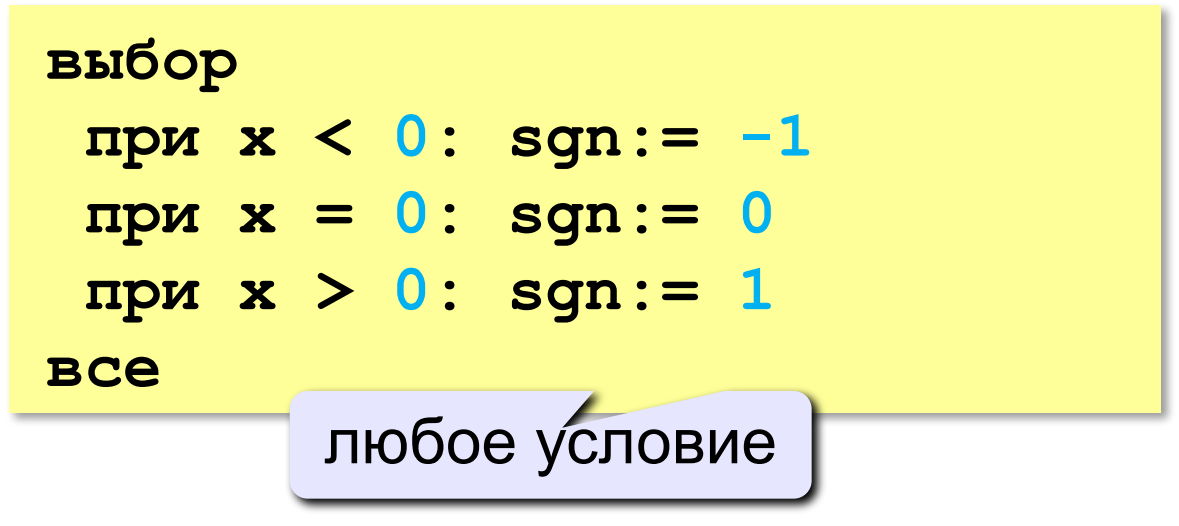

#### **Множественный выбор**

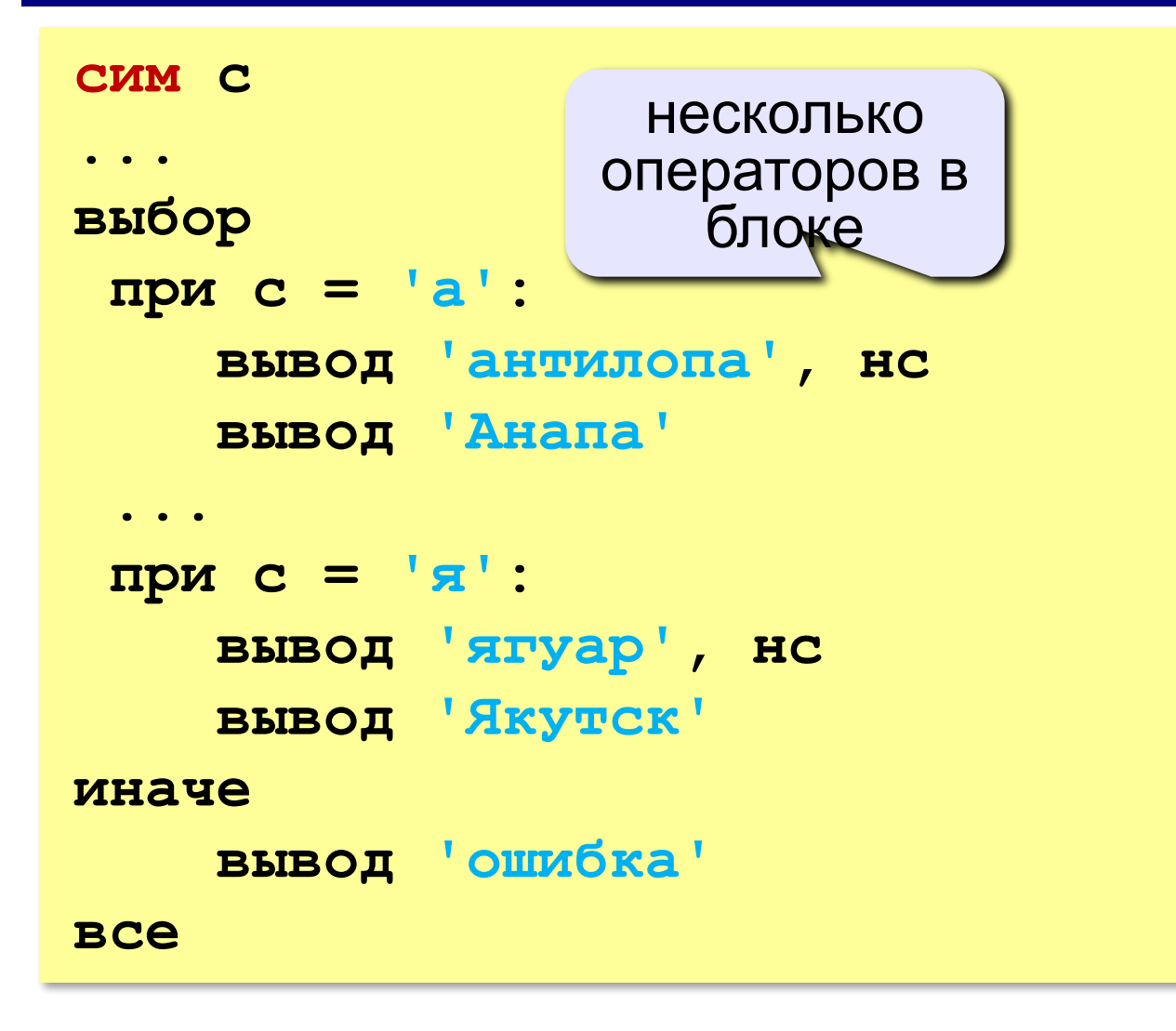

# **Программирование на алгоритмическом языке**

# **§ 58. Циклические алгоритмы**

# **Что такое цикл?**

**Цикл** – это многократное выполнение одинаковых действий.

#### **Два вида циклов**:

- цикл с **известным** числом шагов (сделать 10 раз)
- цикл с **неизвестным** числом шагов (делать, пока не надоест)

*Задача*. Вывести на экран 10 раз слово «Привет».

? Можно ли решить известными методами?

#### **Повторения в программе**

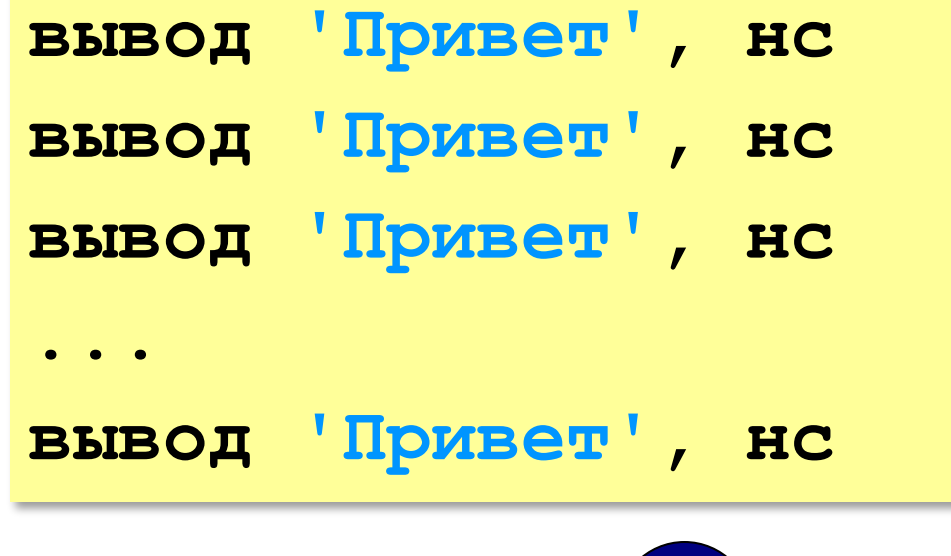

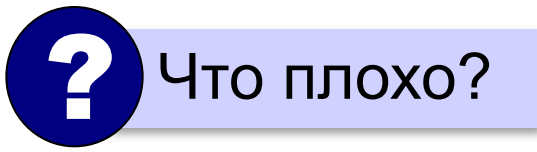

#### **Повторения в программе**

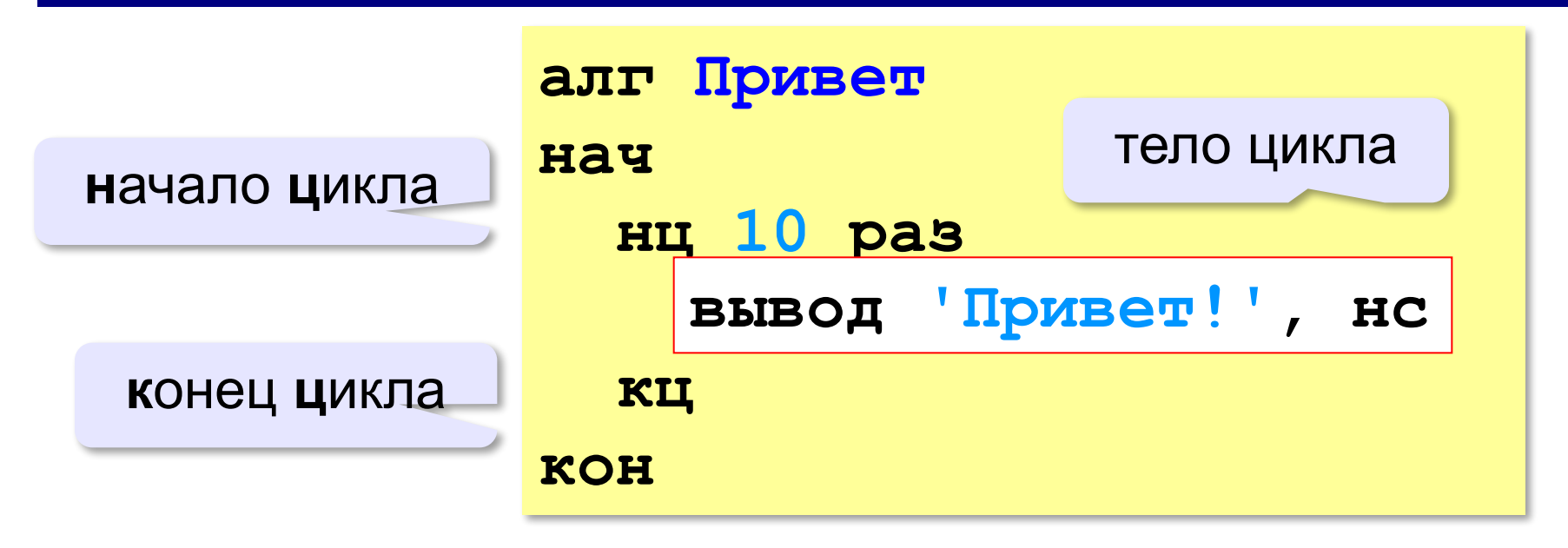

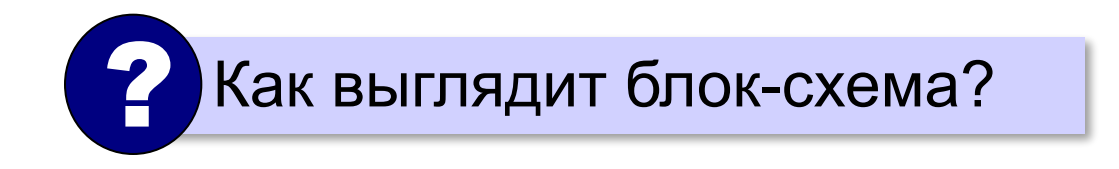

#### **Блок-схема цикла**

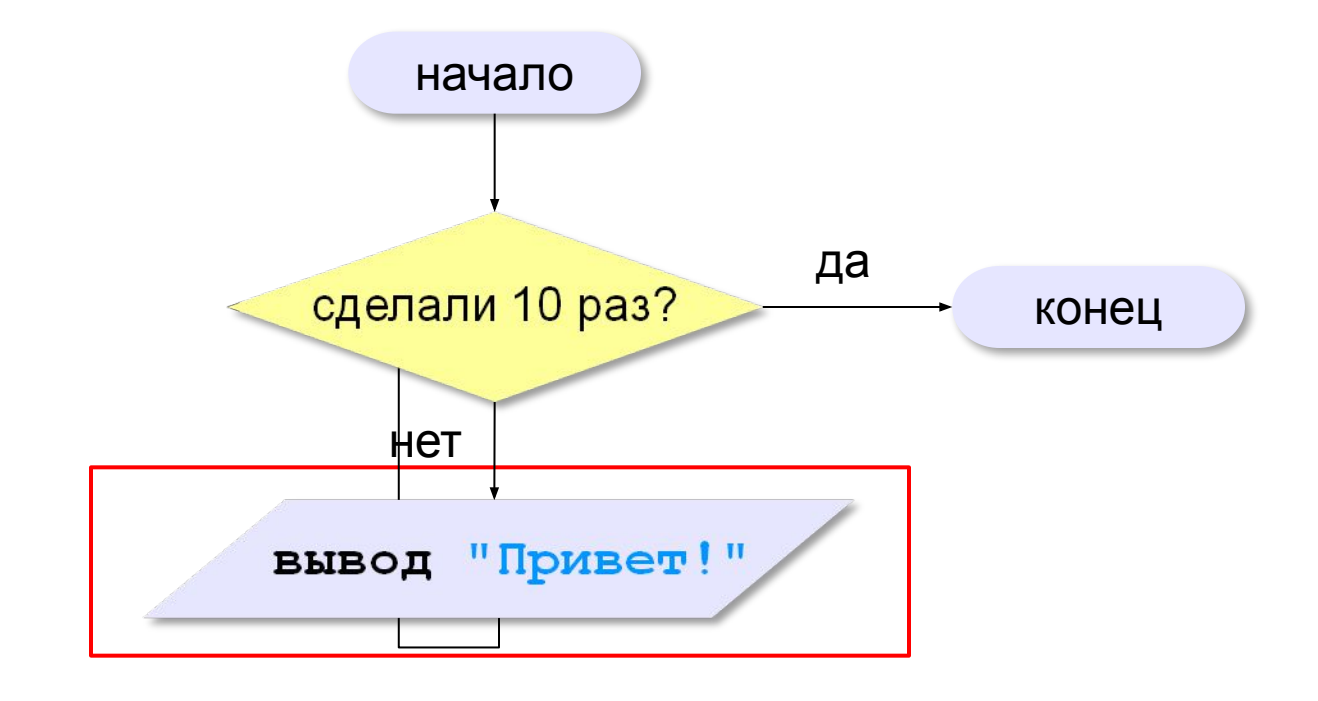

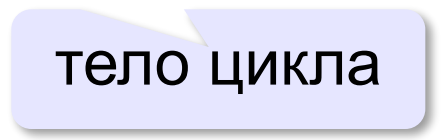

#### **Как организовать цикл?**

**счётчик:= 0 пока счётчик < 10 вывод 'привет', нс увеличить счётчик на 1**

результат операции автоматически сравнивается с нулём!

✔

**счётчик:= 10 пока счётчик > 0 вывод 'привет', нс уменьшить счётчик на 1**

? Какой способ удобнее для процессора?

#### **Число шагов – переменная**

Ввести количество повторений с клавиатуры:

```
цел N
вывод 'Сколько раз? '
ввод N
нц N раз
   вывод 'Привет!', нс
кц
```
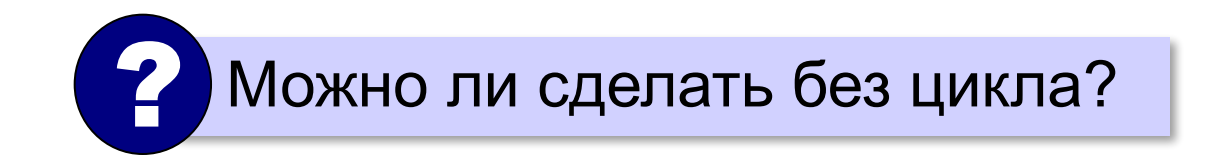

# **Цикл с условием**

*Задача*. Определить **количество цифр** в десятичной записи целого положительного числа, записанного в переменную **n**.

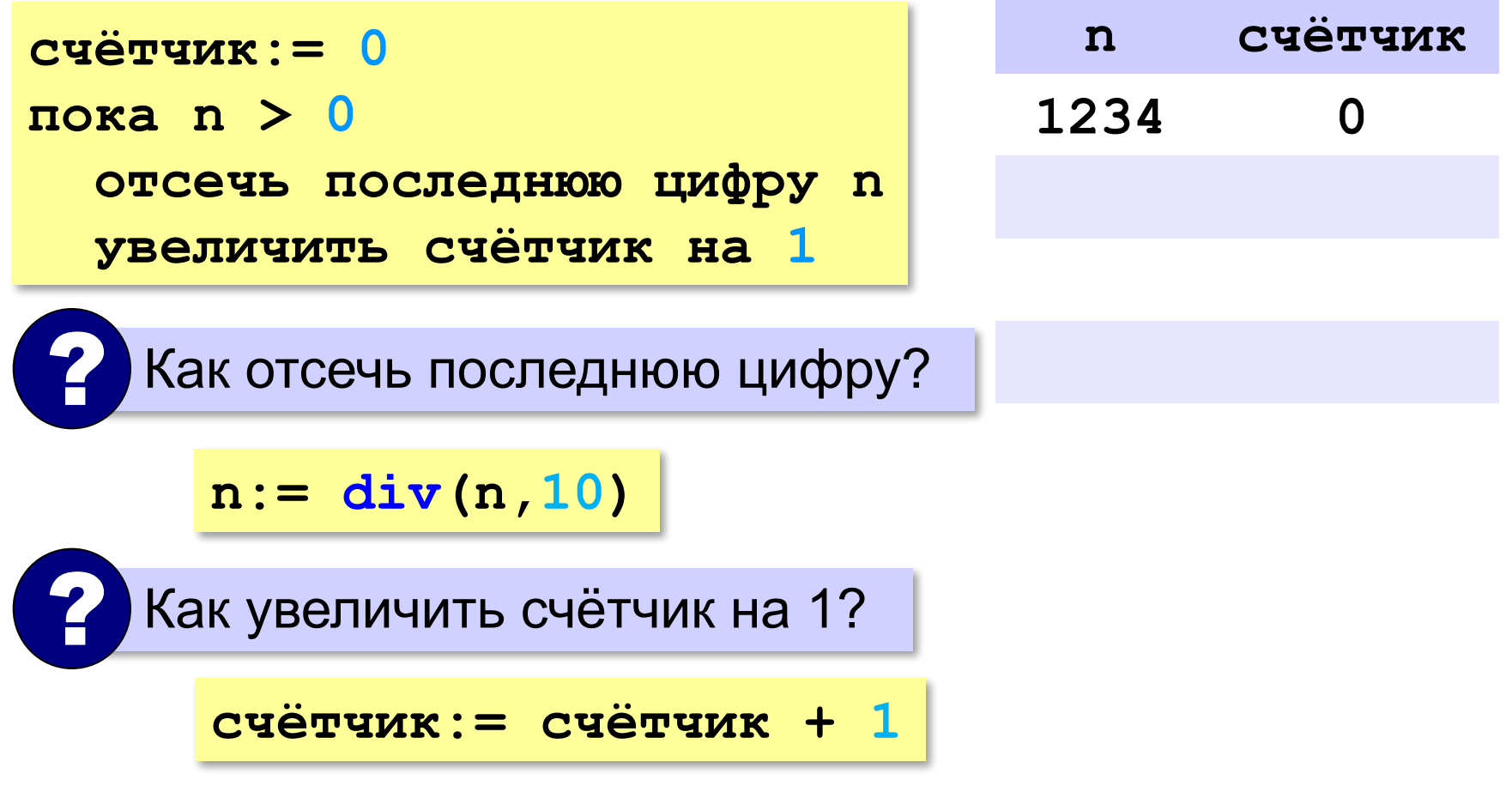

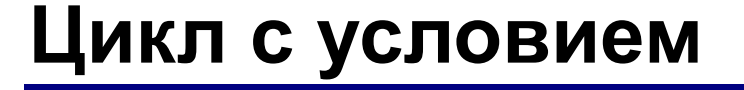

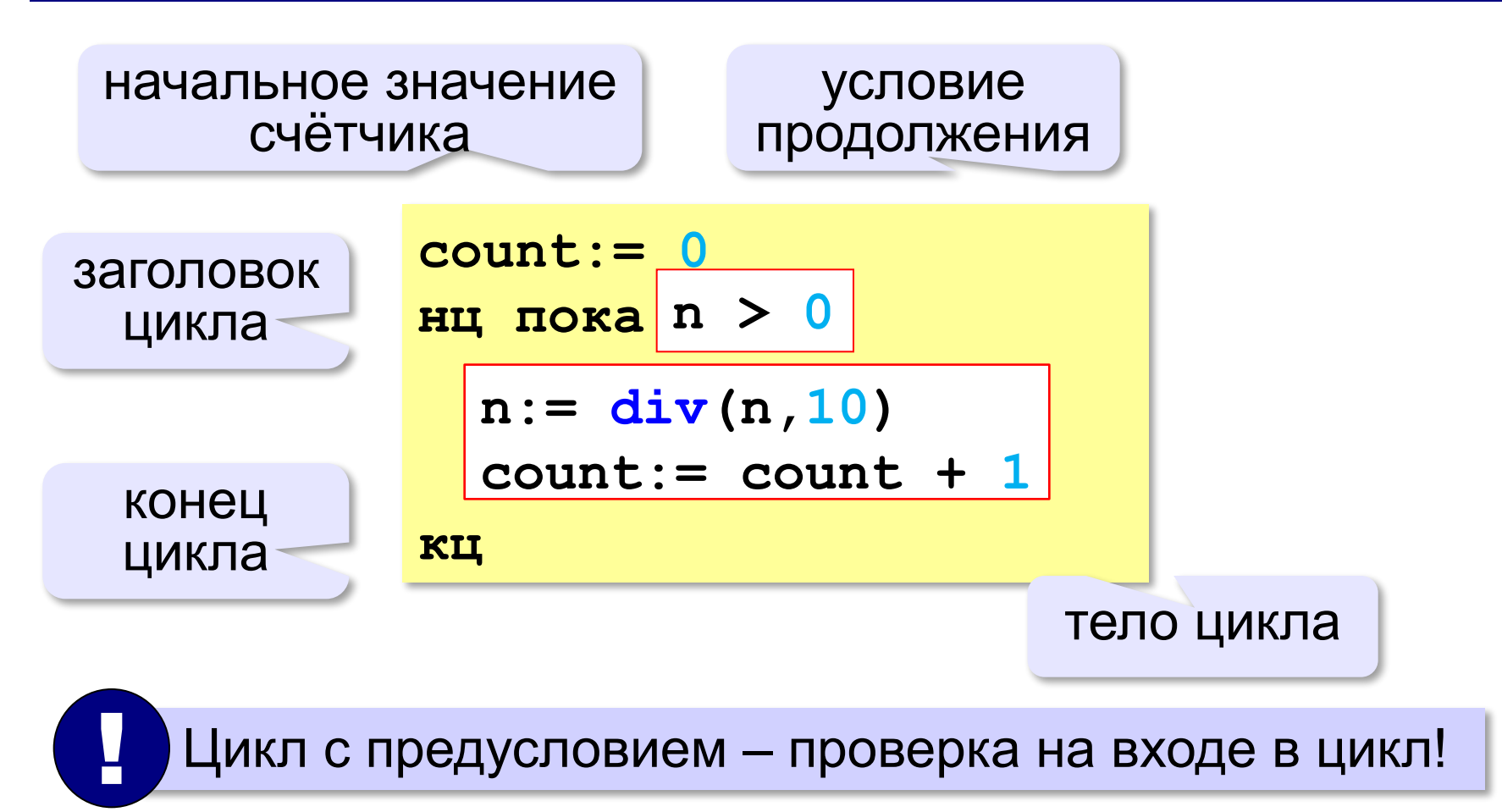

#### **Цикл с условием**

#### **При известном количестве шагов:**

```
k:= 0
нц пока k < 10
   вывод 'привет', нс
  k := k + 1кц
```
#### **Зацикливание:**

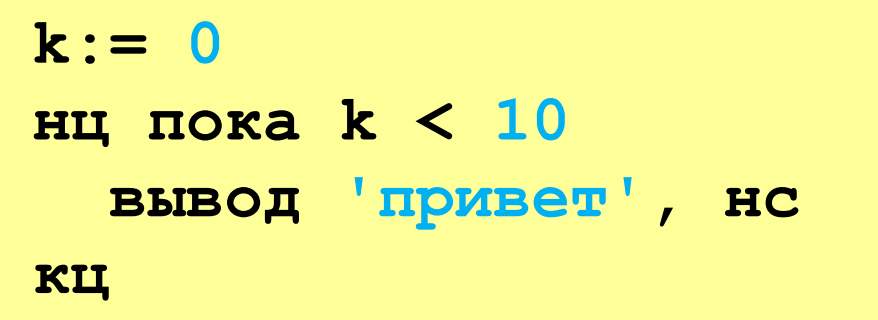

#### **Сколько раз выполняется цикл?**

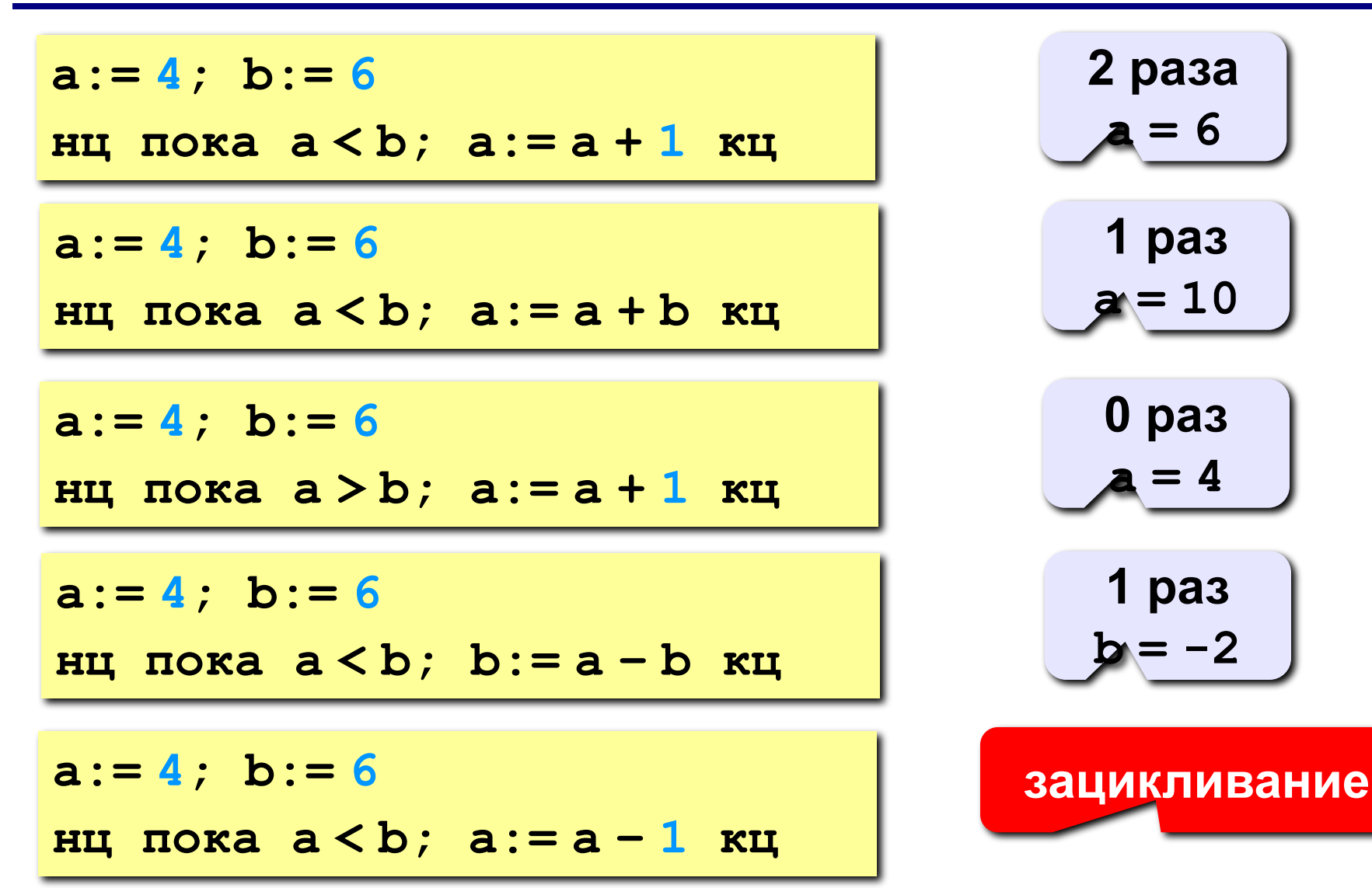

#### **Цикл с постусловием**

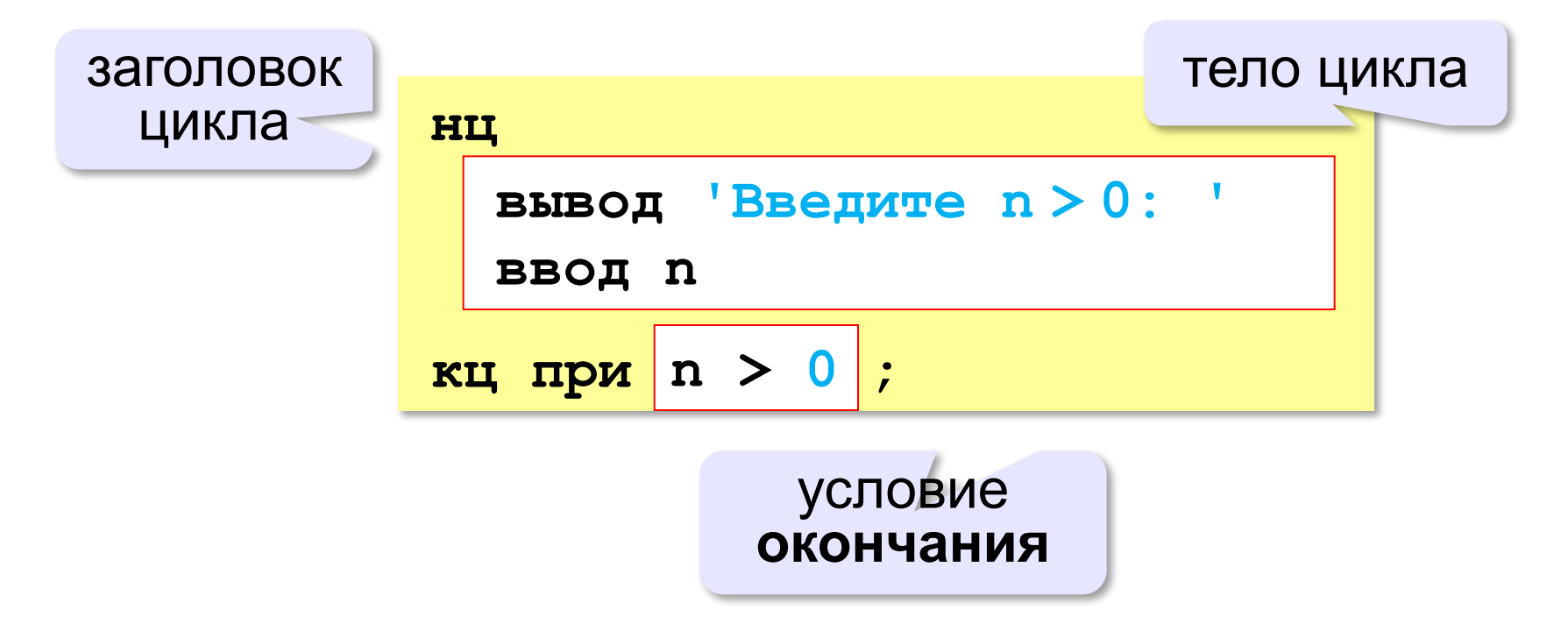

- •при входе в цикл условие **не проверяется**
- •цикл всегда выполняется **хотя бы один раз**
- •в последней строке указывают **условие окончания**  цикла, а не условие его продолжения

**«A»:** Напишите программу, которая получает два целых числа A и B (0 < A < B) и выводит квадраты всех натуральных чисел в интервале от A до B.

**Пример:**

**Введите два целых числа:**

**10 12**

**10\*10=100**

- **11\*11=121**
- **12\*12=144**

**«B»:** Напишите программу, которая получает два целых числа и находит их произведение, не используя операцию умножения. Учтите, что числа могут быть отрицательными. **Пример:**

**Введите два числа:**

**10 -15**

**10\*(-15)=-150**

**«C»:** Ввести натуральное число N и вычислить сумму всех чисел Фибоначчи, меньших N. Предусмотрите защиту от ввода отрицательного числа N.

**Пример:**

**Введите число N:**

**10000**

**Сумма 17710**

**«A»:** Ввести натуральное число и найти сумму его цифр. **Пример:**

**Введите натуральное число:**

**12345**

**Сумма цифр 15.**

**«B»:** Ввести натуральное число и определить, верно ли, что в его записи есть две одинаковые цифры, стоящие рядом. **Пример:**

**Введите натуральное число:**

**12342**

**Нет.**

**Пример:**

**Введите натуральное число:**

**12245**

**Да.**
**«C»:** Ввести натуральное число и определить, верно ли, что в его записи есть две одинаковые цифры (не обязательно стоящие рядом).

**Пример:**

**Введите натуральное число:**

**12342**

**Да.**

**Пример:**

**Введите натуральное число:**

**12345**

**Нет.**

*Алгоритмизация и программирование, АлгЯзык, 10 класс*

#### **Цикл с переменной**

Задача. Вывести все степени двойки от 2<sup>1</sup> до 2<sup>10</sup>.

? Можно ли сделать с циклом «пока»?

$$
k := 1
$$
  
n := 2  
Hij noka k <= 10  
BIBOJn, HC  
n := n \* 2  
k := k + 1  
KIJ

$$
n := 2
$$
  
HU JJJJJ K OT 1 10 10  
BHBOJ n, HC  
n := n \* 2  
KU  
1 ThepemethaJ K - UenaJ!

#### **Цикл с переменной: другой шаг**

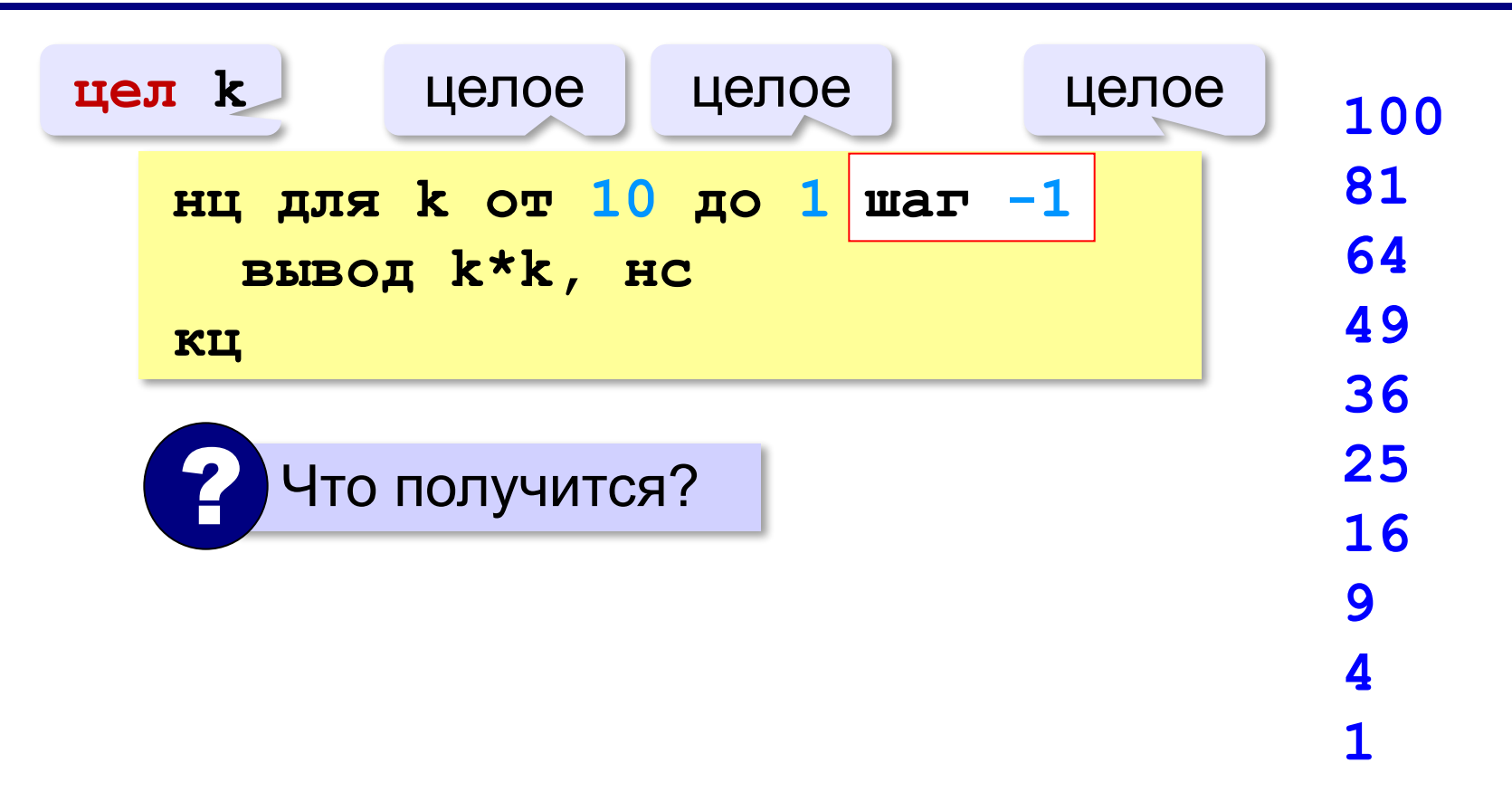

#### **Сколько раз выполняется цикл?**

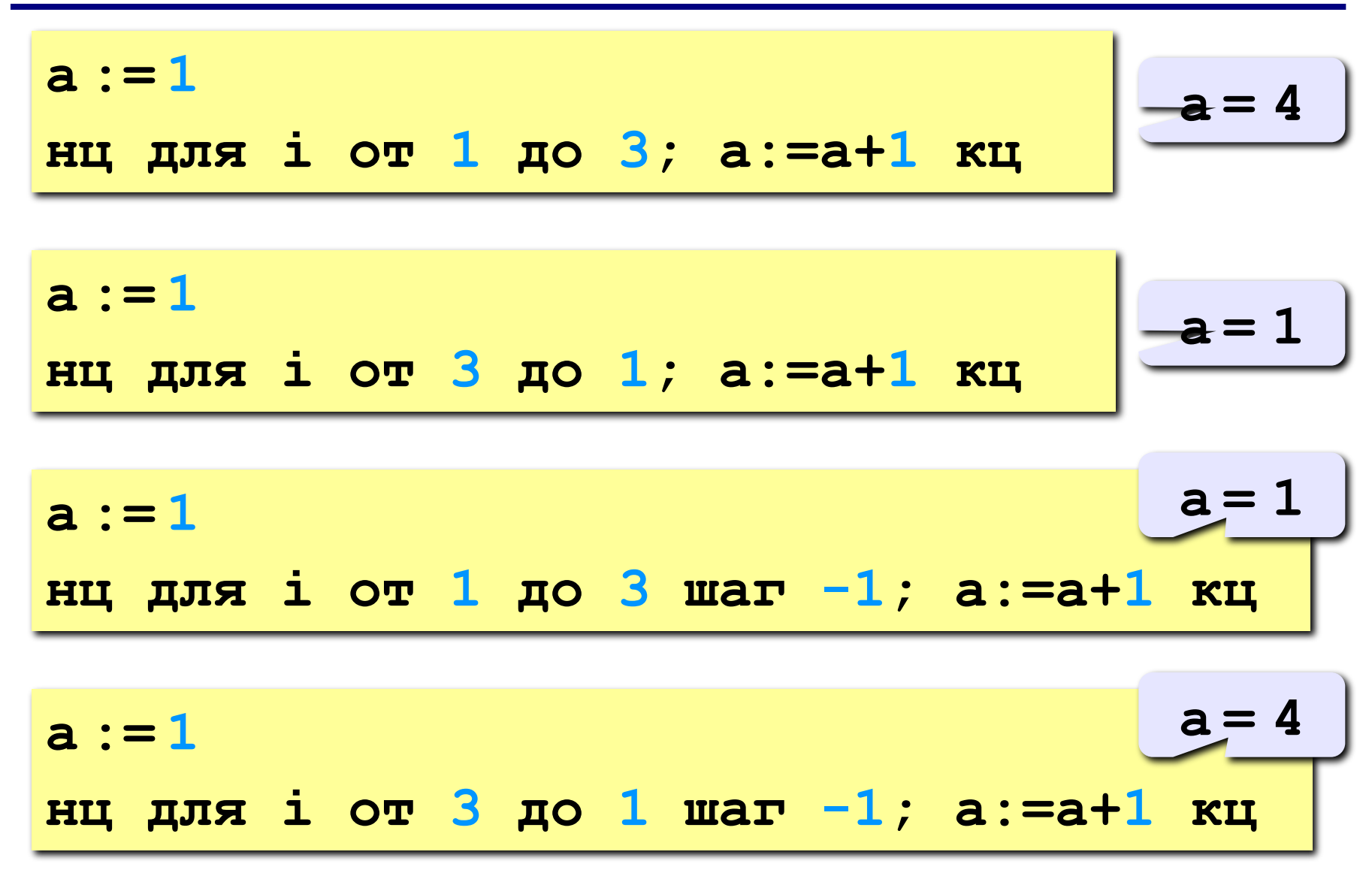

**«A»:** Найдите все пятизначные числа, которые при делении на 133 дают в остатке 125, а при делении на 134 дают в остатке 111.

**«B»:** Натуральное число называется **числом Армстронга**, если сумма цифр числа, возведенных в N-ную степень (где N – количество цифр в числе) равна самому числу. Например, 153 = 1<sup>3</sup> + 5<sup>3</sup> + 3<sup>3</sup> Найдите все трёхзначные Армстронга.

**77**

**«С»:** Натуральное число называется автоморфным, если оно равно последним цифрам своего квадрата. Например, 25<sup>2</sup> = 625. Напишите программу, которая получает натуральное число N и выводит на экран все автоморфные числа, не превосходящие N.

#### **Пример:**

**Введите N:**

#### **1000**

- **1\*1=1**
- **5\*5=25**

**6\*6=36**

**25\*25=625**

**76\*76=5776**

#### **Вложенные циклы**

*Задача*. Вывести все простые числа в диапазоне от 2 до 1000.

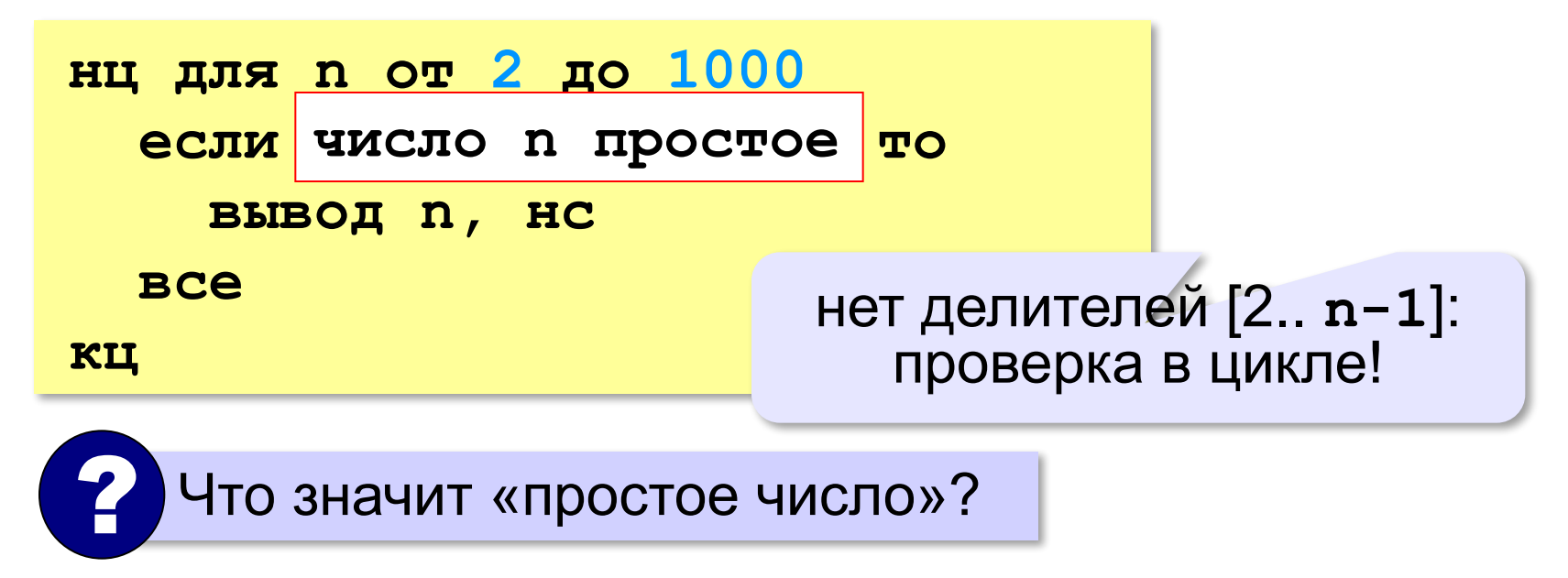

#### **Вложенные циклы**

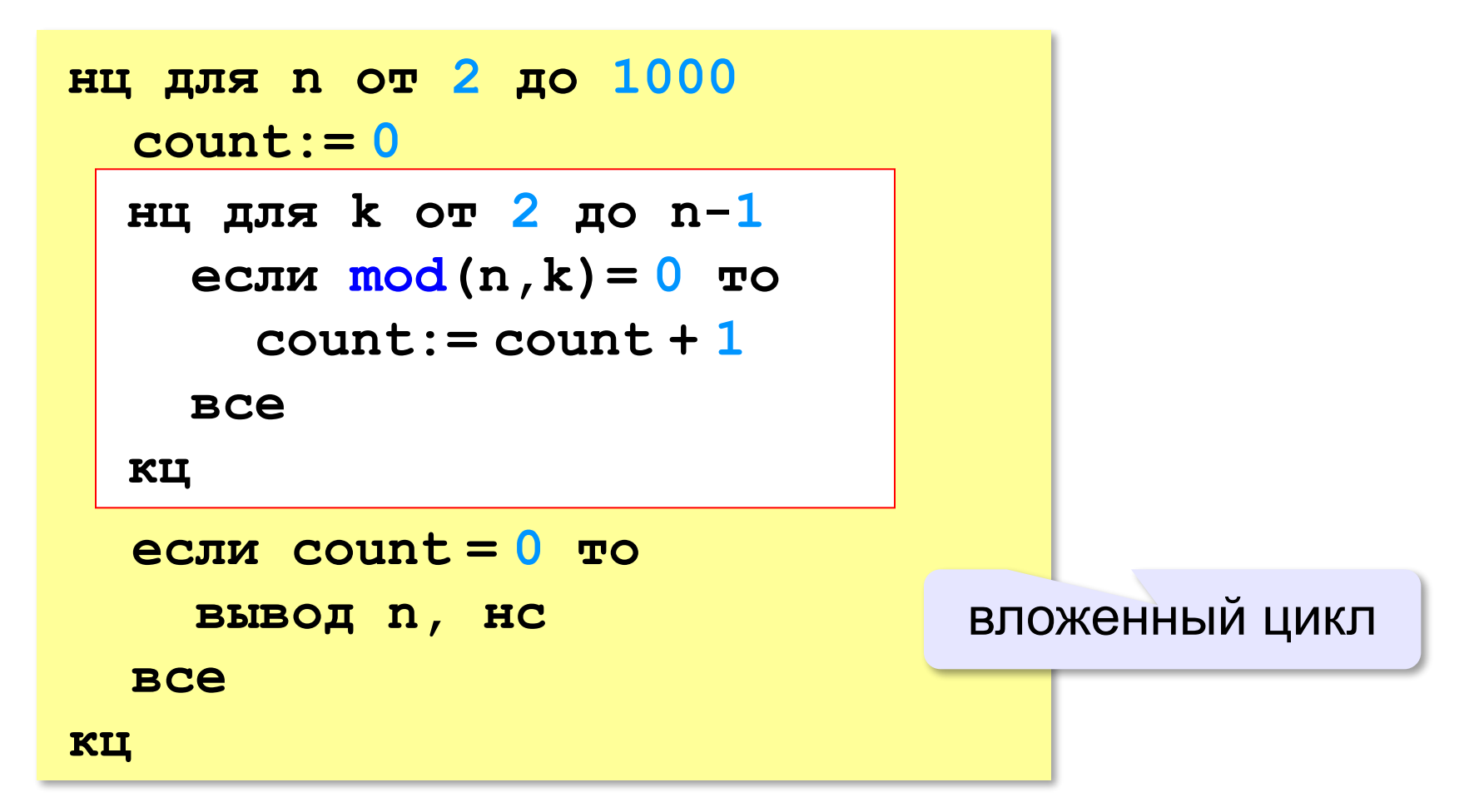

#### **Вложенные циклы**

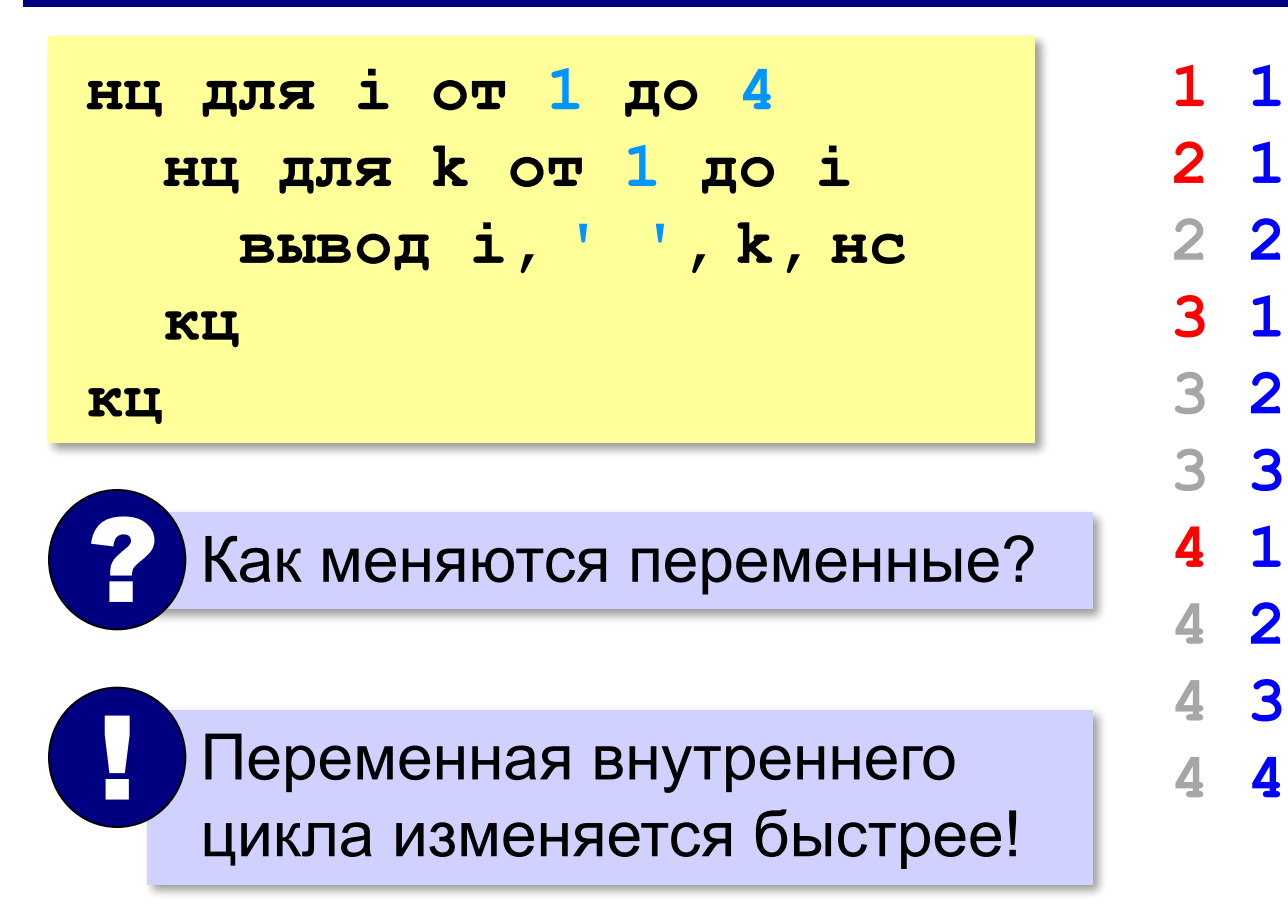

#### **Поиск простых чисел – как улучшить?**

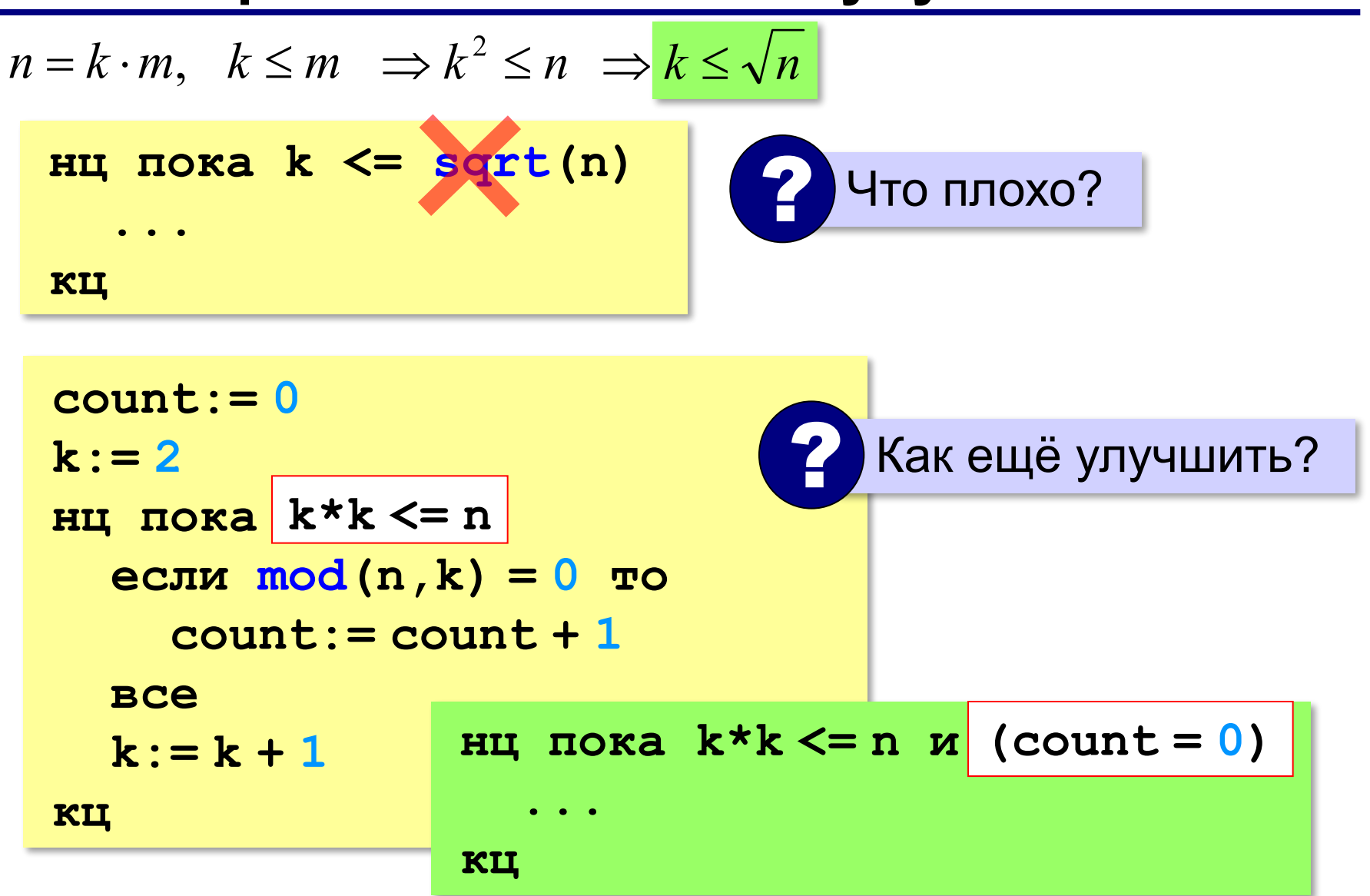

**«A»:** Напишите программу, которая получает натуральные числа А и В (A<B) и выводит все простые числа в интервале от A до B.

**Пример:**

**Введите границы диапазона:**

- **10 20**
- **11 13 17 19**

**«B»:** В магазине продается мастика в ящиках по 15 кг, 17 кг, 21 кг. Как купить ровно 185 кг мастики, не вскрывая ящики? Сколькими способами можно это сделать?

**«C»:** Ввести натуральное число N и вывести все натуральные числа, не превосходящие N и делящиеся на каждую из своих цифр.

**Пример:**

**Введите N:**

**15**

**1 2 3 4 5 6 7 8 9 11 12 15**

# **Программирование на алгоритмическом языке**

# **§ 59. Процедуры**

*Алгоритмизация и программирование, АлгЯзык, 10 класс*

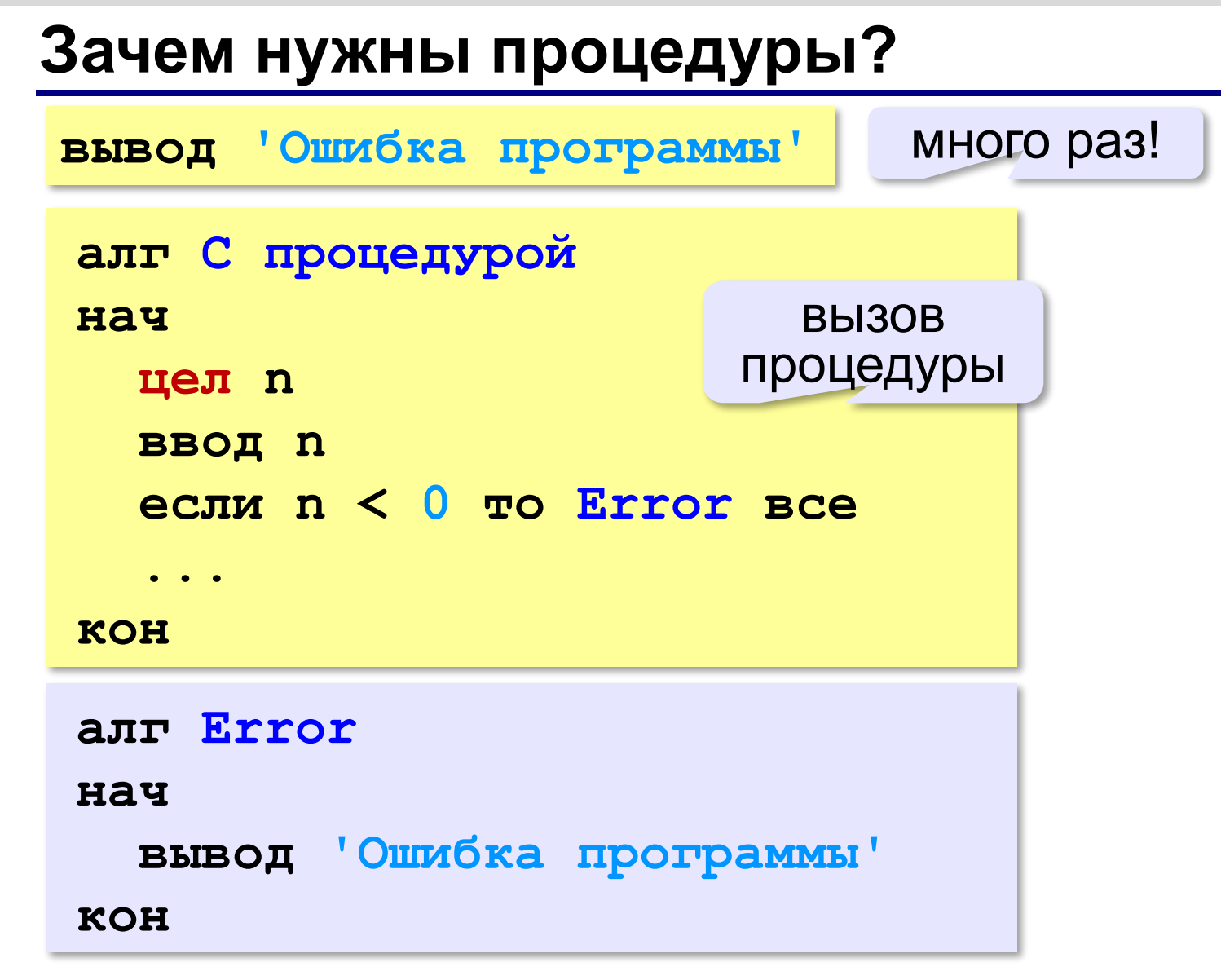

#### **Что такое процедура?**

- **Процедура** вспомогательный алгоритм, который выполняет некоторые действия.
- •текст (расшифровка) процедуры записывается **после основной программы**
- •в программе может быть **много процедур**
- •чтобы процедура заработала, нужно **вызвать** её по имени из основной программы или из другой процедуры

#### **Процедура с параметрами**

*Задача*. Вывести на экран запись целого числа (0..255) в 8-битном двоичном коде. много раз!

**Алгоритм:**

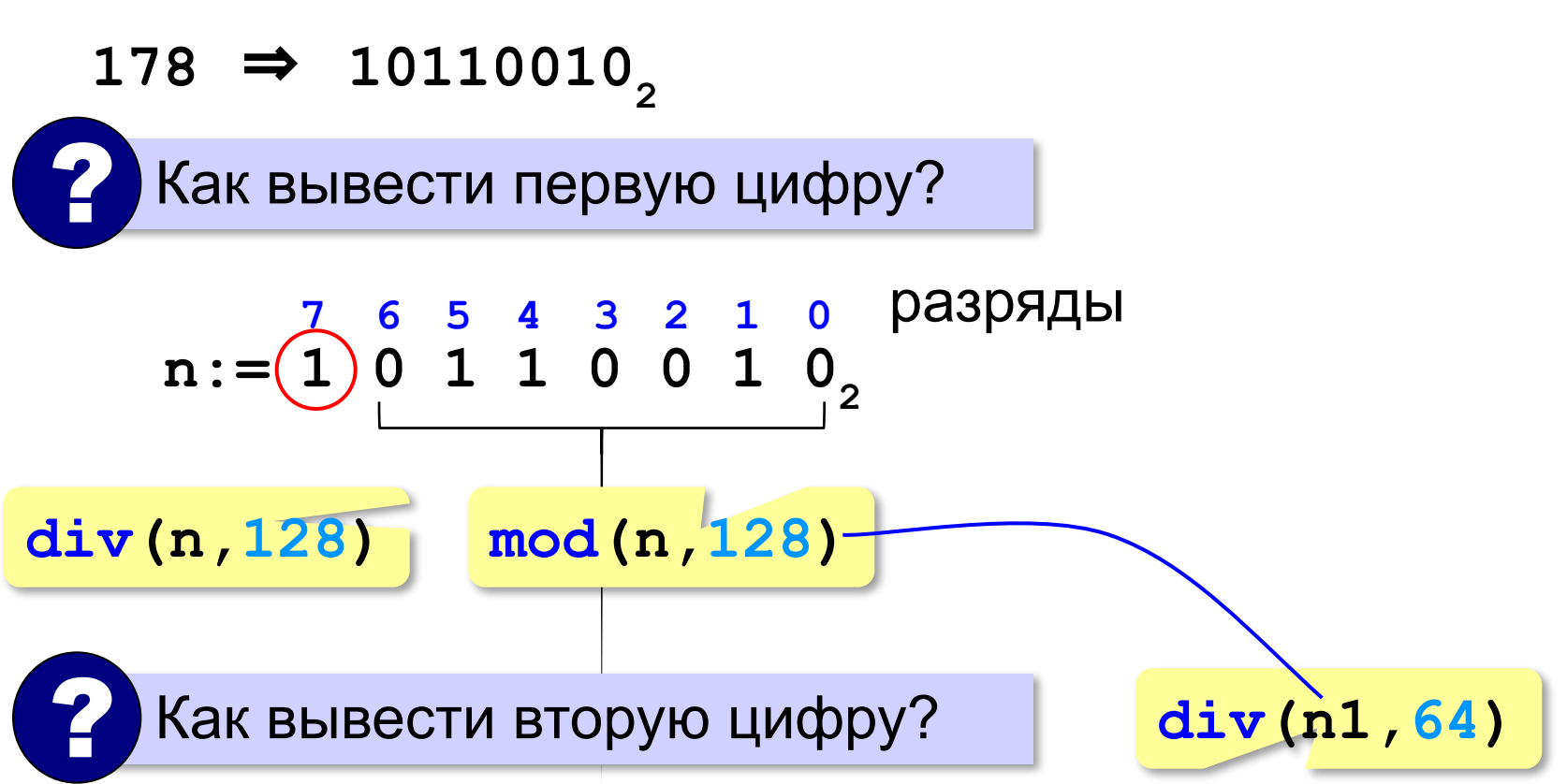

#### **Процедура с параметрами**

*Задача*. Вывести на экран запись целого числа (0..255) в 8-битном двоичном коде.

**Алгоритм:**

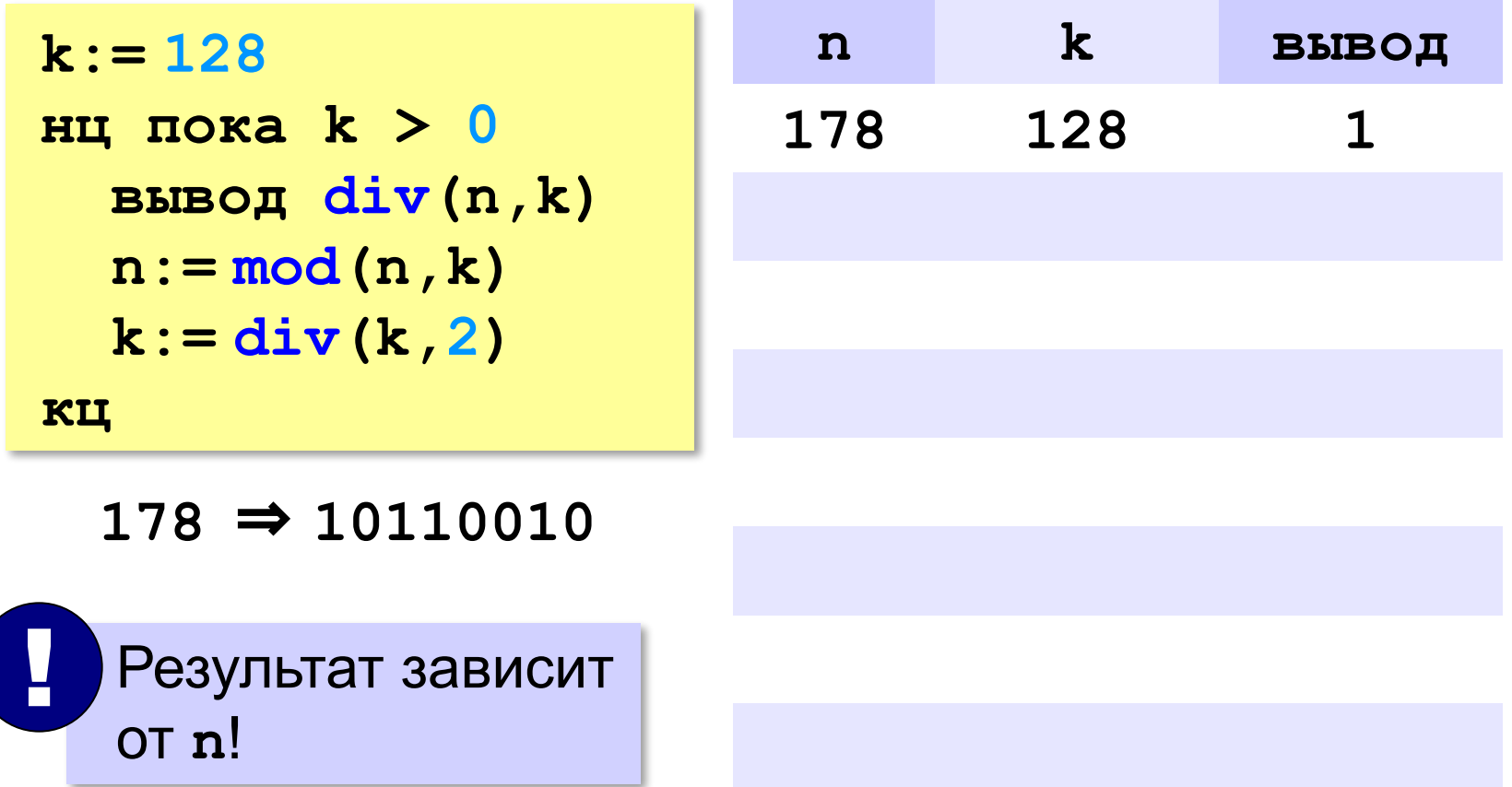

#### **Процедура с параметрами**

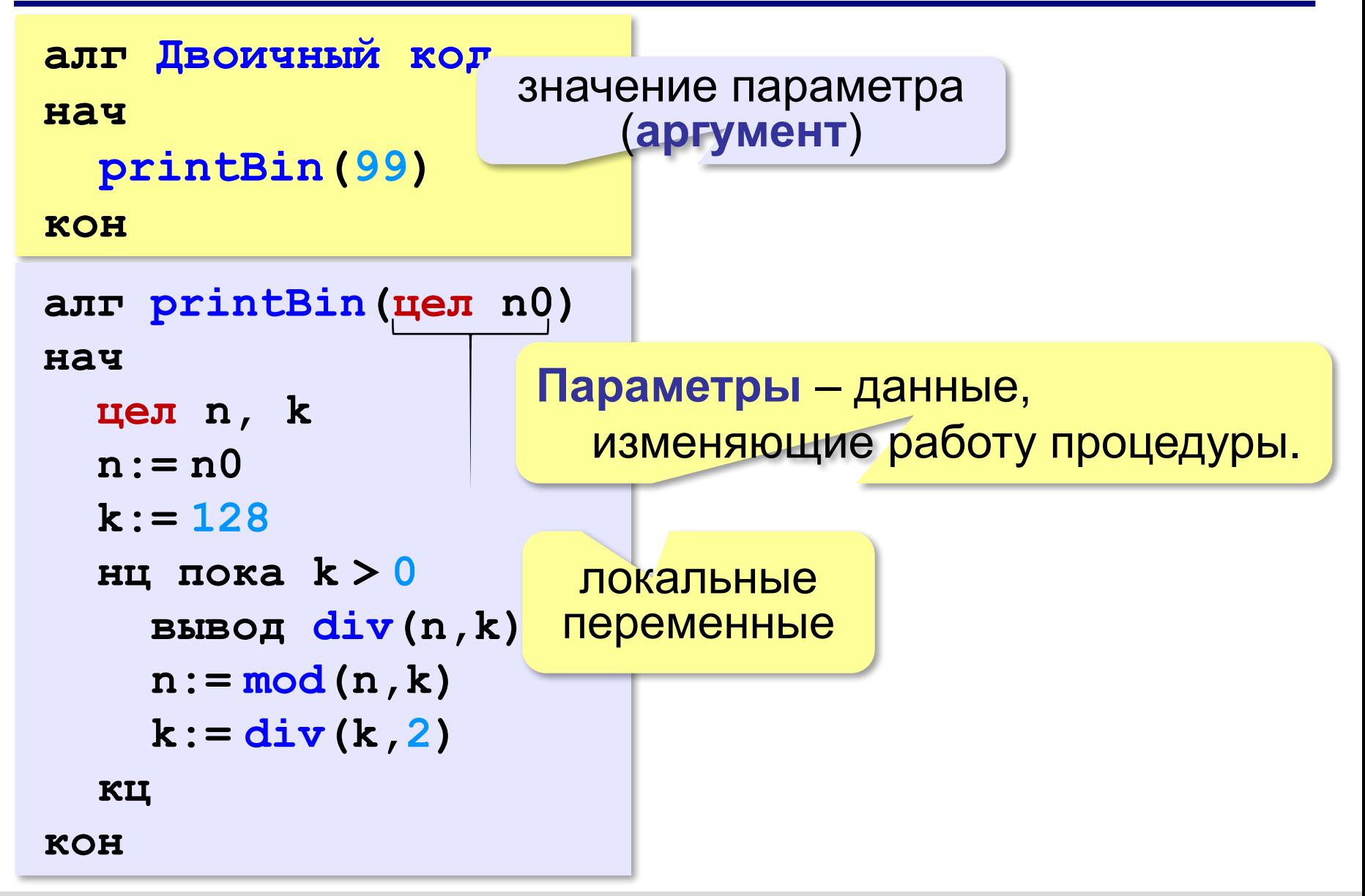

#### **Несколько параметров**

**алг printSred(цел a, цел b) нач вывод (a+b) / 2 кон** 

```
алг printSred(цел a, b)
нач
   вывод (a+b) / 2
кон
```
**«A»:** Напишите процедуру, которая принимает параметр – натуральное число N – и выводит на экран линию из N символов '–'.

**Пример:**

**Введите N:**

**----------**

**10**

**«B»:** Напишите процедуру, которая выводит на экран в столбик все цифры переданного ей числа, начиная с первой.

**Пример:**

**Введите натуральное число:**

#### **1234**

**1**

- **2**
- 
- **3**

**4**

**«C»:** Напишите процедуру, которая выводит на экран запись переданного ей числа в римской системе счисления.

**Пример:**

**Введите натуральное число:**

**2013**

**MMXIII**

**93**

#### **Изменяемые параметры**

*Задача*. Написать процедуру, которая меняет местами значения двух переменных.

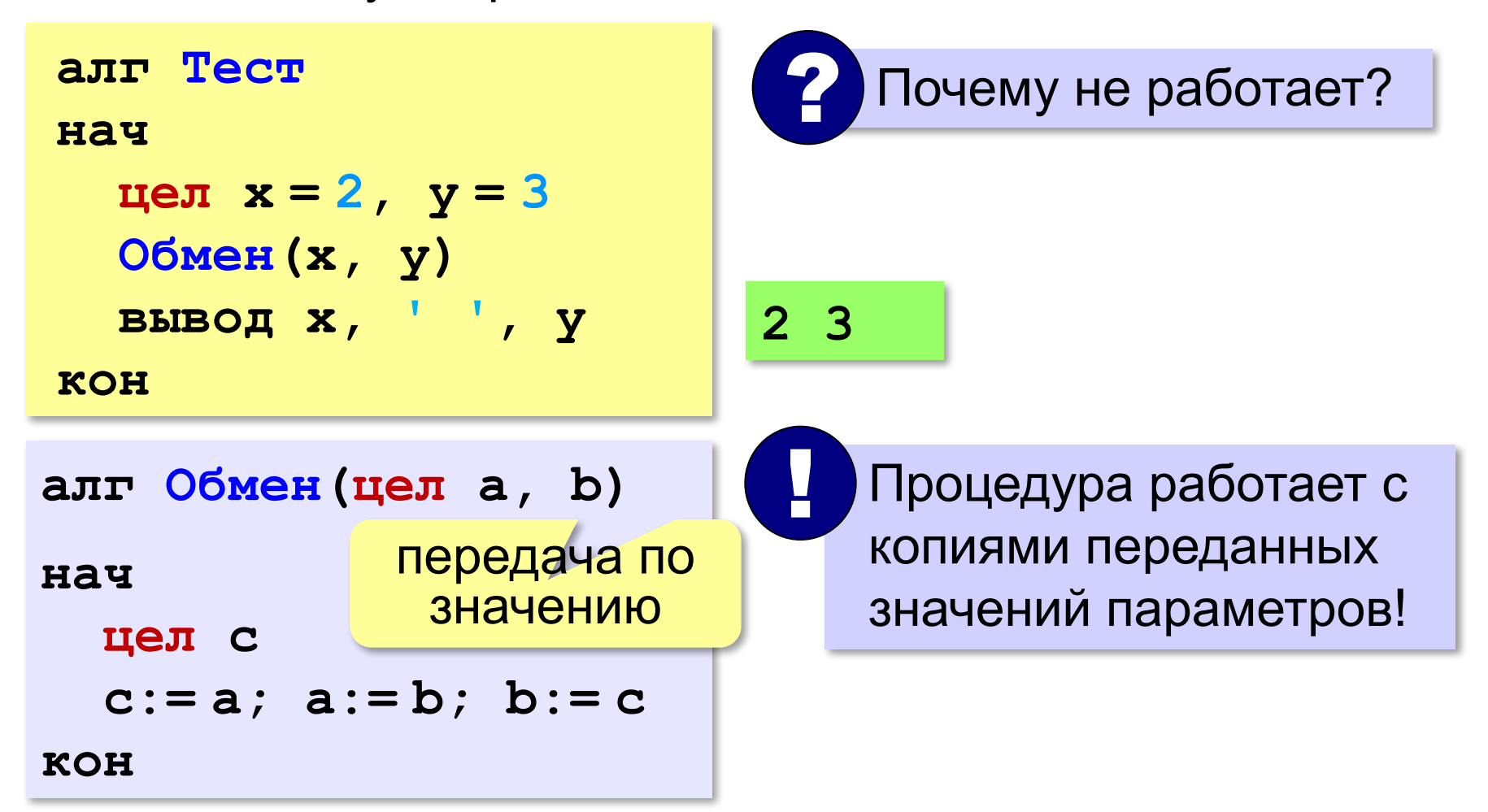

#### **Изменяемые параметры**

переменные могут изменяться (**арг**умент и **рез**ультат)

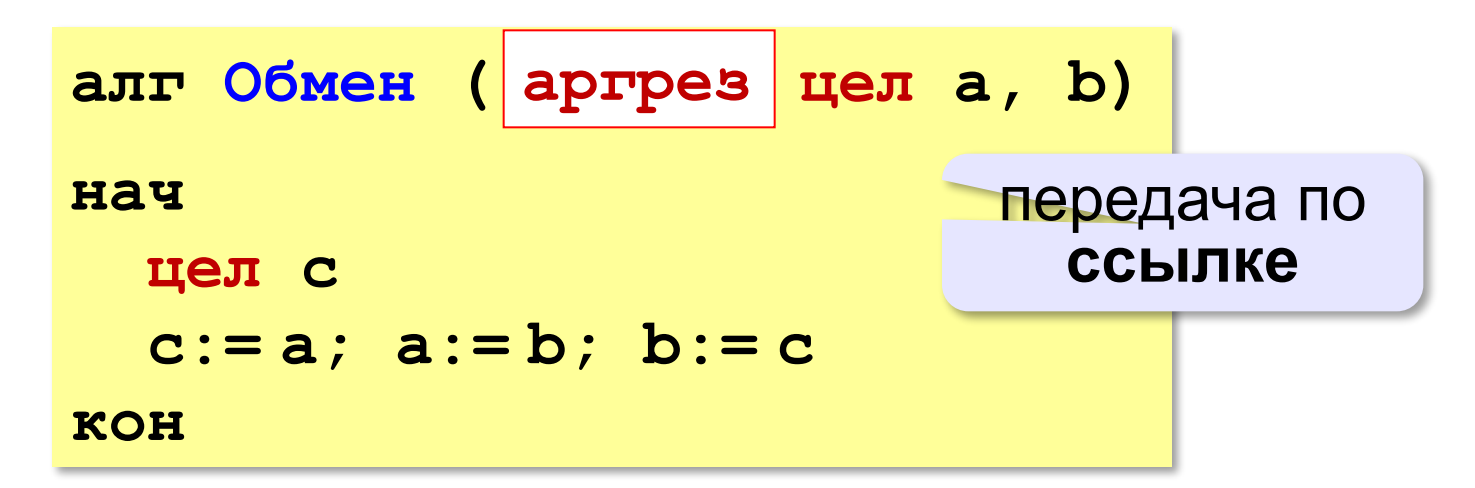

#### **Вызов:**

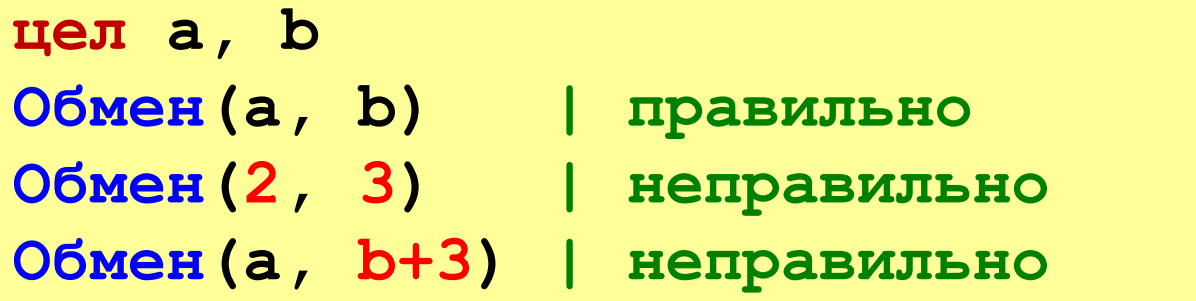

**«A»:** Напишите процедуру, которая переставляет три переданные ей числа в порядке возрастания.

**Пример:**

**Введите три натуральных числа:**

- **10 15 5**
- **5 10 15**

**«B»:** Напишите процедуру, которая сокращает дробь вида M/N. Числитель и знаменатель дроби передаются как изменяемые параметры. **Пример: Введите числитель и знаменатель дроби: 25 15**

**После сокращения: 5/3**

**«C»:** Напишите процедуру, которая вычисляет наибольший общий делитель и наименьшее общее кратное двух натуральных чисел и возвращает их через изменяемые параметры.

**Пример:**

**Введите два натуральных числа:**

**10 15**

```
НОД(10,15)=5
```

```
НОК(10,15)=30
```
# **Программирование на алгоритмическом языке**

# **§ 60. Функции**

# **Что такое функция?**

**Функция** – это вспомогательный алгоритм, который возвращает *значение-результат* (число, символ или объект другого типа).

*Задача*. Написать функцию, которая вычисляет сумму цифр числа.

#### **Алгоритм:**

```
сумма:= 0
нц пока n <> 0
   сумма:= сумма + mod(n,10)
   n:= div(n,10)
кц
```
#### **Сумма цифр числа**

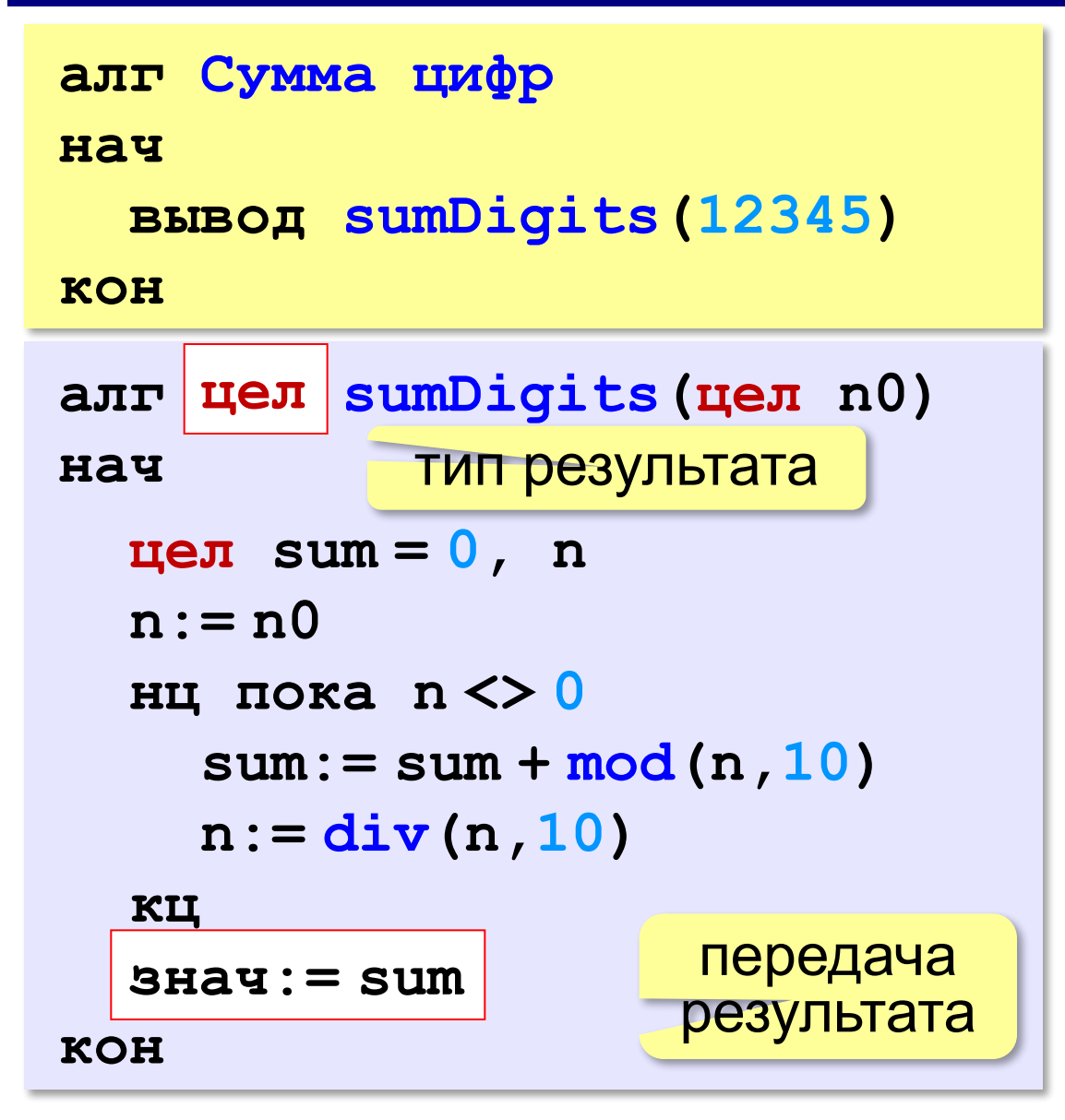

#### **Использование функций**

```
x:= 2*sumDigits(n+5)
z:= sumDigits(k) + sumDigits(m)
если mod(sumDigits(n),2)= 0
   вывод 'Сумма цифр чётная', нс
   вывод 'Она равна ', sumDigits(n) 
кц
```
 Функция, возвращающая целое число, может использоваться везде, где и целая величина!

*© К.Ю. Поляков, Е.А. Ерёмин, 2013 http://kpolyakov.spb.ru*

!

**«A»:** Напишите функцию, которая находит наибольший общий делитель двух натуральных чисел.

**Пример:**

**Введите два натуральных числа:**

```
7006652 112307574
```

```
НОД(7006652,112307574) = 1234.
```
**«B»:** Напишите функцию, которая определяет сумму цифр переданного ей числа.

**Пример:**

**Введите натуральное число:**

**123**

**Сумма цифр числа 123 равна 6.**

**«C»:** Напишите функцию, которая «переворачивает» число, то есть возвращает число, в котором цифры стоят в обратном порядке.

**Пример:**

**Введите натуральное число:**

#### **1234**

**После переворота: 4321.**

#### **Логические функции**

*Задача*. Найти все простые числа в диапазоне от 2 до 100.

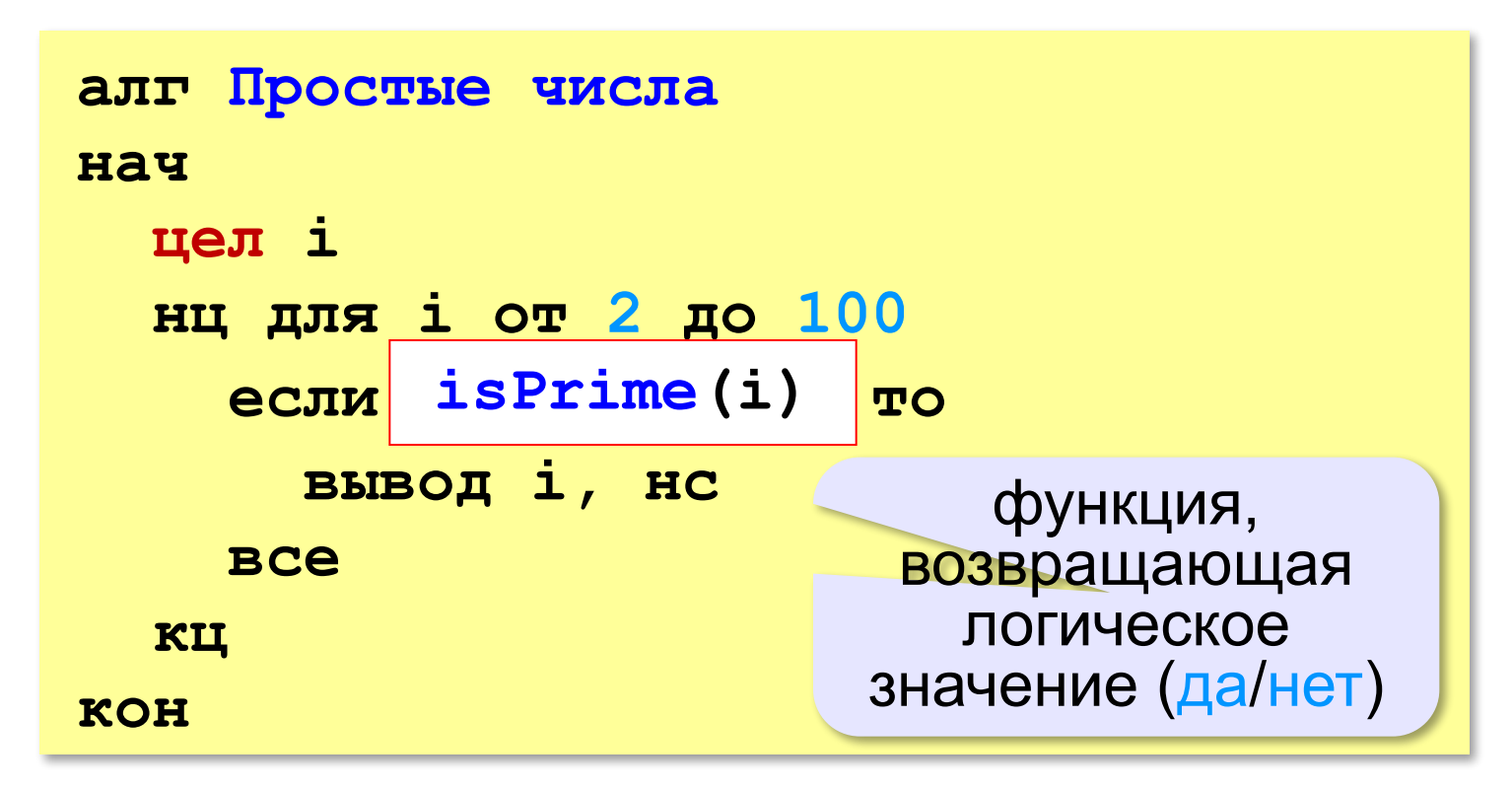

#### **Функция: простое число или нет?**

Какой алгоритм?

```
<mark>aлг</mark> | лог | isPrime (цел п) |
нач
   цел count = 0, k
  k: = 2 нц пока k*k <= n и count = 0
      если mod(n,k)= 0 то
        count:= count + 1
      все
     k := k + 1 кц 
кон 
  знач:= (count = 0)
                               если count = 0 то
                                        знач:= да
                               иначе знач:= нет
```
!

#### **Логические функции: использование**

 Функция, возвращающая логическое значение, может использоваться везде, где и логическая величина!

```
ввод n
нц пока isPrime(n) 
   вывод 'простое число', нс
   ввод n
кц
```
**«A»:** Напишите логическую функцию, которая определяет, является ли переданное ей число совершенным, то есть, равно ли оно сумме своих делителей, меньших его самого.

**Пример:**

**Введите натуральное число:**

**28**

**Число 28 совершенное.**

**Пример:**

**Введите натуральное число:**

**29**

**Число 29 не совершенное.**

**«B»:** Напишите логическую функцию, которая определяет, являются ли два переданные ей числа взаимно простыми, то есть, не имеющими общих делителей, кроме 1.

**Пример:**

**Введите два натуральных числа:**

**28 15**

**Числа 28 и 15 взаимно простые.**

#### **Пример:**

**Введите два натуральных числа:**

**28 16**

**Числа 28 и 16 не взаимно простые.**
## **Задачи**

**«С»:** Простое число называется гиперпростым, если любое число, получающееся из него откидыванием нескольких цифр, тоже является простым. Например, число 733 – гиперпростое, так как и оно само, и числа 73 и 7 – простые. Напишите логическую функцию, которая определяет, верно ли, что переданное ей число – гиперпростое. Используйте уже готовую функцию **isPrime**, которая приведена в учебнике.

**Пример:**

**Введите натуральное число:**

**733**

**Число 733 гиперпростое.**

**Пример:**

**Введите натуральное число:**

**19**

**Число 19 не гиперпростое.**

# **Программирование на алгоритмическом языке**

## **§ 61. Рекурсия**

#### **Что такое рекурсия?**

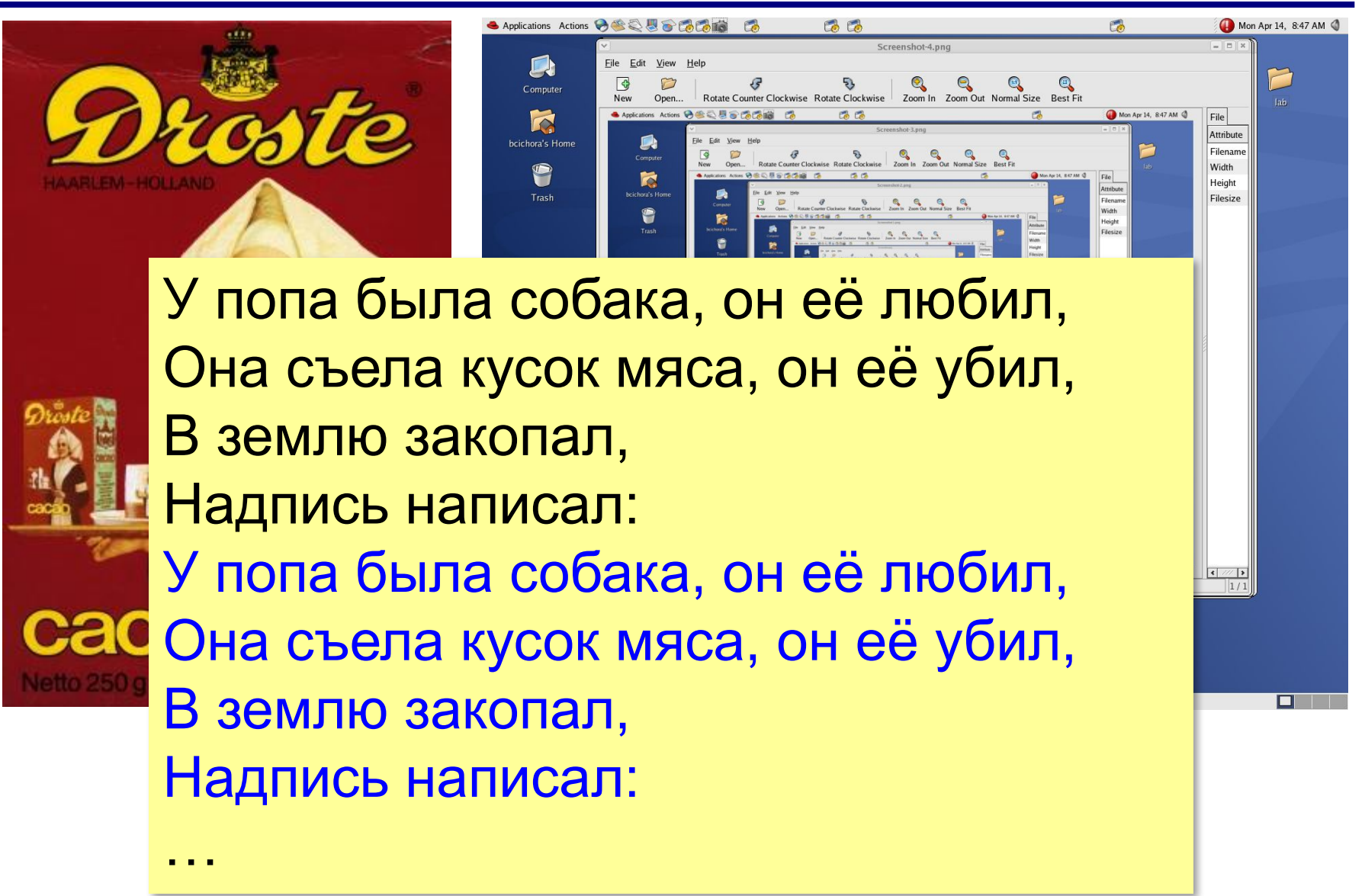

## Что такое рекурсия?

#### Натуральные числа:

- •1 натуральное число
- если  $n$  натуральное число, то  $n+1$  – натуральное число

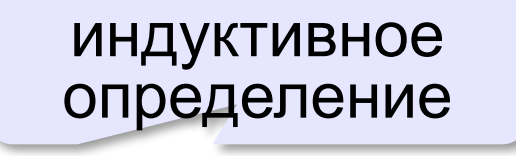

Рекурсия - это способ определения множества объектов через само это множество на основе заданных простых базовых случаев.

#### Числа Фибоначчи:

$$
\bullet F_1 = F_2 = 1
$$
  
\n
$$
\bullet F_n = F_{n-1} + F_{n-2} \text{ mph } n > 2
$$

1, 1, 2, 3, 5, 8, 13, 21, 34, ...

#### **Фракталы**

**Фракталы** – геометрические фигуры, обладающие самоподобием.

**Треугольник Серпинского:**

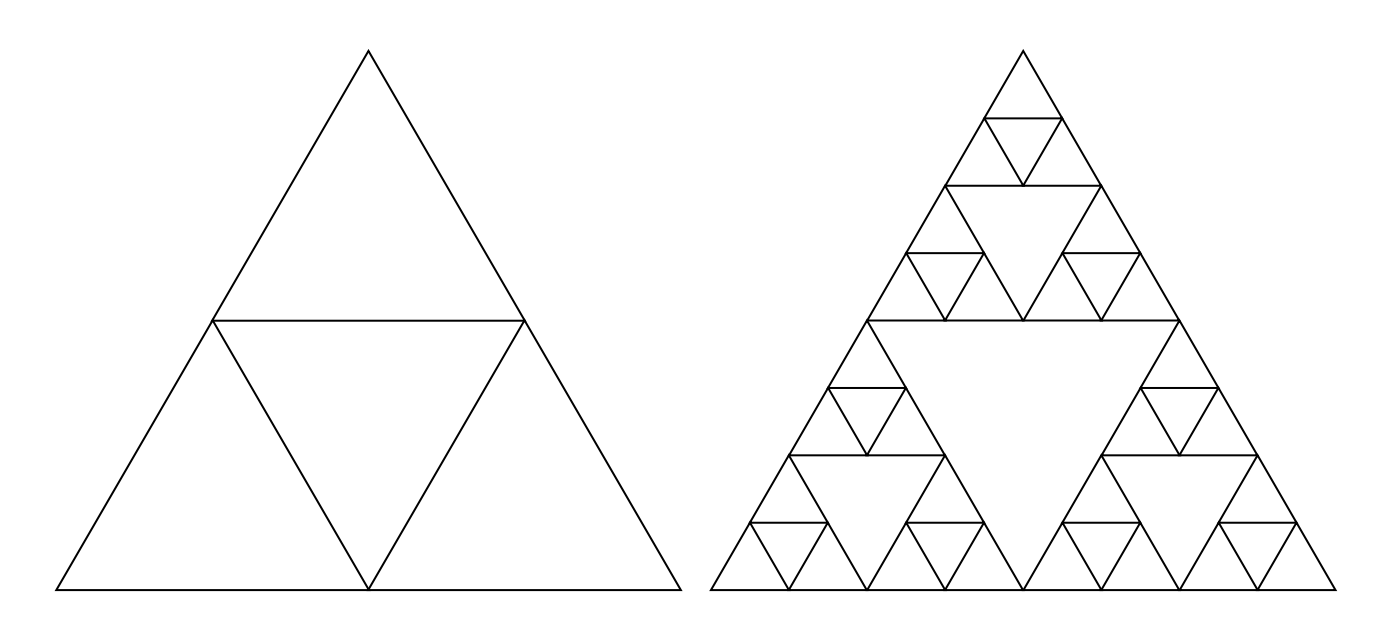

### **Ханойские башни**

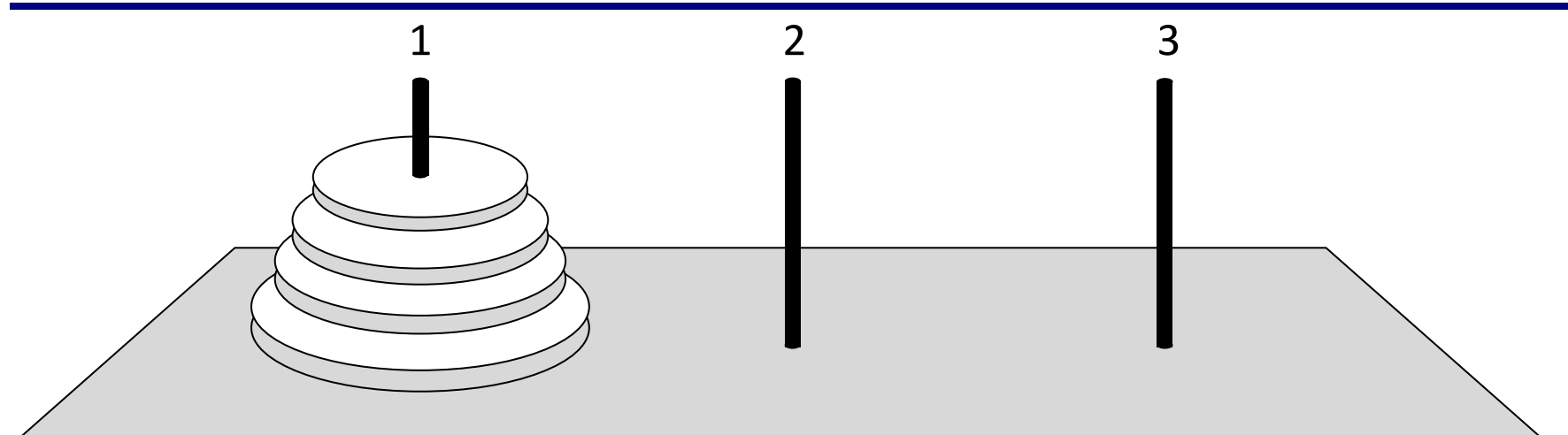

•за один раз переносится один диск •класть только меньший диск на больший •третий стержень вспомогательный

**перенести (n-1, 1, 2) 1 -> 3 перенести (n-1, 2, 3) перенести (n, 1, 3)**

#### Ханойские башни - процедура

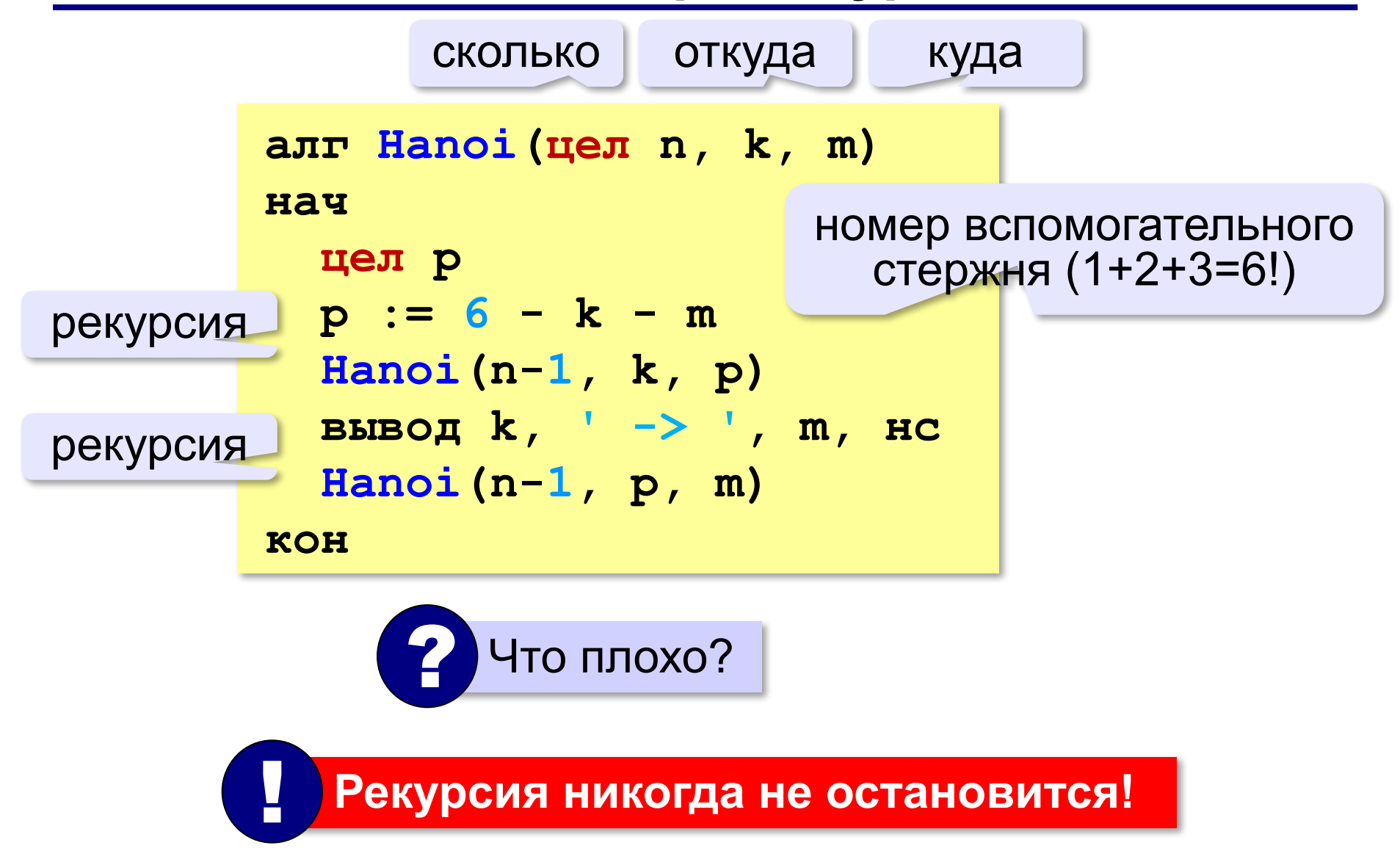

#### Ханойские башни – процедура

Рекурсивная процедура (функция) — это процедура (функция), которая вызывает сама себя напрямую или через другие процедуры и функции.

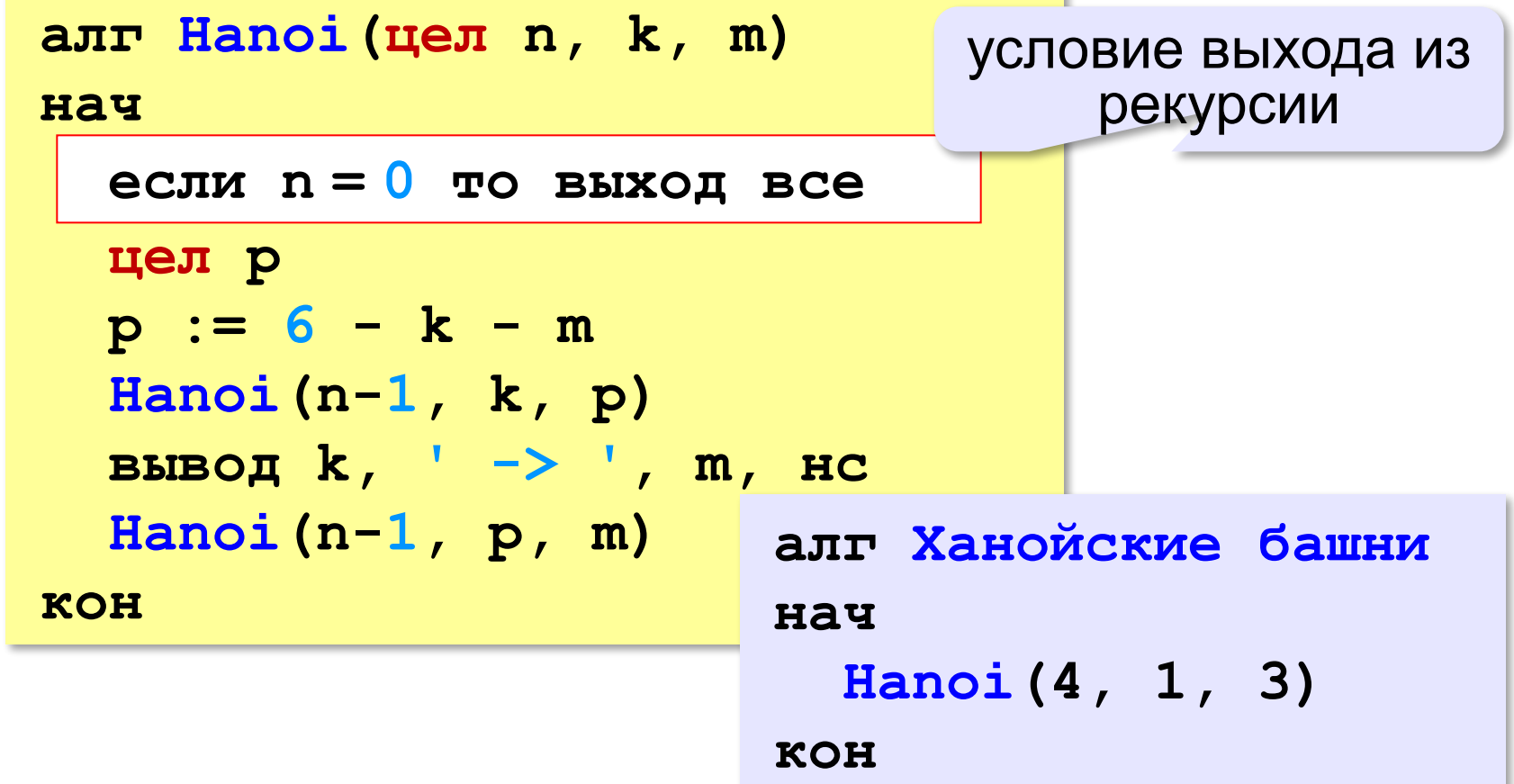

#### **Вывод двоичного кода числа**

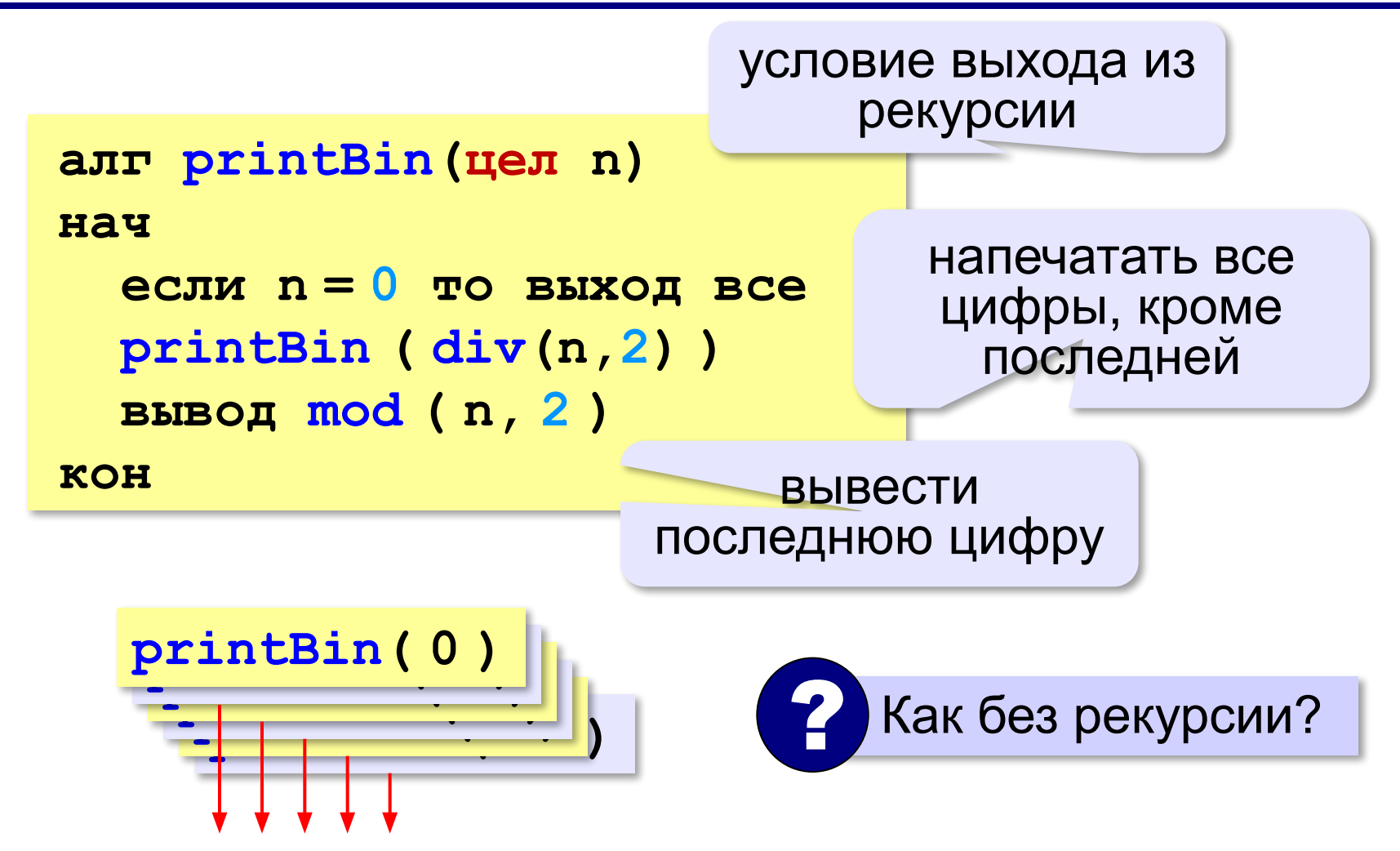

#### **Вычисление суммы цифр числа**

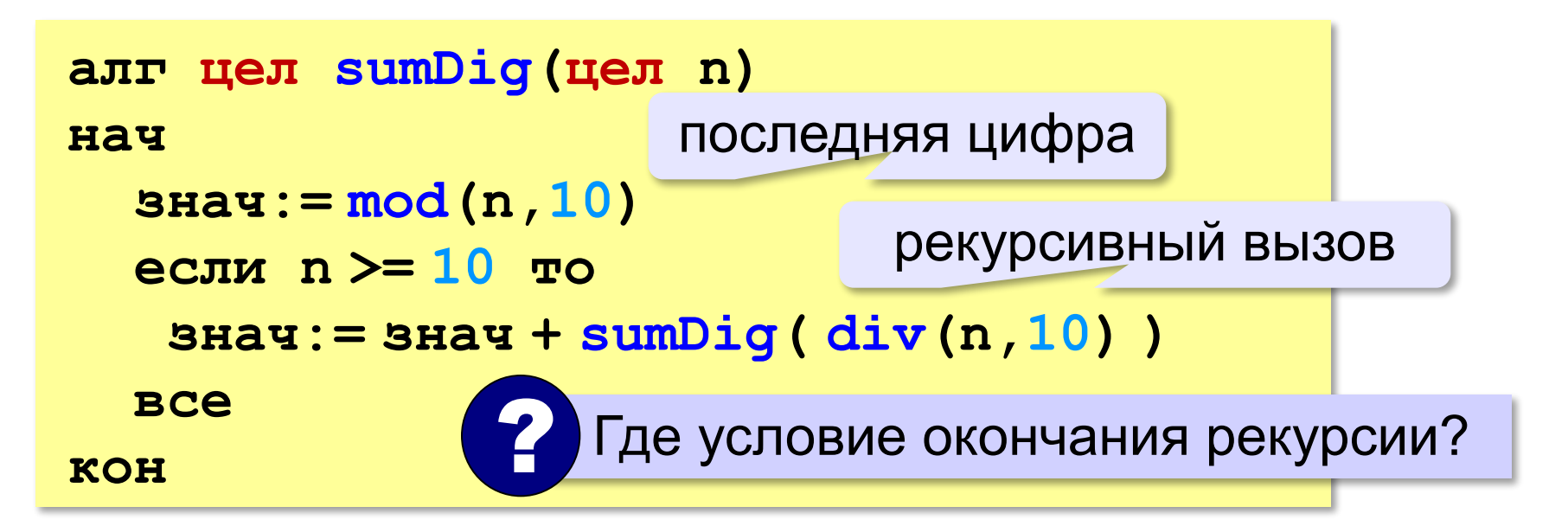

$$
\begin{array}{c|c|c}\n\text{sumDiq} (1234) \\
\hline\n4 + \text{sumDiq} (123) \\
\hline\n4 + 3 + \text{sumDiq} (12) \\
\hline\n4 + 3 + 2 + \text{sumDiq} (1) \\
\hline\n4 + 3 + 2 + 1\n\end{array}
$$

## Алгоритм Евклида

Алгоритм Евклида. Чтобы найти НОД двух натуральных чисел, нужно вычитать из большего числа меньшее до тех пор, пока меньшее не станет равно нулю. Тогда второе число и есть НОД исходных чисел.

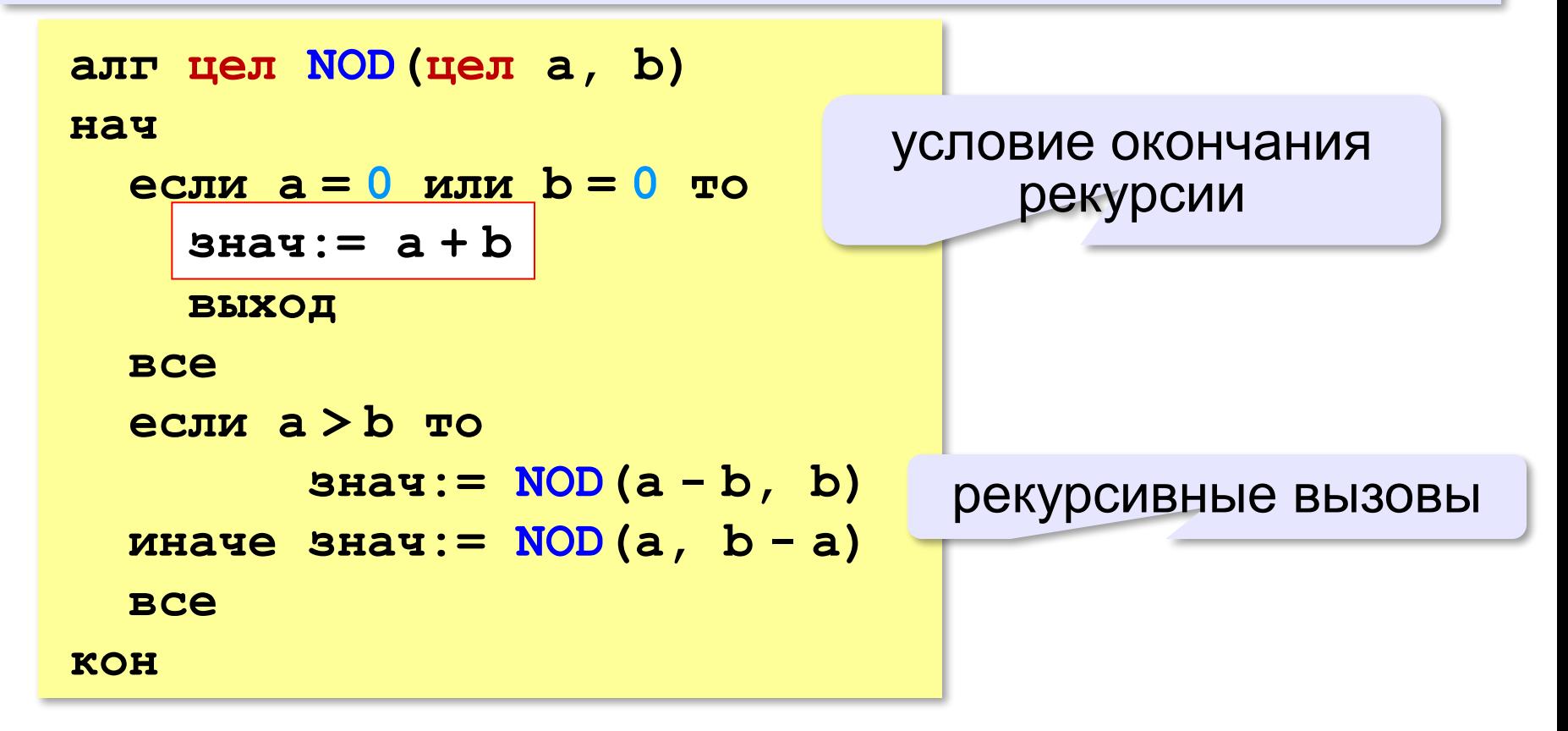

## **Задачи**

**«A»:** Напишите рекурсивную функцию, которая вычисляет НОД двух натуральных чисел, используя модифицированный алгоритм Евклида.

**Пример:**

**Введите два натуральных числа:**

```
7006652 112307574
```

```
НОД(7006652,112307574)=1234.
```
**«B»:** Напишите рекурсивную функцию, которая раскладывает число на простые сомножители. **Пример:**

**Введите натуральное число:**

```
378
```
**378 = 2\*3\*3\*3\*7**

## **Задачи**

**«C»:** Дано натуральное число N. Требуется получить и вывести на экран количество всех возможных *различных* способов представления этого числа в виде суммы натуральных чисел (то есть, 1 + 2 и 2 + 1 – это один и тот же способ разложения числа 3). Решите задачу с помощью рекурсивной функции. **Пример:**

**Введите натуральное число:**

#### **4**

**Количество разложений: 4.**

#### **Как работает рекурсия?**

$$
\text{Факториал:} \qquad N! = \begin{cases} 1, & N = 1 \\ N \cdot (N-1)!, & N > 1 \end{cases}
$$

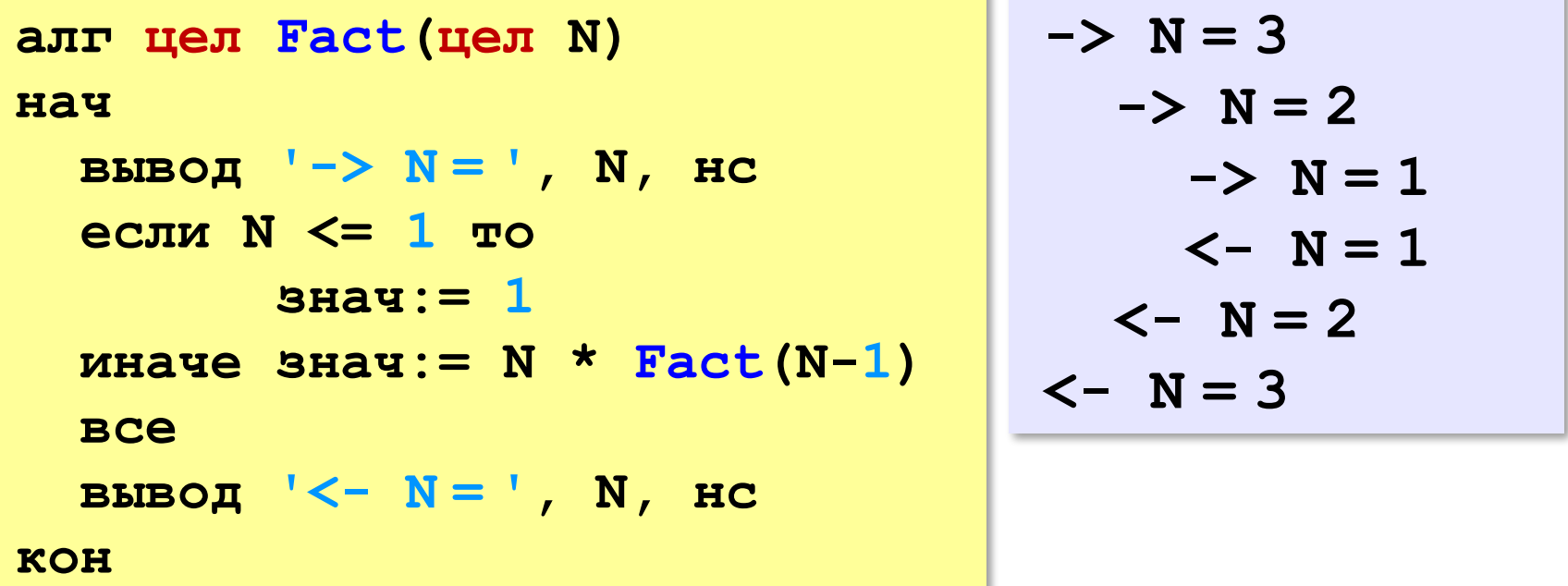

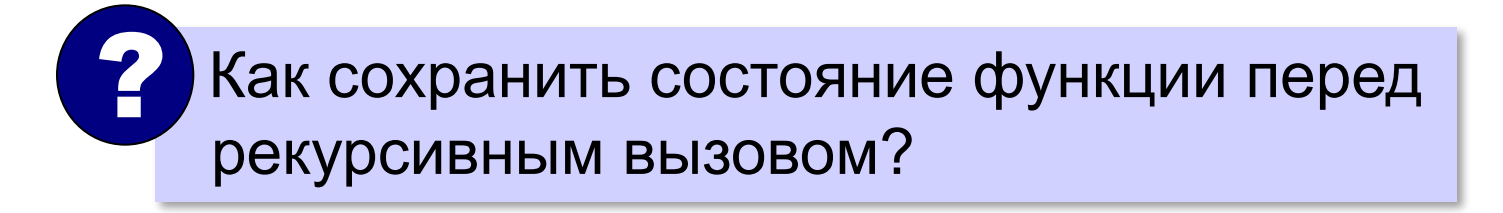

#### **Стек**

#### **Стек** – область памяти, в которой хранятся локальные переменные и адреса возврата.

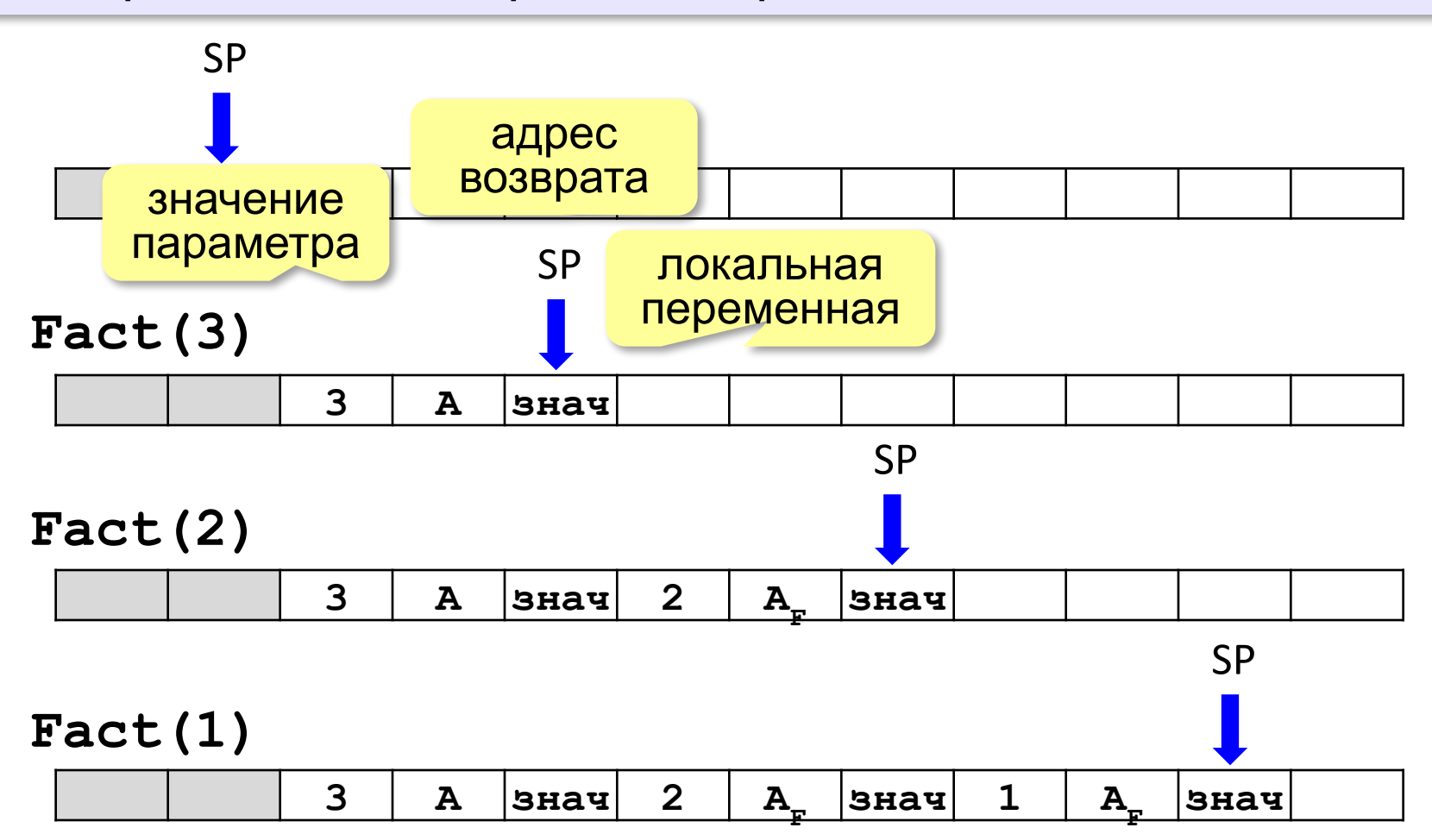

#### Рекурсия – «за» и «против»

- с каждым новым вызовом расходуется память в стеке (возможно переполнение стека)
- •затраты на выполнение служебных операций при рекурсивном вызове

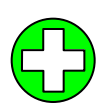

- программа становится более короткой и понятной
- возможно переполнение стека
	- •замедление работы

Любой рекурсивный алгоритм можно заменить нерекурсивным!

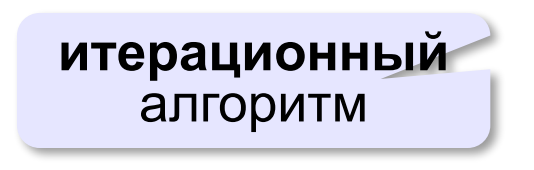

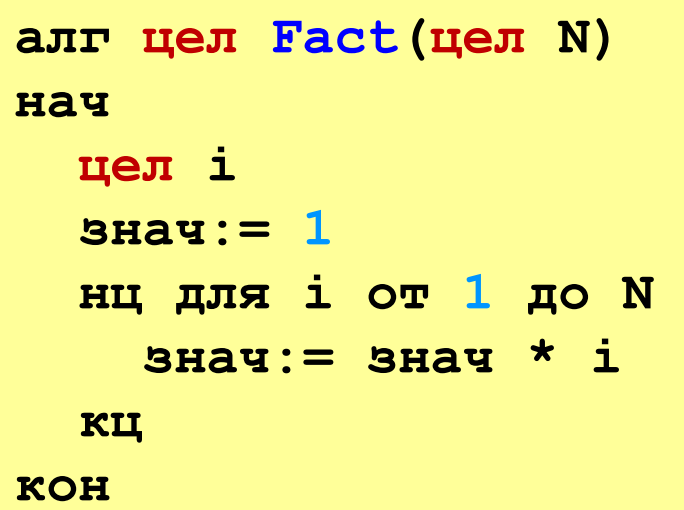

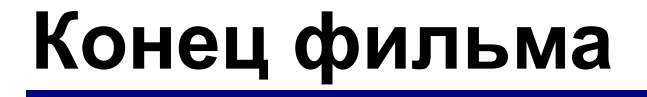

#### **ПОЛЯКОВ Константин Юрьевич**

### д.т.н., учитель информатики ГБОУ СОШ № 163, г. Санкт-Петербург kpolyakov@mail.ru

## **ЕРЕМИН Евгений Александрович**

#### к.ф.-м.н., доцент кафедры мультимедийной дидактики и ИТО ПГГПУ, г. Пермь eremin@pspu.ac.ru

#### **Источники иллюстраций**

- 1. old-moneta.ru
- 2. www.random.org
- 3. www.allruletka.ru
- 4. www.lotterypros.com
- 5. logos.cs.uic.edu
- 6. ru.wikipedia.org
- 7. иллюстрации художников издательства «Бином»
- 8. авторские материалы